## *Table des matières*

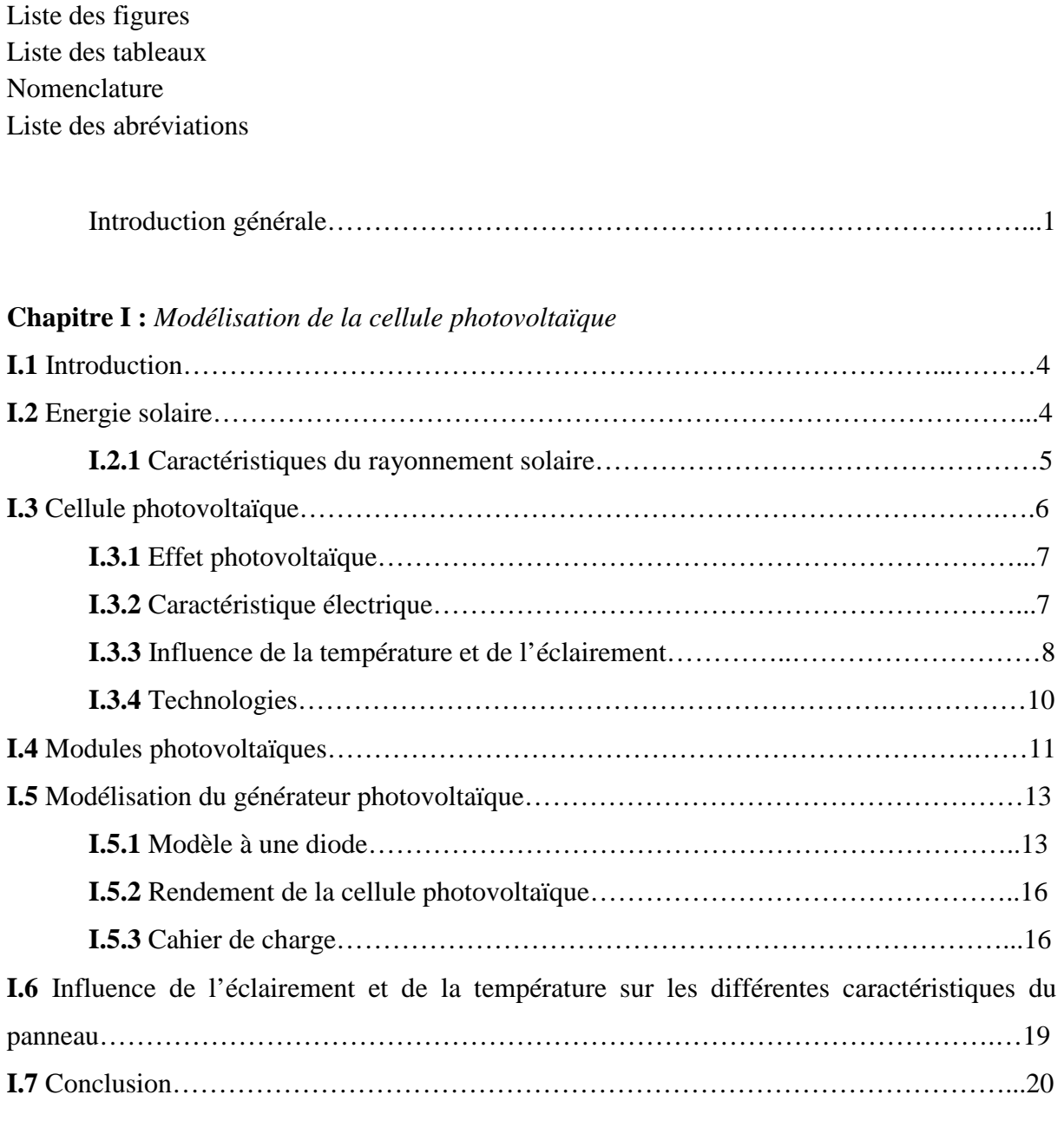

## **Chapitre II :** *Etude et simulation des différentes commandes pour un double hacheur survolteur*

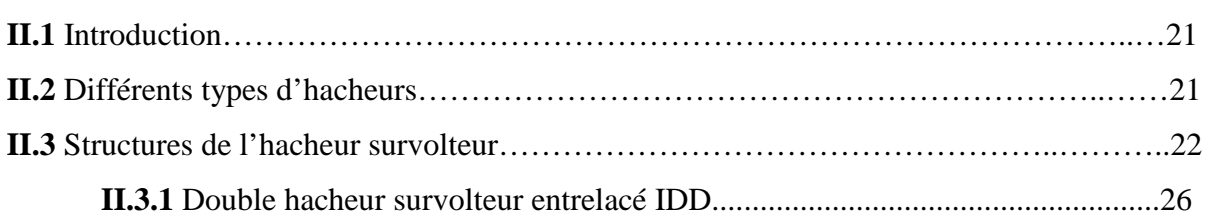

### *Table des matières*

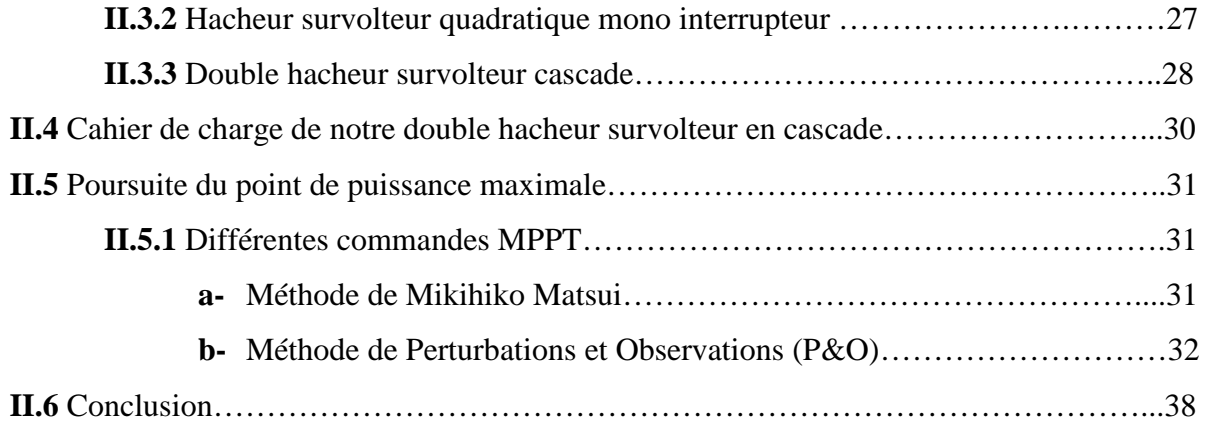

**Chapitre III :** *Réalisation d'un double hacheur survolteur cascade* 

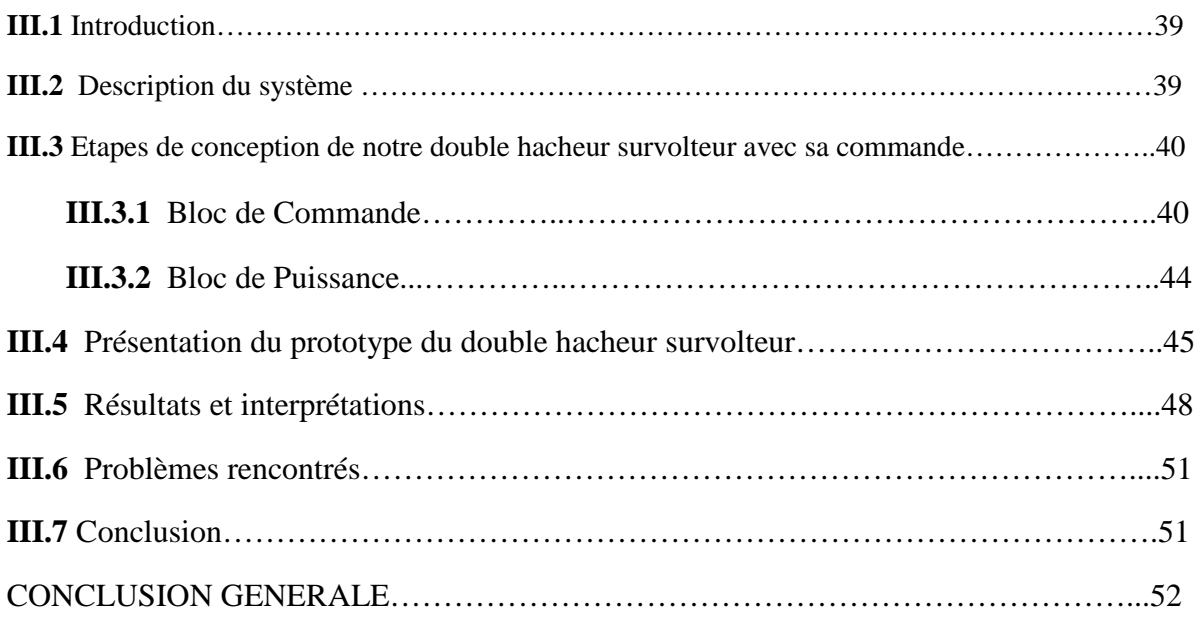

Bibliographie

Annexes

Résumé

## **Liste des Figures :**

**Chapitre I :** *Modélisation de la cellule photovoltaïque* 

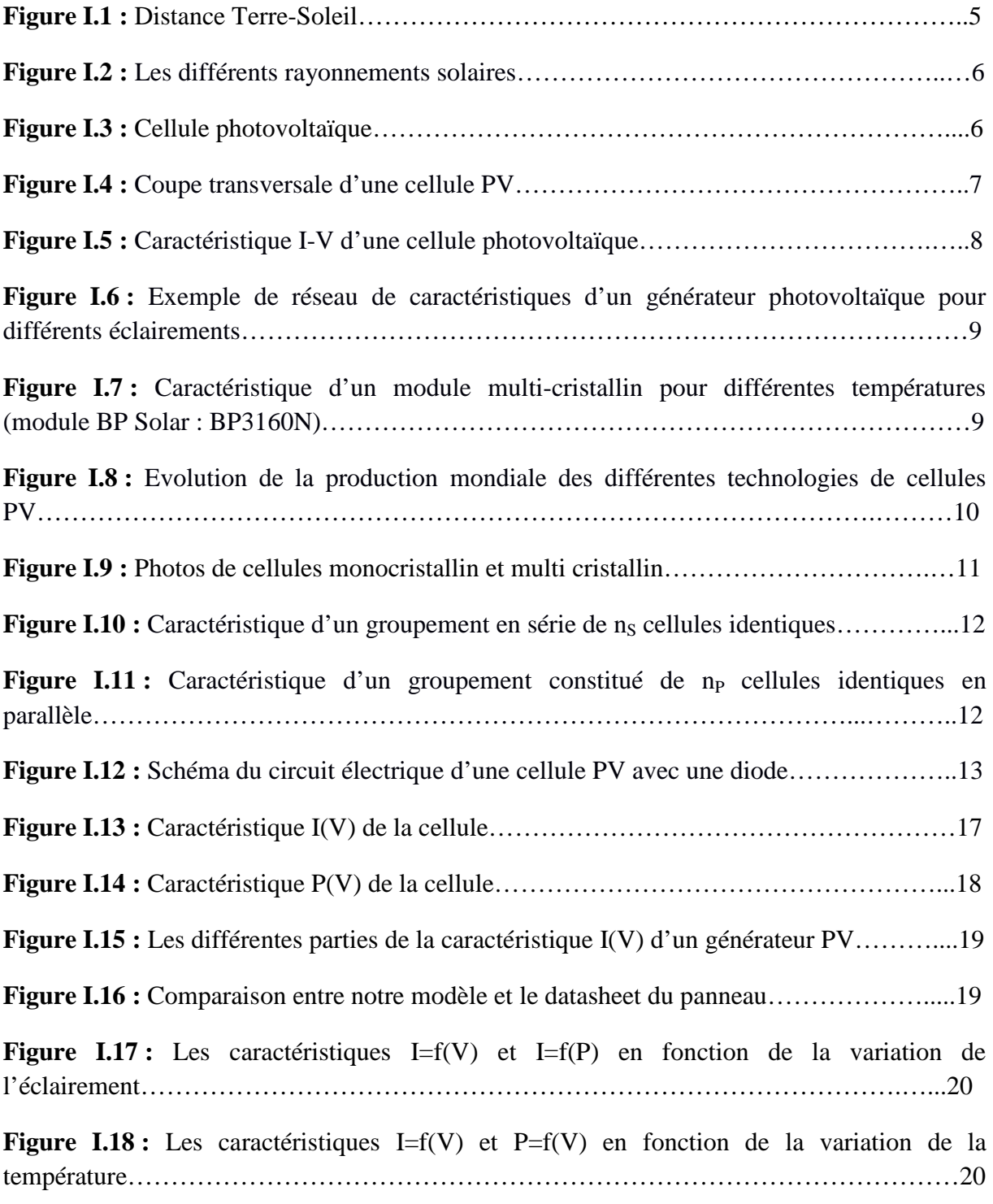

**Chapitre II :** *Etude et simulation des différentes commandes pour un double hacheur survolteur* 

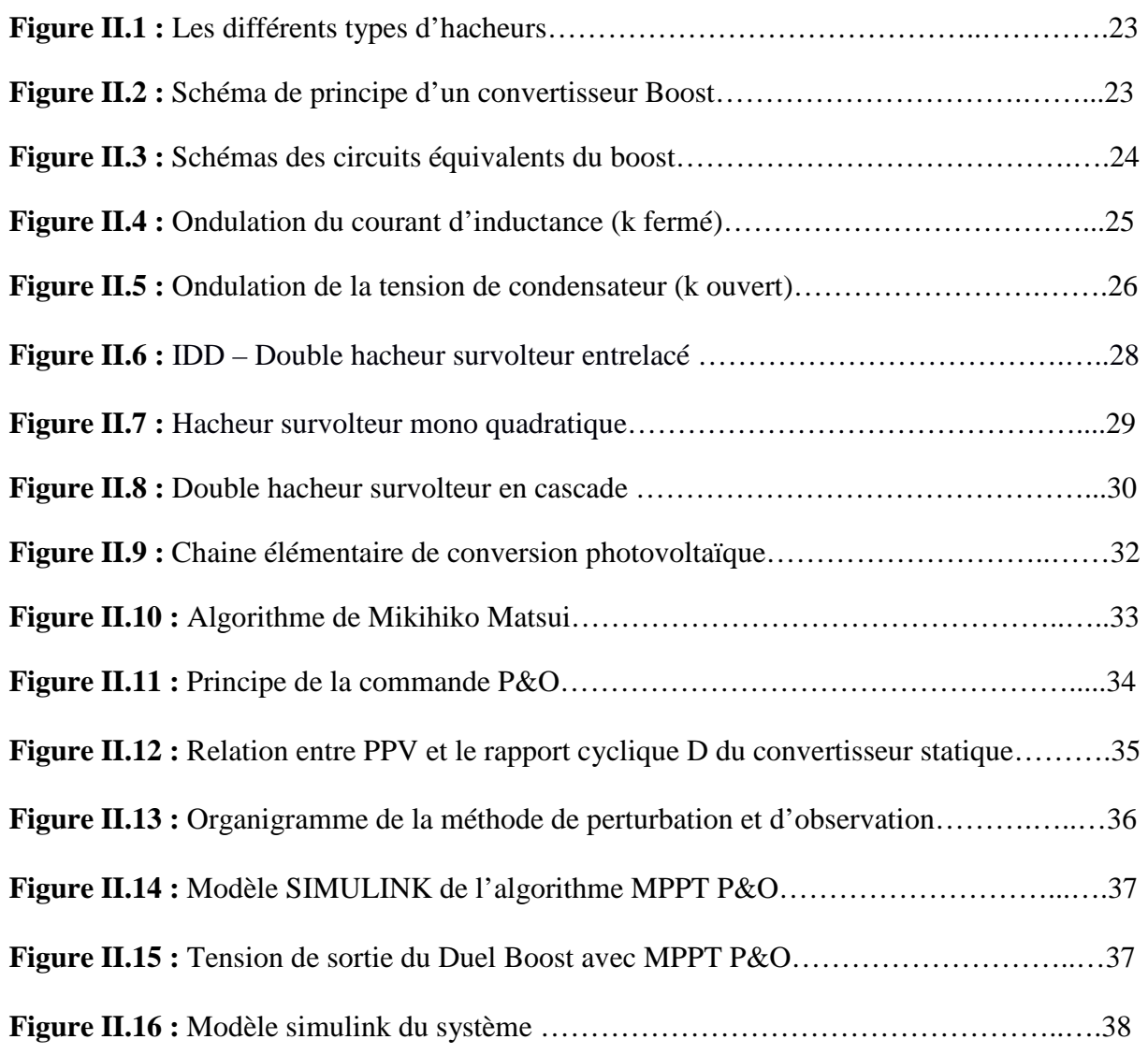

## **Chapitre III :** *Réalisation de notre double hacheur survolteur*

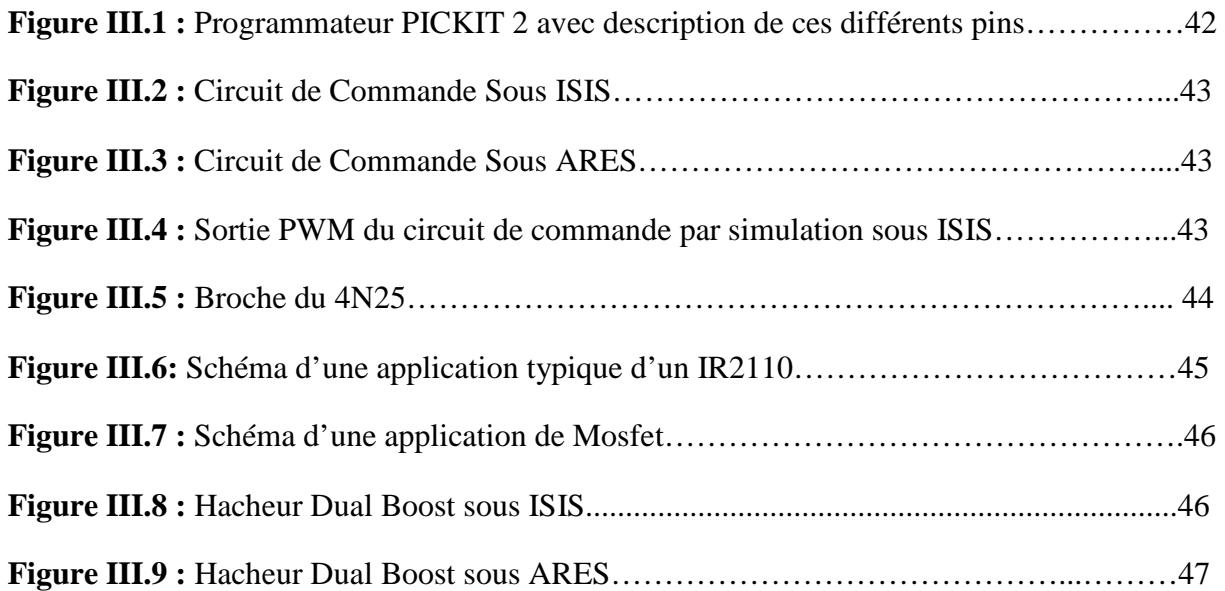

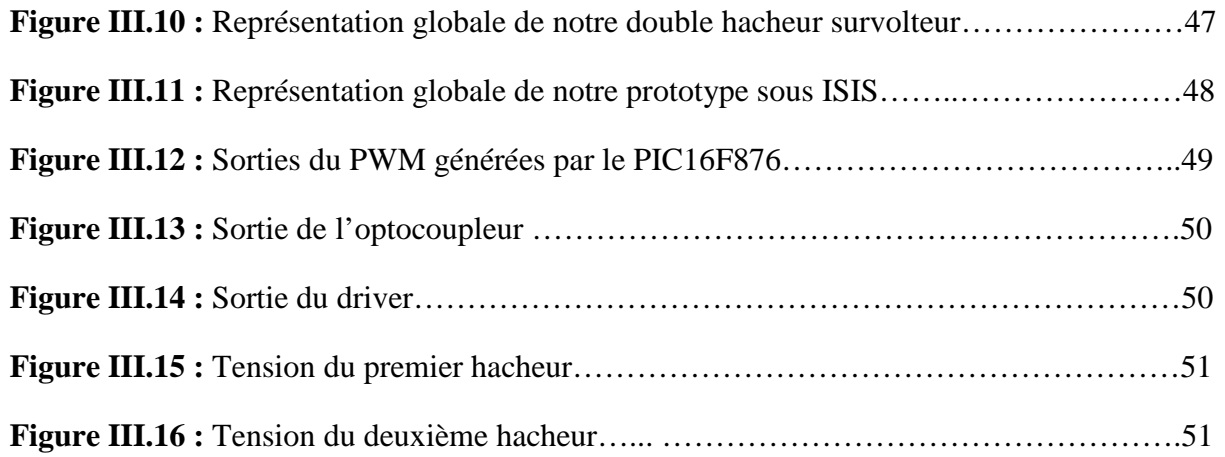

## **Liste des Tableaux :**

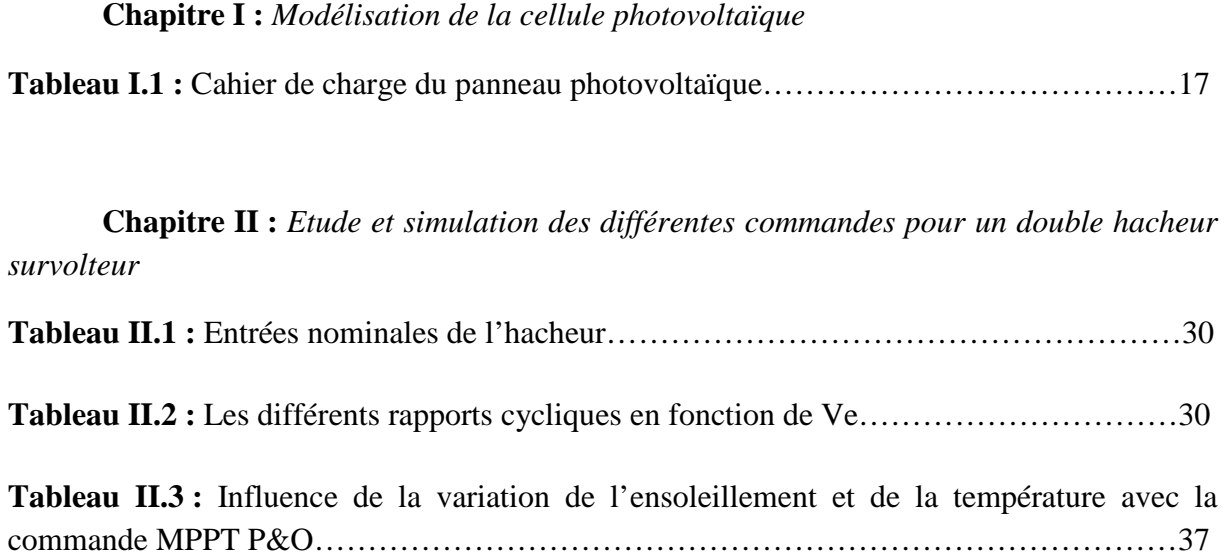

## *Liste des équations*

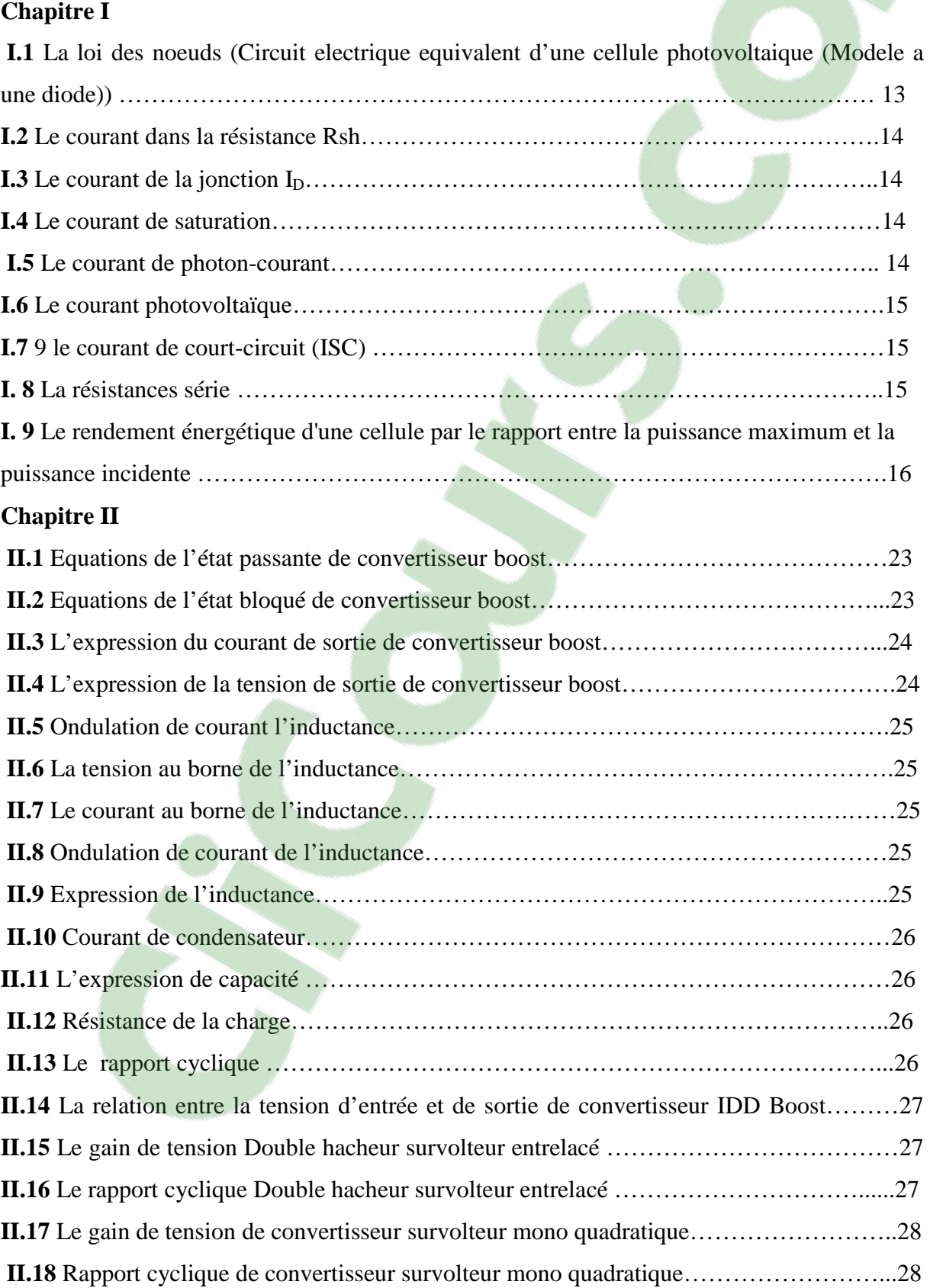

## *Liste des équations*

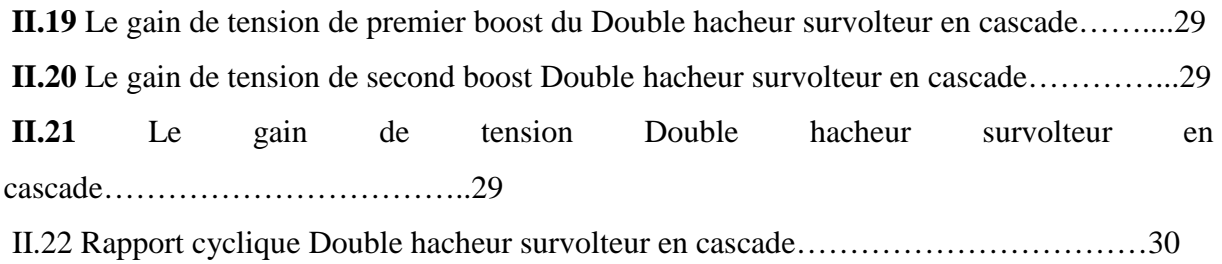

## **Nomenclature :**

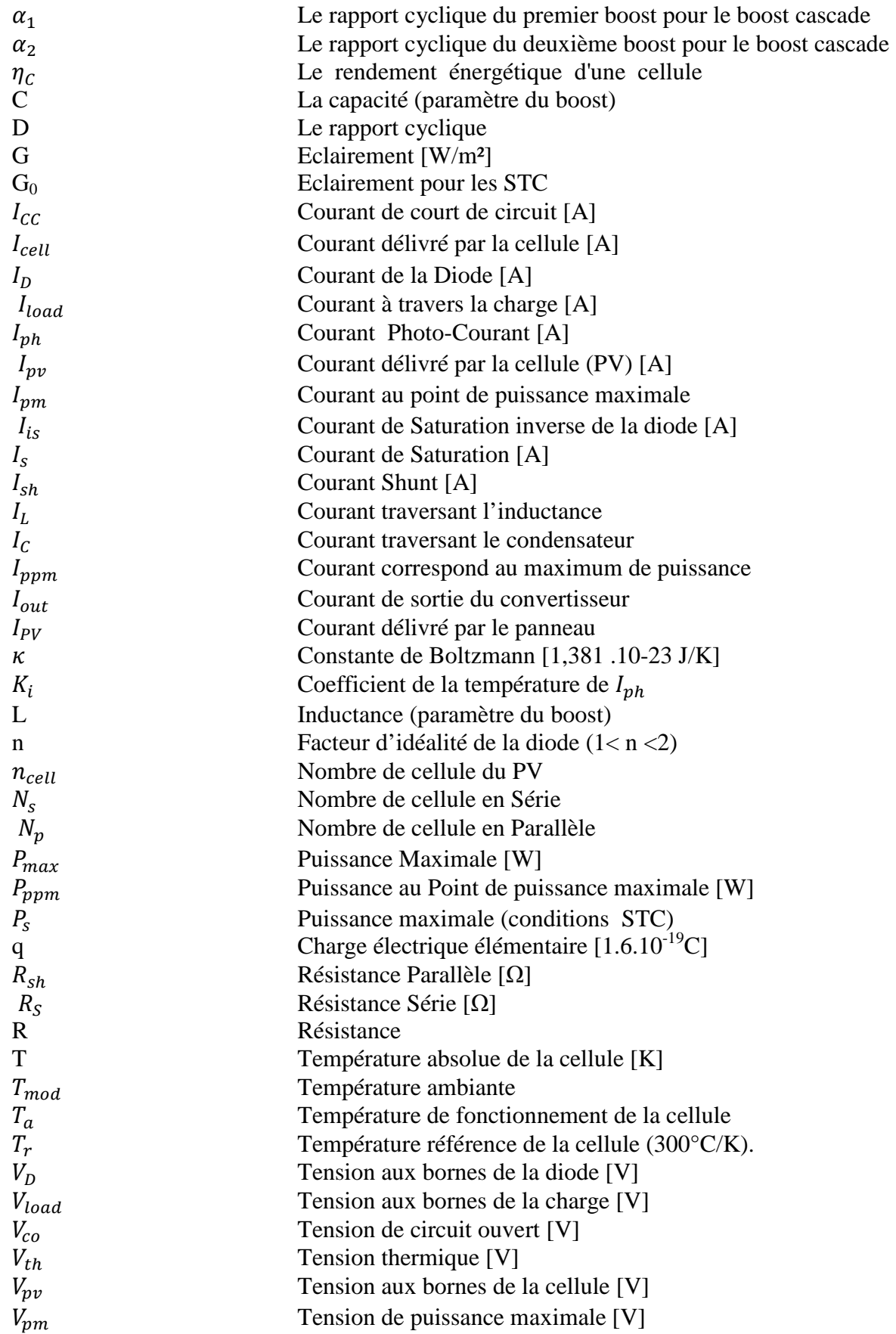

Nomenclature

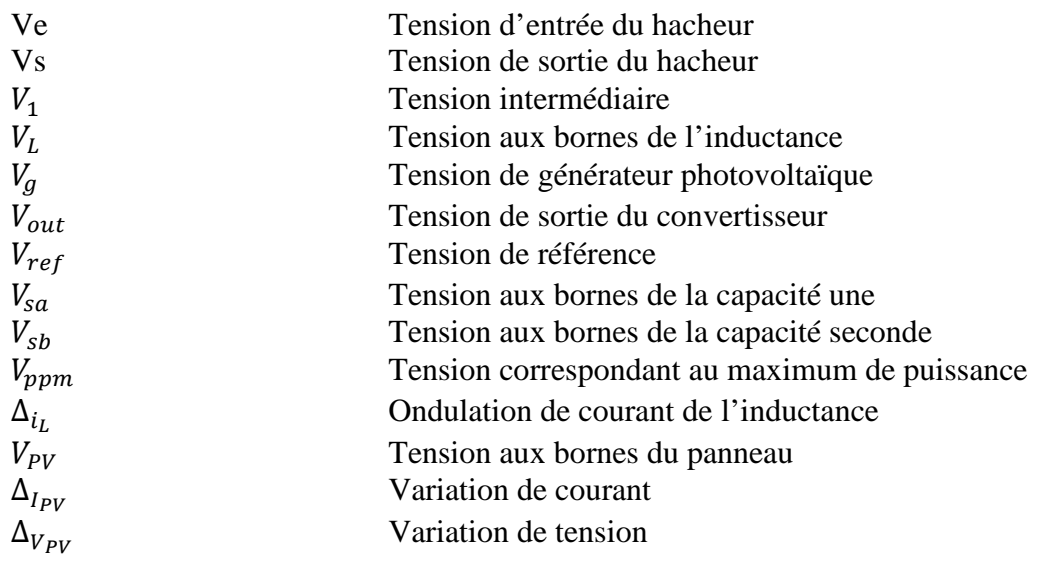

# Clicours.com

#### *Liste des abréviations*

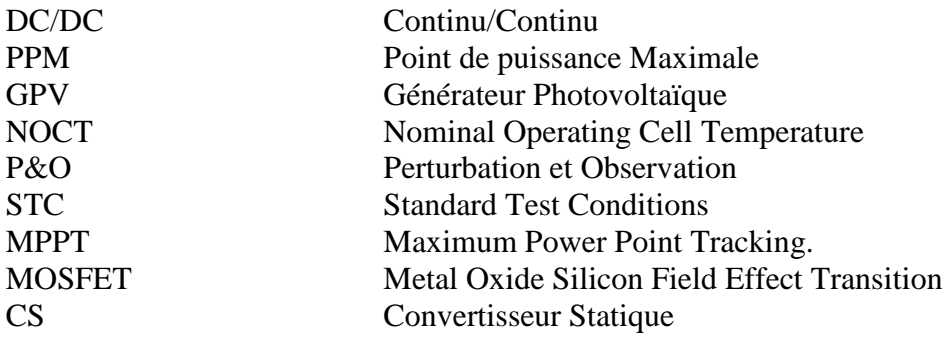

*Abréviations* 

# **Introduction Générale**

 La production d'énergie renouvelable reste un défi de grande importance car depuis la généralisation de l'utilisation de l'électricité, la consommation énergétique n'a cessé d'augmenter, par contre la totalité de la production mondiale d'énergie provient la plupart du temps des sources fossiles.

 La consommation de ces sources fossiles donne lieu à des émissions de gaz à effet de serre et par conséquent à une augmentation de la pollution. Ce constat pousse à rechercher de plus en plus de solutions innovantes palliant ce déficit énergétique et limitant l'impact négatif sur l'environnement. Ainsi, le développement des sources non-polluantes à base d'énergie renouvelable est de plus en plus sollicité à la fois par les producteurs d'énergie et les pouvoirs publics. De plus, les énergies renouvelables utilisent des sources inépuisables d'énergies d'origine naturelle telle que le rayonnement solaire, les vents, les cycles de l'eau, les flux de chaleur interne de la Terre, l'effet de solaire sur les océans, ce qui est une meilleure alternative du faite de la raréfaction des énergies fossiles.

 Parmi les énergies renouvelables qui connaissent jours après jours des développements considérables, on peut citer l'énergie solaire. Le rayonnement solaire est réparti sur toute la surface de la terre, ce qui nous permet d'observer que les systèmes photovoltaïques semblent bien s'imposer comme moyen de conversion de l'énergie solaire en énergie électrique. La raison est du faite de ses nombreux avantages qui sont :

- ♣ Un moyen fiable qui requiert peu d'entretien ;
- ♣ ne nécessite aucun combustible ;
- ♣ le silence et le respect de l'environnement ;
- ♣ sa polyvalence et peut être ajustée selon les besoins.
- ♣ Et elle fournit de l'électricité avec l'énergie gratuite et renouvelable du soleil ;

 L'élément de base d'un système photovoltaïque reste le panneau solaire, qui est constitué de cellules solaires. Ces cellules solaires convertissent le rayonnement solaire en électricité grâce à l'effet photovoltaïque. La caractéristique électrique d'un panneau photovoltaïque est donnée par le fabriquant sous formes de courbes représentatives de la variation du courant et de la puissance par rapport à la tension du panneau. Ces

#### *Introduction générale*

caractéristiques non linéaire du panneau implique de chercher un point dite de puissance maximale « MPP en anglais, Maximum Power Point ». Ce point comme son nom l'indique, est le point de fonctionnement optimal pour lequel le panneau opère à sa puissance maximale. Cependant du faite que l'énergie photovoltaïque est dépendante des conditions climatiques et de la localisation du site, ce qui rend la position du MPP variable dans le temps et donc difficile à situer. Pour resoudre ce problème il existe un algorithme particulier nommé « Maximum Power Point Tracking (MPPT)», qui comme son nom l'indique, traque le MPP dans le temps et permet de tirer le maximum de puissance du panneau photovoltaïque. Cette technique permet donc d'améliorer et d'optimiser l'exploitation des systèmes photovoltaïques. Cette technique est utilisée dans la commande d'un convertisseur DC-DC, de type par exemple : hacheur survolteur, afin d'augmenter la tension de sortie du panneau photovoltaïque.

 Ainsi, dans ce projet nous présentons faire la réalisation d'un double hacheur survolteur (dual boost) pour un système photovoltaïque, dont la commande est basée sur deux algorithmes de MPPT, en utilisant un microcontrôleur PIC16F876.

 Dans un premier temps, nous allons modéliser et simuler un système photovoltaïque alimentant un double hacheur survolteur dans l'environnement Matlab-Simulink avec différentes lois de commande MPPT. Puis nous allons faire l'étude et la réalisation du convertisseur DC-DC regroupant l'algorithme MPPT et la gestion de l'énergie transmise du panneau photovoltaïque à la charge. La topologie du hacheur survolteur sera composée de deux hacheurs montés en cascade. Cette technique permettra d'élever la tension de sortie du panneau en deux temps afin de moins solliciter le premier hacheur.

 Par conséquent, la structure de notre mémoire sera divisée en trois chapitres, qui se présentent comme suit :

- Le premier chapitre portera sur l'étude du générateur photovoltaïque, le principe de l'effet photovoltaïque, les différentes technologiques des cellules, et enfin une modélisation du générateur PV sur la base d'un modèle mathématique permettant de déterminer la caractéristique tension–courant et l'influence des paramètres (température, l'éclairement).

- Le deuxième chapitre portera sur l'étude du double hacheur survolteur connecté au panneau photovoltaïque, et les différentes lois de commande MPPT utilisées ayant pour tâche de tirer le maximum de puissance du panneau.
- Le troisième chapitre portera sur la présentation des résultats obtenus lors des tests expérimentaux, afin de valider les études théoriques présentées précédemment au travers d'un prototype.

## **CHAPITRE I**

## Modélisation de la cellule photovoltaïque

#### **I.1 Introduction :**

Ils existent plusieurs types de sources d'énergies renouvelables, nous pouvons citer parmi elles : l'énergie éolienne, l'énergie géothermique, l'énergie de la biomasse et l'énergie photovoltaïque. Néanmoins pour notre travail nous nous intéresserons uniquement à l'énergie photovoltaïque. Ainsi, nous allons commencer par présenter les notions de base de la conversion de l'énergie solaire en électricité, en donnant une description des semiconducteurs afin de comprendre le rôle de la cellule photovoltaïque dans la conversion lumineuse, puis nous allons expliquer ses caractéristiques électriques et pour finir une modélisation de la cellule photovoltaïque sera présenté.

#### **I.2 Energie solaire :**

Le rayonnement solaire est la ressource énergétique la mieux partagée sur la terre et la plus abondante. Le soleil décharge continuellement une énorme quantité d'énergie radiante dans le système solaire, la terre intercepte une toute petite partie de cette énergie solaire. **[1]**

Le soleil est une grande sphère formée de gaz extrêmement chauds, Il est constitué (par la masse), de 75% d'hydrogène, 23% d'hélium et (2%) d'autres molécules. Les atomes d'hydrogène sont transformés en hélium par une réaction de fusion thermonucléaire massive. **[2]**

La masse est alors transformée en énergie selon la fameuse formule d'Einstein,  $E=mc^2$ . Cette réaction maintient la surface du soleil à une température approximative de 5800°K. L'énergie du soleil est transformée sous forme de rayonnement dans l'espace de manière uniforme et dans toutes les directions. Lorsqu'elle a voyagé 150 millions de kilomètres du soleil vers la terre, sa densité extraterrestre totale diminue à 1367W/m². Cette valeur est connue sous le nom de constante solaire. **[3]**

L'énergie solaire photovoltaïque convertit directement le rayonnement lumineux solaire en électricité. Elle utilise pour ce faire des modules photovoltaïques composés de cellules solaires ou de photopiles qui réalisent cette transformation d'énergie. **[4]**

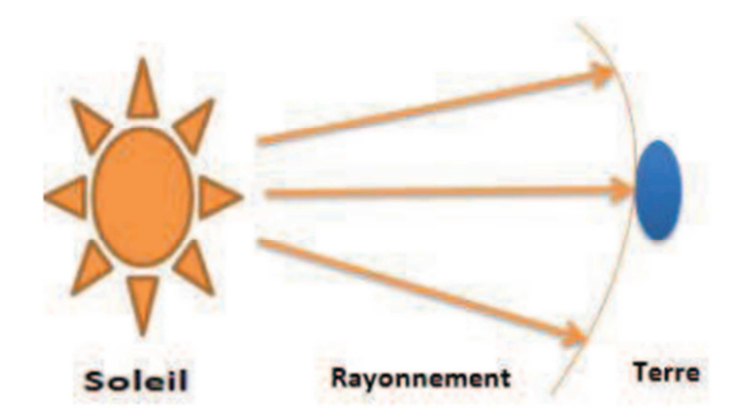

**Figure I.1 : Distance Terre-Soleil** 

#### **I.2.1 Caractéristiques du rayonnement solaire :**

L'irradiance est la mesure de la densité de puissance de la lumière du soleil, elle est mesurée en kWh/m<sup>2</sup>. L'irradiation est souvent exprimée en «heures de puissance crête», qui correspond à la durée en heures, à un niveau d'irradiance constant de 1 kW/m<sup>2</sup>, nécessaire pour produire l'irradiation quotidienne. L'irradiance est ainsi, une quantité instantanée. La constante solaire correspond à l'irradiance venant du soleil et reçue par la terre au-dessus de l'atmosphère. **[5]**

En traversant l'atmosphère, le rayonnement solaire est absorbé et diffusé. Au sol, nous distinguons plusieurs types de rayonnements, à savoir :

- **- Le rayonnement direct :** qui est un rayonnement reçu directement du soleil. Il peut être mesuré par un pyromètre.
- **- Le rayonnement diffus :** qui est un rayonnement provenant de toute la voûte céleste. Ce rayonnement est dû à l'absorption et la diffusion d'une partie du rayonnement solaire par l'atmosphère et sa réflexion par les nuages. Il peut être mesuré par un pyromètre avec écran masquant le soleil… Cela dépend donc des conditions météorologiques.
- **- Le rayonnement réfléchi ou l'albédo du sol :** est le rayonnement qui est réfléchi par le sol ou par des objets se trouvant à sa surface. Ce rayonnement réfléchi peut être important lorsque le sol est particulièrement réfléchissant (eau, neige).

**- Le rayonnement global :** qui est la somme de tous les rayonnements reçus. Il est mesuré par un pyromètre ou un Solarimètre sans écran.

Rayonnement global = Rayonnement direct + Rayonnement diffus + Rayonnement réfléchi.

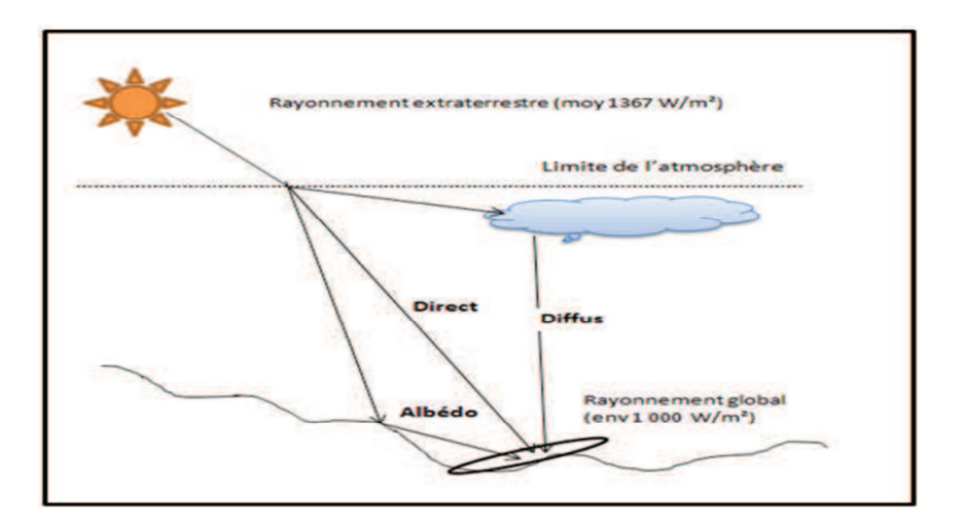

**Figure I.2 :** Les différents rayonnements solaires

#### **I.3 Cellule photovoltaïque :**

La cellule photovoltaïque est le plus petit élément d'une installation photovoltaïque. Elle est composée de matériaux semi-conducteurs et transforme directement l'énergie lumineuse en énergie électrique. **[1]**

La cellule solaire est un moyen de conversion de la lumière en énergie électrique par un processus appelé « effet photovoltaïque ». Comme l'énergie lumineuse est le soleil, on parle alors de cellules solaires.

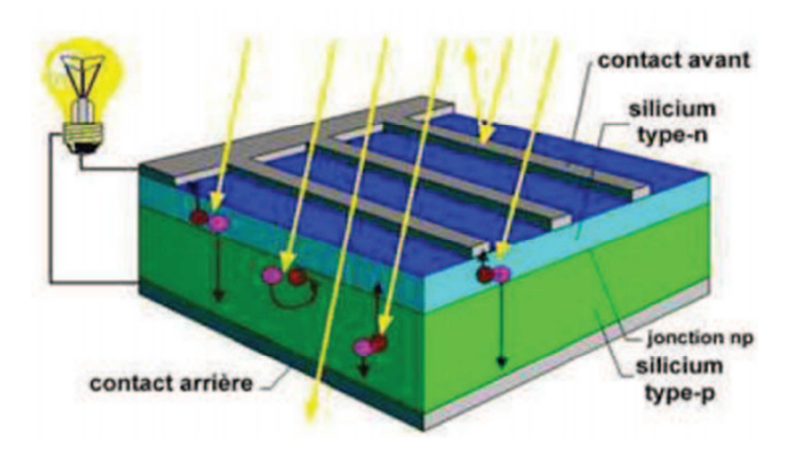

**Figure I.3 :** Cellule photovoltaïque

Les paramètres importants d'une cellule photovoltaïque sont :

#### **I.3.1 Effet photovoltaïque :**

L'effet photovoltaïque a été découvert par Antoine Becquerel en 1839. Il est obtenu par absorption des photons dans un matériau semi-conducteur qui génère alors une tension électrique.

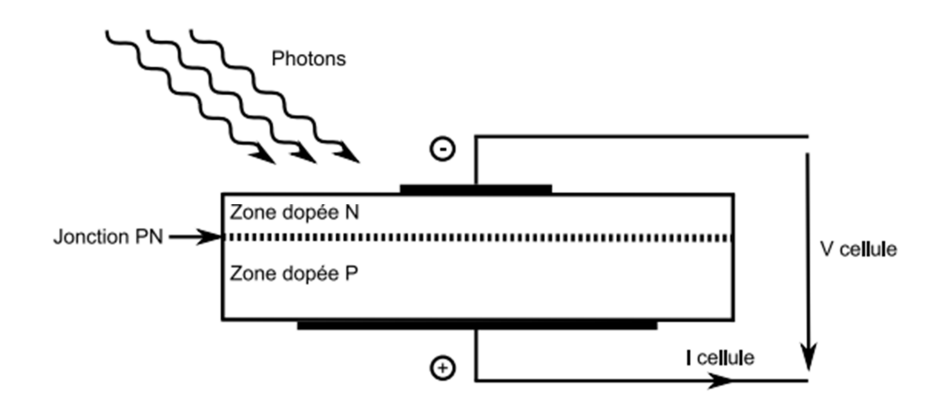

**Figure I.4 :** Coupe transversale d'une cellule PV

L'effet photovoltaïque est la transformation directe de la lumière en électricité (courant continu). Son principe réside en une collision des photons incidents (flux lumineux) avec les électrons libres et les électrons de valence en leur communiquant une énergie (hν). Si cette énergie est supérieure ou égale à l'énergie de gap de ce semi-conducteur (Eg = E -Eν), l'électron passe de la bande de valence à la bande de conduction en laissant un trou derrière lui, d'où l'apparition des paires électron- trou dans différents points de la jonction. **[6]** 

#### **1.3.2 Caractéristique électrique :**

La cellule photovoltaïque possède une caractéristique non linéaire I =  $f(V)$ . La caractéristique d'une cellule photovoltaïque balaie 3 zones sur les 4 existantes. Elle est un récepteur dans la Zone 2 et dans la Zone 4. Le fonctionnement dans ces deux zones est à proscrire car un risque de destruction par phénomène d'échauffement local (hot spot) est possible. Le fonctionnement dans la Zone 1 est le fonctionnement normal, en effet dans ce cas la cellule est un générateur, elle produit donc de l'énergie. L'objectif est donc de faire travailler la cellule dans cette zone.

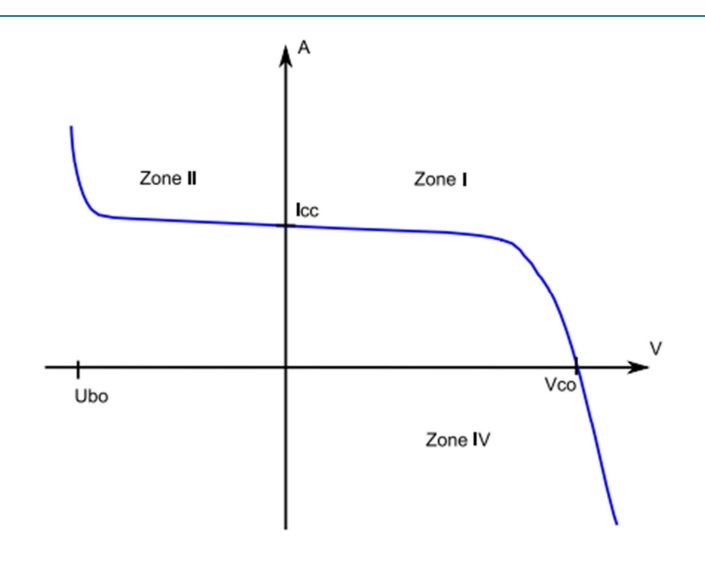

**Figure I.5 :** Caractéristique I-V d'une cellule photovoltaïque

La tension en circuit ouvert  $(V_{co})$  d'une cellule PV est comprise entre 0,3 V et 0,7 V selon le matériau utilisé, la température et son état de vieillissement. Son courant de court-circuit  $(I_{cc})$ varie principalement selon le niveau d'éclairement et selon les technologies et les tailles des cellules (entre 5 A et 8 A pour le silicium cristallin).

#### **I.3.3 Influence de la température et de l'éclairement :**

La caractéristique d'une cellule photovoltaïque (ou d'un générateur PV) est directement dépendante de l'éclairement et de la température. La **Figure I.6** donne l'allure générale des caractéristiques électriques d'un générateur photovoltaïque pour différents éclairements.

Nous remarquons que, à température donnée, ici 25°C :

- le courant de court-circuit i<sub>cc</sub> varie proportionnellement à l'éclairement E,
- la tension à vide V<sub>co</sub> varie peu avec l'éclairement. Elle peut être considérée comme une constante pour une installation donnée,

Les influences de ces paramètres se traduisent donc par des variations de la caractéristique utile du générateur photovoltaïque avec les conditions d'éclairement. **[1]** 

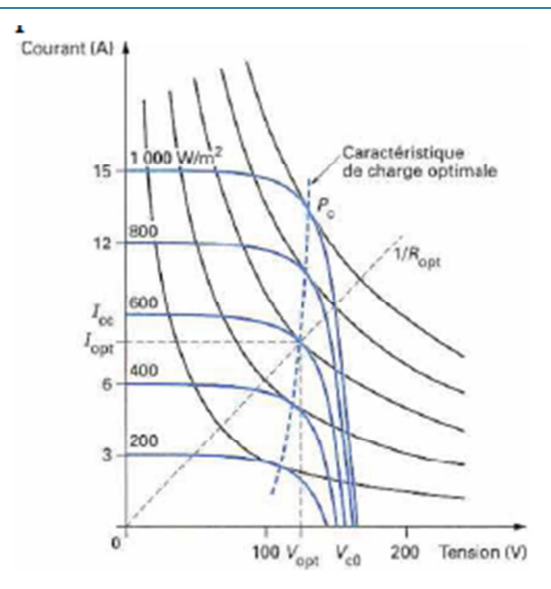

**Figure I.6 :** Exemple de réseau de caractéristiques d'un générateur photovoltaïque pour différents éclairements

La température a également une influence sur la caractéristique d'un générateur PV. La **Figure I. 7** présente la variation des caractéristiques d'un générateur PV de 160W en fonction de la température à un éclairement donné. L'éclairement est ici fixé à 1000W.m<sup>-2</sup>.

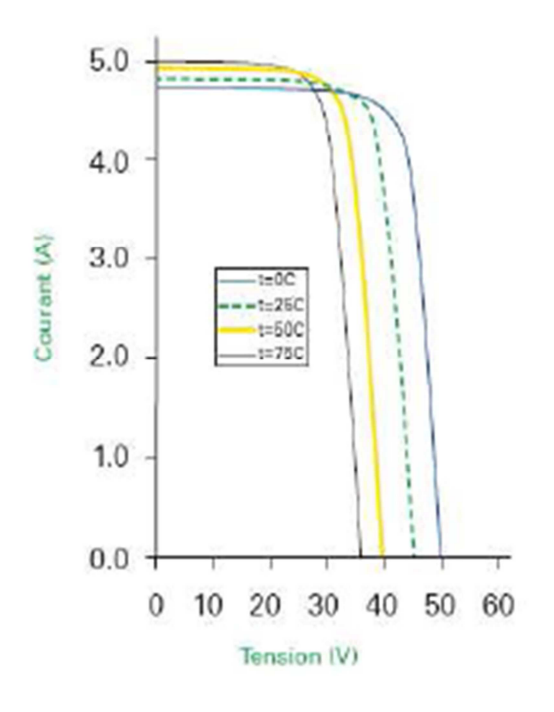

**Figure I.7 :** Caractéristique d'un module multi-cristallin pour différentes températures (module BP Solar : BP3160N)

Nous remarquons qu'à un éclairement donné :

- la tension à vide V<sub>co</sub> décroît avec la température. Plus la température est élevée plus V<sub>co</sub> est faible,

**-** le courant de court-circuit icc augmente avec la température. Cette hausse est nettement moins importante que la baisse de tension. L'influence de la température sur  $i_{cc}$  peut être négligée dans la majorité des cas.

La température et l'éclairement sont donc les deux principaux paramètres qui vont modifier la caractéristique d'un générateur PV. Ces deux paramètres devront donc être étudiés avec soin lors de la mise en place d'une installation PV.

#### **I.3.4 Technologies :**

Une cellule photovoltaïque peut être réalisée avec de nombreux semi-conducteurs. En réalité il existe aujourd'hui trois principales filières technologiques : le silicium cristallin, les couches minces et les cellules organiques. Ces filières se partagent inégalement le marché.

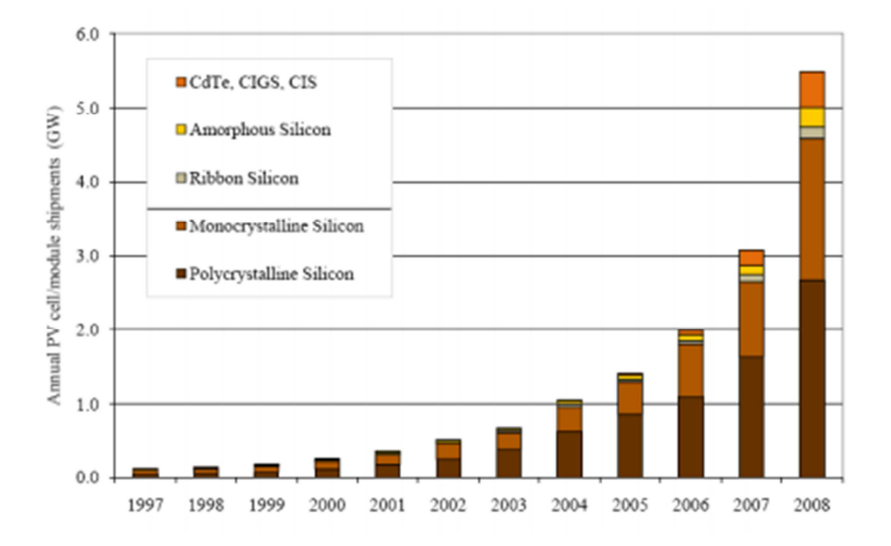

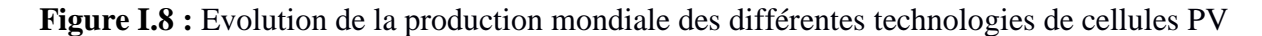

Le silicium cristallin domine le marché à plus de 80%. Cette filière comporte deux technologies : le silicium monocristallin et le silicium multi-cristallin.

Concernant le silicium mono cristallin il est difficile à obtenir. En effet, il nécessite un taux de pureté très élevé et donc plusieurs étapes de purification. Ces étapes sont délicates et donc coûteuses. Le rendement du silicium monocristallin est le plus élevé, il est compris entre 12 et 20% pour les cellules industrielles. Son coût élevé est aujourd'hui un handicap et le silicium monocristallin perd du terrain devant le silicium multi-cristallin. **[1]**

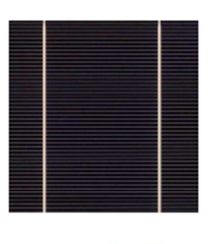

Monocristallin

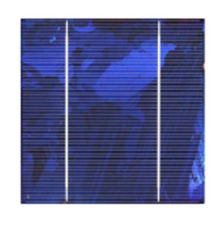

Multicristallin

**Figure I.9 :** Photos de cellules monocristallin et multicristallin

Le silicium multi-cristallin est devenu aujourd'hui la technologie la plus utilisée. A elle seule, elle représente près de 50% du marché. Ces cellules sont obtenues par coulage de cristaux de silicium ce qui rend sa structure hétérogène. Son rendement est légèrement inférieur au silicium monocristallin il est compris entre 10 et 14% selon les fabricants. En revanche sa fabrication est beaucoup plus simple, les coûts de production sont donc plus faibles.

L'un des points faibles de ces deux technologies est la quantité de matière utilisée, même si actuellement la taille des lingots et des cellules augmentent continuellement. Les lingots de silicium, mono ou multi-cristallin, sont sciés en tranche de 150 à 300 microns, par des scies à fils. Le diamètre du fil de découpe étant de 180 microns d'épaisseur, il entraîne une perte en matière première de près de 50%.

#### **I.4 Modules photovoltaïques :**

Un module PV est le plus petit ensemble de cellules solaires interconnectées et complètement protégées contre l'environnement. Généralement il contient également des protections pour protéger les cellules PV d'un fonctionnement qui peut être destructif. Les connexions peuvent être réalisées en parallèle ou en série. **[1]**

Dans un groupement en série, les cellules sont traversées par le même courant et la caractéristique résultante du groupement en série est obtenue par addition des tensions à courant donné. La caractéristique d'un groupement de n<sub>s</sub> cellules PV identiques est présentée sur la **Figure I.10.**

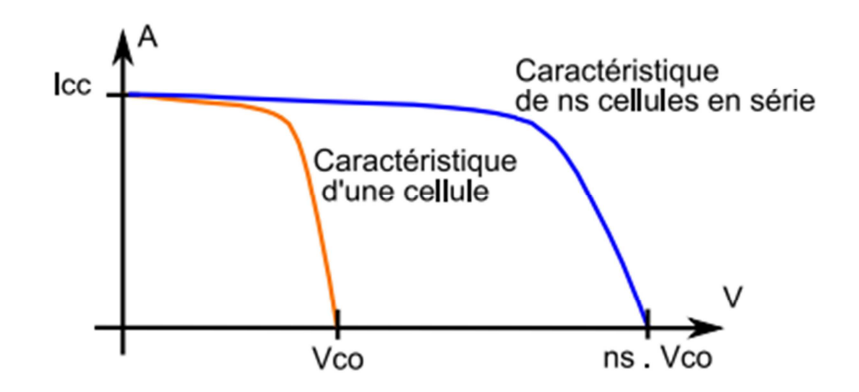

**Figure I.10 :** Caractéristique d'un groupement en série de n<sub>s</sub> cellules identiques

Les propriétés du groupement en parallèle des cellules sont duales de celles du groupement en série. Ainsi, dans un groupement de cellules connectées en parallèle, les cellules sont soumises à la même tension et la caractéristique résultante du groupement est obtenue par addition des courants à tension donnée. La caractéristique résultant d'une mise en parallèle de n<sub>p</sub> cellule PV identiques en série est présentée sur la **Figure I. 11.** 

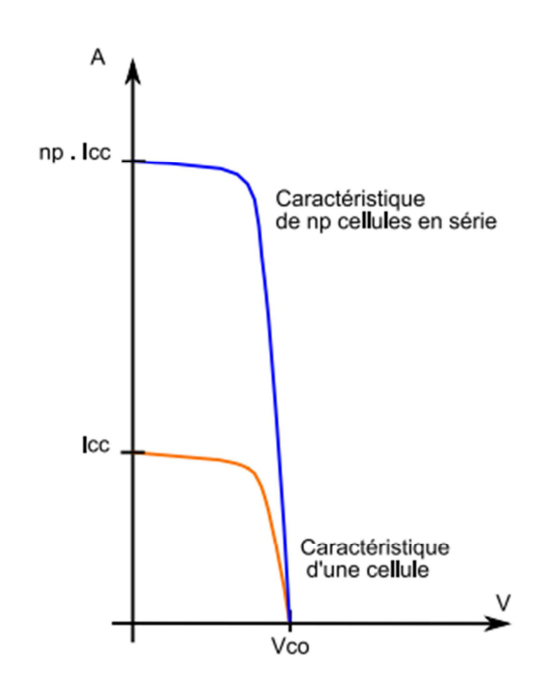

**Figure I.11 :** Caractéristique d'un groupement constitué de n<sub>p</sub> cellules identiques en parallèle En résumé, pour tracer la caractéristique équivalente d'un groupement de cellules PV :

- **-** En parallèle, il faut se placer à tension donnée et sommer les courants de chaque cellule. Il faut renouveler cette opération pour toutes les tensions entre 0V et  $V_{\text{CO}}$ .
- **-** En série, il faut cette fois-ci se placer à courant donné et sommer les tensions des différentes cellules à ce courant.

Clicours.COM

#### **I.5 Modélisation du générateur photovoltaïque :**

Pour trouver le modèle du générateur photovoltaïque, il faut tout d'abord retrouver le circuit électrique équivalent de cette source. De nombreux modèles mathématiques, ont été développés pour représenter leur comportement, très fortement non linéaire, qui résulte des jonctions semi-conductrices qui sont à la base de leurs réalisations. **[8]**

On présentera ici un seul modèle du GPV, à savoir le modèle à une diode.

#### **I.5.1 Modèle à une diode :**

Le fonctionnement d'un module photovoltaïque est décrit par le modèle «standard » à une diode, établit par Shokley pour une cellule PV, et généralisé à un module PV en le considérant comme un ensemble de cellules identiques branchées en série ou en parallèle.

Une cellule photovoltaïque a un comportement équivalent à une source de courant court-circuité par une diode, Figure I.14. Le modèle est complété par une résistance série  $R<sub>S</sub>$  due à la contribution des résistances de base de la jonction et des contacts face avant et arrière et une résistance parallèle (shunt) R<sub>Sh</sub> qui provient des contacts métalliques et des résistances de fuite sur la périphérique de la cellule. **[2]**

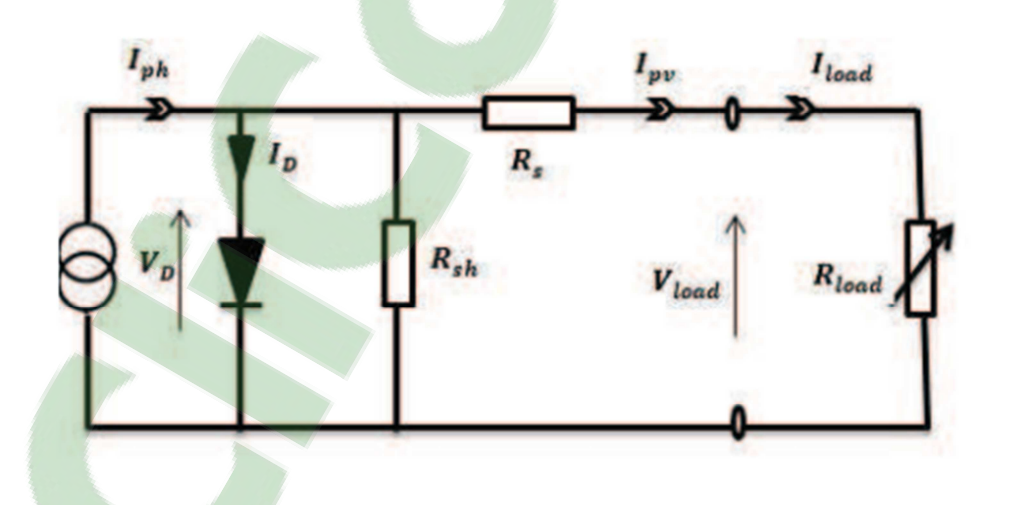

**Figure I.12 :** Schéma du circuit électrique d'une cellule PV avec une diode L'équation caractéristique est déduite à partir de la Loi de Kirchhoff :

$$
I_{pv} = I_{ph} - I_D - I_{sh} \qquad (I. 1)
$$

Le courant passant par la résistance R<sub>sh</sub> est donné par :

$$
I_{sh} = \frac{V_D}{R_{sh}} \tag{I.2}
$$

Le courant de la jonction  $I_D$  est donné par :

$$
I_D = I_s \left( e^{\frac{V_D}{V_{th}}} - 1 \right) \qquad (I. 3)
$$

Avec :

$$
V_{th} = \frac{n. k. T_{mod}}{q}
$$

$$
T_{mod} = T_a + G\left(\frac{NOCT - 20}{800}\right)
$$

Le courant de saturation dépend de la température, son expression est de la forme :

$$
I_{S} = I_{is} \cdot \left(\frac{T_{mod}}{T_r}\right)^{\frac{3}{A}} \cdot e^{\frac{q.E_g}{n.k} \left(\frac{1}{T_r} - \frac{1}{T_{mod}}\right)} \quad (1.4)
$$

Avec NOCT étant la Condition de température nominale de fonctionnement de la cellule qui est donné par le constructeur (Data-Sheet).

La tension  $V_D$  est donné par :

$$
V_D = V_{pv} + R_s I_{pv}
$$

Le photon-courant est proportionnel à l'éclairement et dépend aussi de la température. Son expression est la suivante :

$$
I_{ph} = [I_{cc} + K_i(T_{mod} - T_r)]\frac{G}{G_o}
$$
 (I.5)

En remplaçant dans **(I.2)** les équations **(I.3)** et **(I.5),** nous obtenons :

$$
I_{pv} = [I_{cc} + K_i(T_{mod} - T_r)]\frac{G}{G_o} - I_s\left(e^{\frac{V_{pv} + R_s I_{pv}}{V_{th}}} - 1\right) - \frac{V_{pv} + R_s I_{pv}}{R_{sh}} (I.6)
$$

#### • **Calcul des Paramètres Rs et Iis :**

Nous avons :

$$
I_{cc} = I_{is} \left[ exp\left(\frac{q.V_D}{n.K.T}\right) - 1 \right] + I
$$

Sachant qu'en circuit ouvert nous avons :

$$
I = 0 \rightarrow I_{cc} = I_{is} \cdot \left[ exp\left(\frac{q.V_{co}}{n.K.T}\right) - 1\right]
$$

Nous déduisons :

$$
I_{is} = \frac{I_{cc}}{exp(\frac{q.V_{co}}{n.K.T}) - 1} = \frac{I_{cc}}{exp(\frac{q.V_{co}}{n.K.T})}
$$
(I.7)

Le facteur d'idéalité « n » va être utilisé pour définir le nombre de cellules du panneau photovoltaïque que l'on souhaite modéliser (n=ncell).

Au point de fonctionnement de la puissance ( $V_{pm}$ ,  $I_{pm}$ ), on peut écrire l'équation suivante :

$$
I_{cc} = I_D + I_{pm}
$$

Sachant que (V<sub>pm</sub>, I<sub>pm</sub>) est un couple de valeurs connues. On en déduit :

$$
I_{cc} = I_{is}.exp(q(V_{pm} + R_s * I_{pm})/ncell * K * T) + I_{pm}
$$

En posant :

$$
V_{th} = \frac{K.T}{q}
$$

On a :

$$
I_{cc} = I_{is}.exp((V_{pm} + R_s * I_{pm})/ncell * V_{th}) + I_{pm}
$$

On obtient :

$$
(I_{cc}-I_{pm})/I_{is}=exp((V_{pm}+R_s*I_{pm})/ncell*V_{th})+I_{pm}
$$

La valeur de  $(R_s)$  se déduit de l'équation suivante :

$$
R_s = \frac{ncell*V_{th}*ln((I_{cc}-I_{pm})/I_{is})}{I_{pm}} - \frac{V_{pm}}{I_{pm}}
$$
(**I.8**)

#### **I.5.2 Rendement de la cellule photovoltaïque :**

Nous définissons le rendement énergétique d'une cellule par le rapport entre la puissance maximale et la puissance incidente comme suite :

$$
\eta c = \frac{P_{max}}{P_S} = \frac{V_{max}*I_{max}}{G*S}
$$
 (I.9)

Avec :

**Pmax** étant la puissance maximale débitée par la cellule photovoltaïque (W)

**Ps** étant la puissance maximale mesurée dans les conditions STC (Standard Test Conditions), c'est-à-dire sous un spectre du rayonnement AM, à une température de 25°C, et un éclairement de 1000W/ m².

**Imax** étant le courant au point de puissance maximale de la cellule photovoltaïque (A) **Vmax** étant la tension au point de puissance maximale de la cellule photovoltaïque (V) **G** étant l'éclairement global incident sur la cellule photovoltaïque (W/m2) **S** étant la surface totale de la cellule photovoltaïque (m2).

#### **I.5.3 Cahier de charge :**

Pour notre étude, nous avons opté pour le module **ALPV 230-156P-60,** à haut rendement, réalisé avec des cellules de 6 pouces. Ce module fournit une forte puissance pour une taille optimisée.

L'ALPV 230-156P-60 utilise la technologie des cellules poly-cristallines.

- **-** Meilleur rendement
- **-** Assemblé avec des cellules poly-cristallines de haute efficacité
- **-** Cadre en aluminium anodisé sans rivet, une forte résistance mécanique
- **-** Verre trempé 4mm d'épaisseur de haute transmissibilité à faible teneur en fer.

Boite de jonction standard imperméable à l'eau (IP65), avec diode Bipass, qui protègent le module de brûlure causée par l'ombrage (effet de hot-spot)

Le tableau suivant nous donnera les caractéristiques principales de ce panneau :

#### CHAPITRE I : Modélisation de la cellule photovoltaïque

| Caractéristiques électriques typiques    | ALPV 230-456-60      |
|------------------------------------------|----------------------|
| Puissance nominale (sous conditions STC) | 230W                 |
| Tension de circuit ouvert (Voc/V)        | 37,17                |
| Tension Nominale (Vmp/V)                 | 29,32                |
| Courant de court-circuit (Isc/A)         | 8,31                 |
| Courant nominal (Imp/A)                  | 7,84                 |
| Rendement du module (%)                  | 14,40                |
| Coefficient de température Isc           | +0,040%/ $C^{\circ}$ |
| Coefficient de température Voc           | $-0,304\%$ /C°       |
| Coefficient de température Pmp           | $-0,420\%$ /C°       |

**Tableau I.1 :** Cahier de charge du panneau photovoltaïque

Les figures suivantes illustrent les résultats de simulation de notre panneau solaire sous Matlab-Simulink. Pour une irradiation de  $1000W/m^2$  et une température de 25 $^{\circ}$ C, on obtient les caractéristiques respectives du courant en fonction de la tension I=f(V) :

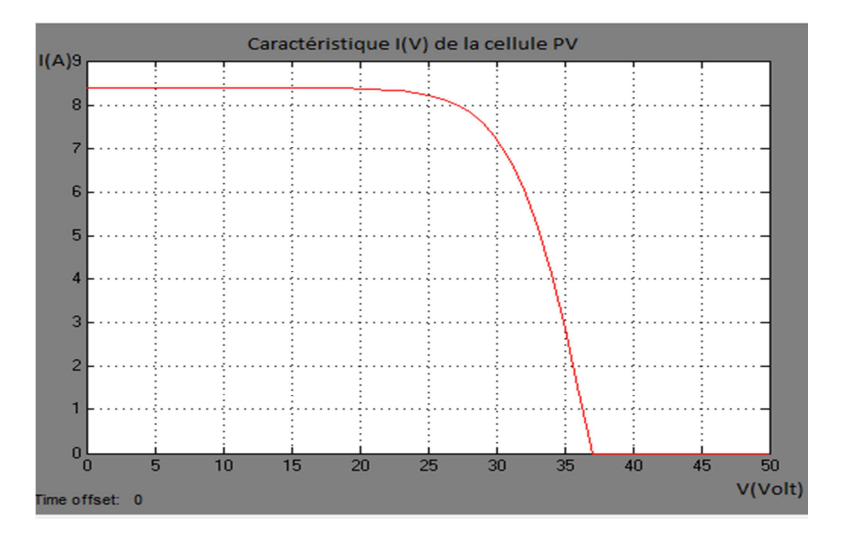

Figure I.13 : Caractéristique I(V) de la cellule

Et de la puissance en fonction de la tension  $P=f(V)$ :

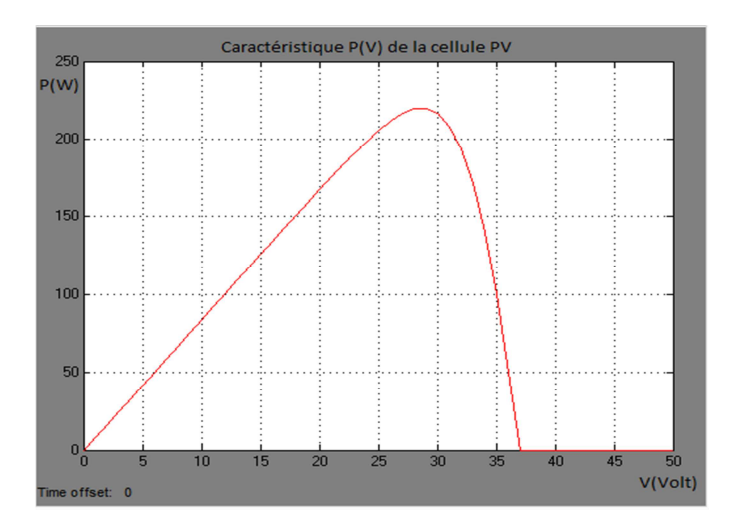

**Figure I.14 :** Caractéristique P(V) de la cellule

Les différentes zones de la caractéristique  $I=f(V)$  d'un générateur photovoltaïque sont données par la **Figure I.15**.

- **- Zone1 :** où le courant reste constant quelle que soit la tension. Dans cette zone, le générateur photovoltaïque fonctionne comme un générateur de courant.
- **- Zone2 :** correspondant au coude de la caractéristique, la région intermédiaire entre les deux zones précédentes, représente la région préférée pour le fonctionnement du générateur, où le point optimal (caractérisé par une puissance maximale) peut être déterminé.
- **- Zone3 :** qui se distingue par une variation de courant correspondant à une tension presque constante, dans ce cas le générateur est assimilable à un générateur de tension.

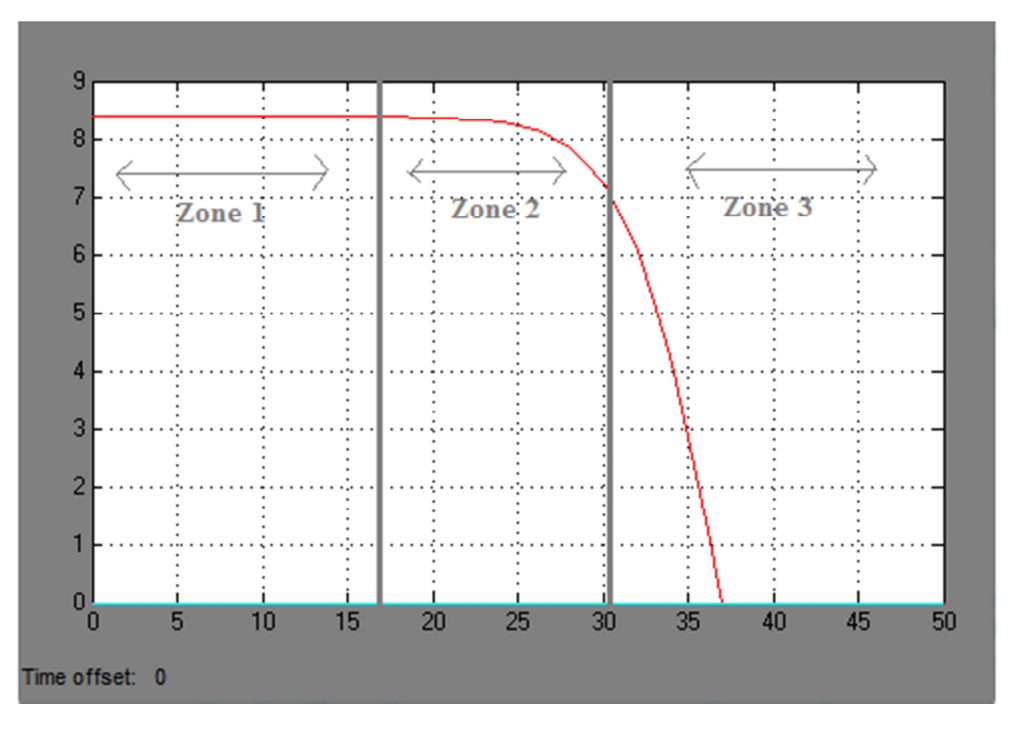

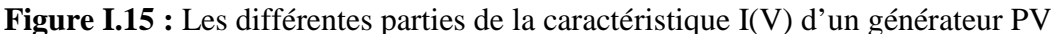

Pour valider notre modèle du panneau photovoltaïque, on a pu comparer nos résultats avec ceux du datasheet du fabriquant :

#### CHAPITRE I : Modélisation de la cellule photovoltaïque

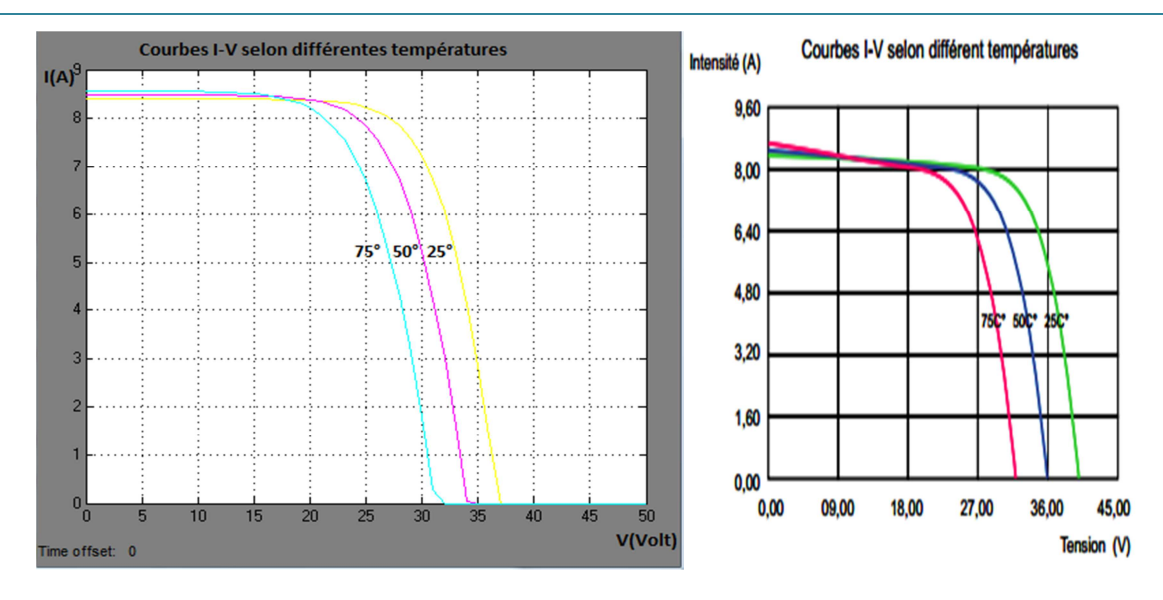

**Figure I.16 :** Comparaison entre notre modèle et le datasheet du panneau

Nous constatons que les deux modèles sont quasiment similaires. Le modèle mathématique du panneau est donc validé.

## **I.6 Influence de l'éclairement et de la température sur les différentes caractéristiques du panneau :**

D'après la **Figure I.17 A**, nous constatons que la variation de l'éclairement sur la caractéristique I=f(V) à température constante, entraîne une variation importante du courant, tandis que celle de la tension est faible. On remarque sur la **Figure I.17 B** une augmentation de la puissance du générateur photovoltaïque suite à une variation de l'éclairement.

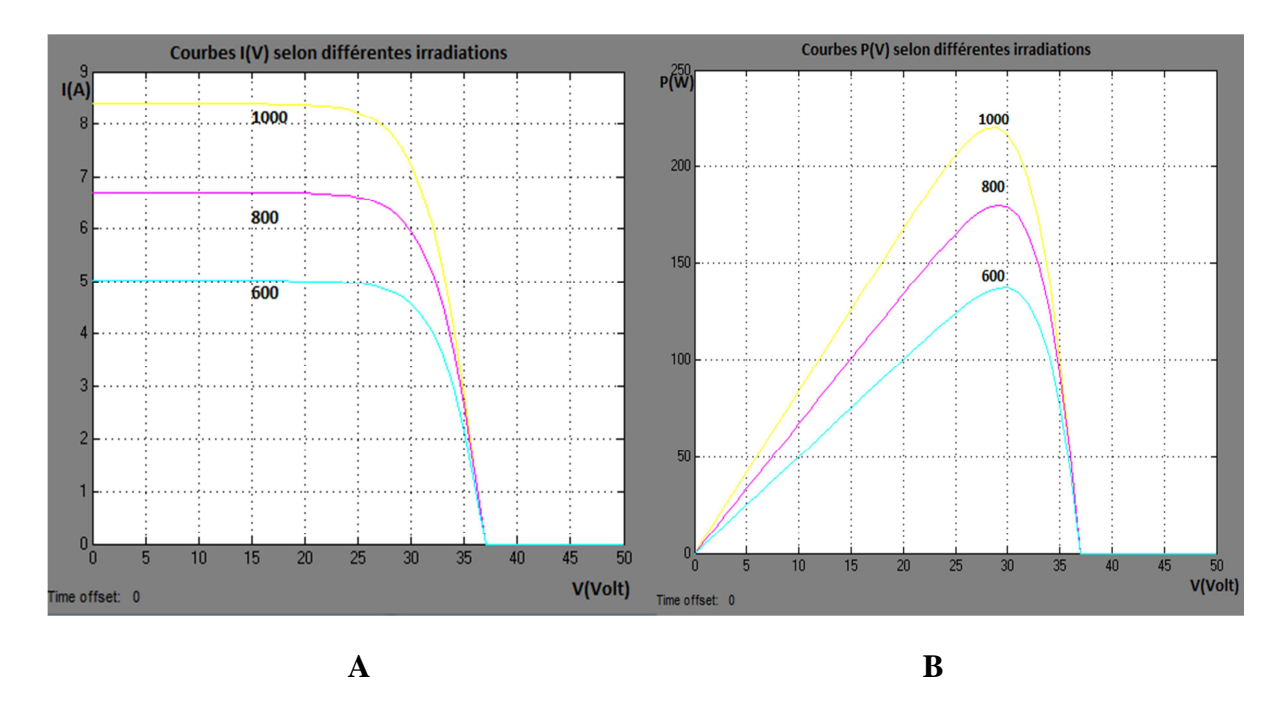

**Figure I.17 :** Les caractéristiques I=f(V) et I=f(P) en fonction de la variation de l'éclairement

Dans la **Figure I.18** nous remarquons que quand la température augmente la tension Vco diminue, ce qui entraîne une diminution de la puissance maximale du générateur.

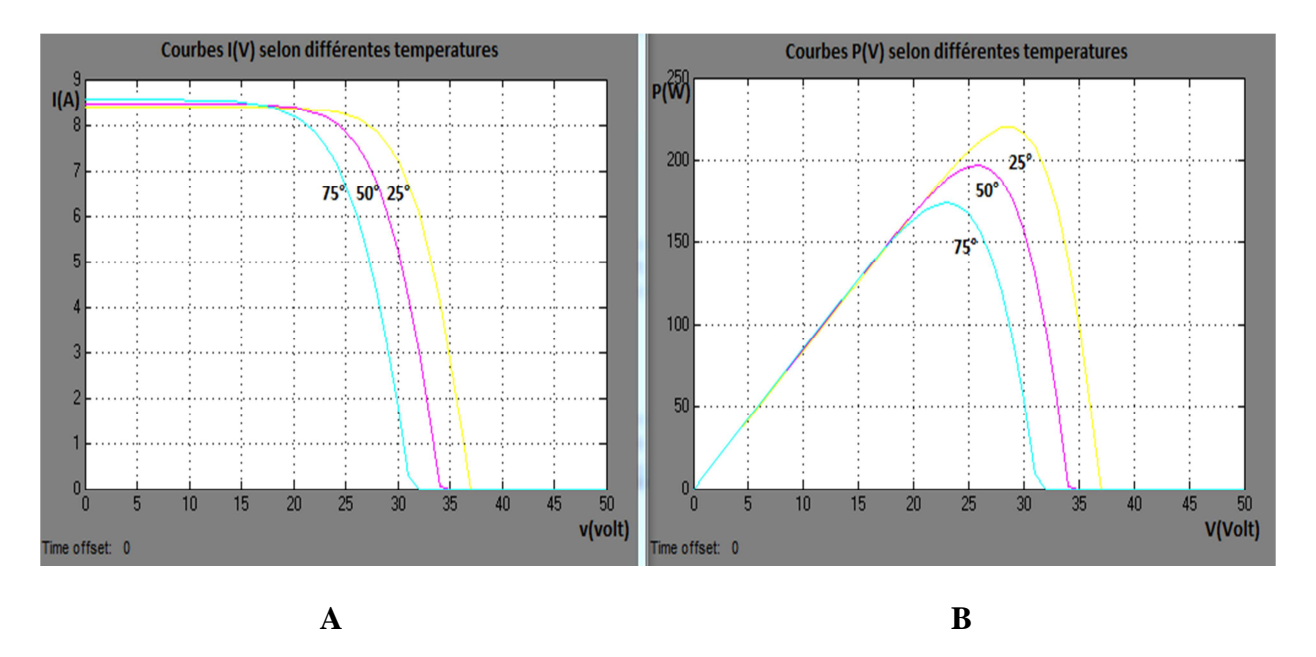

**Figure I.18 :** Les caractéristiques I=f(V) et P=f(V) en fonction de la variation de la température

#### **I.7 Conclusion :**

Pour ce premier chapitre, nous avons rappelé les notions de base sur l'énergie solaire et les différents types d'énergie solaire. Nous avons également détaillé le fonctionnement et les équations du panneau photovoltaïque à une diode et les différentes caractéristiques principales du panneau.

Dans le prochain chapitre, nous allons étudier et simuler le convertisseur élévateur duel boost qui est alimenté par le panneau photovoltaïque et régler la commande MPPT utilisée pour obtenir le maximum de puissance.

# **CHAPITRE II**

Etude et simulation des différentes commandes pour un double hacheur survolteur

#### **II.1 Introduction :**

Dans le chapitre précédent, nous avons fait l'étude de l'énergie solaire et du système photovoltaïque. Nous avons démontré que la puissance maximale générée dépend de l'intensité des radiations solaires et de la température. Nous avons également montré que la position du point de fonctionnement n'est pas fixe, car elle dépend de la température et de l'ensoleillement, ainsi que de la charge. Il faut pour cela une bonne adaptation permanente de la charge avec le générateur photovoltaïque. C'est la raison pour laquelle, nous avons utilisé un convertisseur continu-continu à base d'une commande MPPT (Maximum Power Point Tracker). Cette commande est utilisée pour extraire le maximum de puissance en agissant sur la tension ou le courant quel que soit l'ensoleillement ou la température.

Ainsi, ce chapitre portera sur l'étude des hacheurs utilisés dans les systèmes photovoltaïques, et plus particulièrement dans notre cas, aux doubles hacheurs survolteurs cascades.

#### **II.2 Différents types d'hacheurs :**

Un hacheur est un convertisseur continu-continu qui doit permettre le réglage du transfert d'énergie entre une source continue et une charge continue. Cette source et cette charge peuvent être soit de nature capacitive (source de tension), soit de nature inductive (source de courant) comme le montre la **Figure II.1**. Il en découle quatre types d'hacheurs :

- Hacheurs à liaison directe qui associent deux sources de natures différentes telles que :
	- **-** Hacheur série, baptisé aussi Buck, Down ou hacheur dévolteur ;
	- **-** Hacheur parallèle, nommé Boost, Up ou survolteur.
- Hacheurs à accumulation ou à liaison indirecte qui associent deux sources de même nature :
	- **-** Hacheur à stockage inductif baptisé aussi Buck-boost ou UP-down,
	- **-** Hacheur à stockage capacitif ou hacheur de type « Cuk ». **[1]**
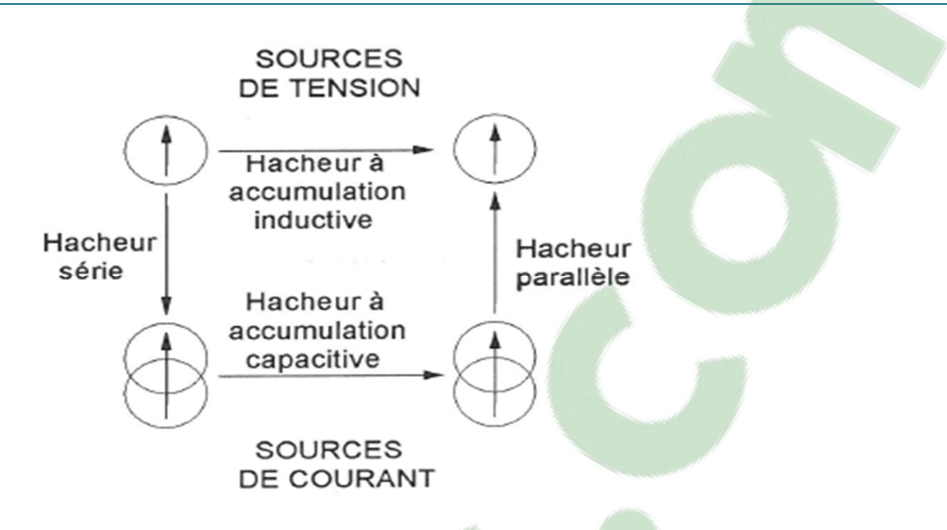

**Figure II.1 :** Les différents types d'hacheurs

Concernant notre étude nous allons nous intéresser au double hacheur survolteur cascade. Afin de simplifier la compréhension de notre structure, nous allons tout d'abord faire une étude sur le hacheur survolteur seul.

#### **II.3 Structures du hacheur survolteur :**

Le hacheur survolteur peut être souvent trouvé dans la littérature sous le nom de hacheur boost ou hacheur parallèle. La **Figure II.2** présente le schéma de principe de ce type d'hacheur. Son application typique est de convertir sa tension d'entrée en une tension de sortie de plus grande valeur. **[2]** 

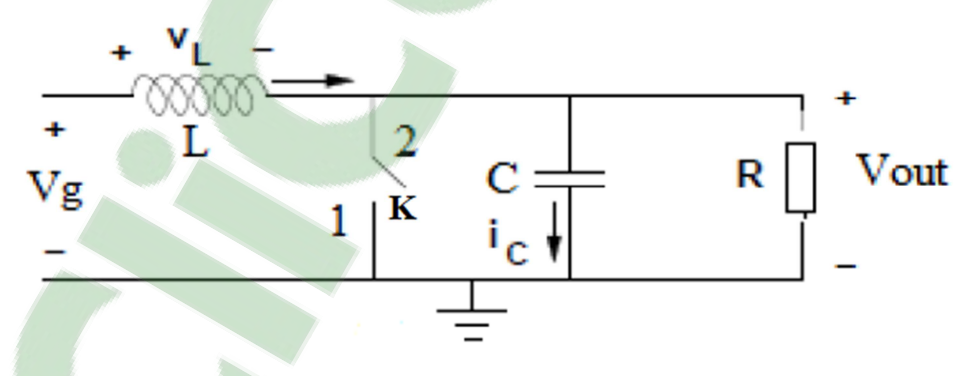

**Figure II.2 :** Schéma de principe d'un convertisseur Boost

Afin de déterminer le comportement réel de ce convertisseur, il est nécessaire de connaître en détail son modèle mathématique. Pour cela, nous devons faire la représentation du circuit équivalent dans les deux états de commutation et de tirer par la suite le modèle mathématique reliant les variables d'entrée aux variables de sortie. La **Figure II.3** montre les

deux schémas des circuits équivalents du hacheur survolteur lorsque l'interrupteur est fermé pendant *dTs* et lorsque l'interrupteur est ouvert pendant  $(1 - \alpha)$  *Ts*.

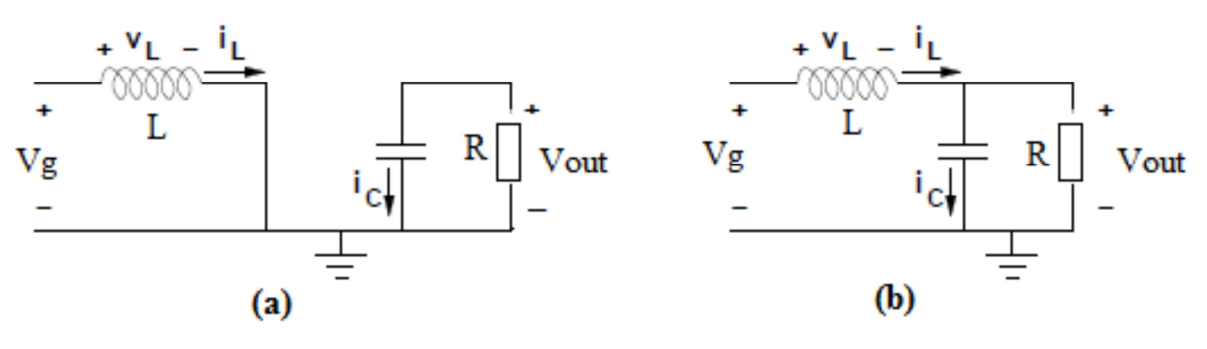

**(a) :** Diagramme du BOOST en position 1 (k fermé)

**(b) :** Diagramme du BOOST en position 2 (k ouvert)

**Figure II.3 :** Schémas des circuits équivalents du boost

En appliquant les lois de Kirchhoff sur les deux circuits de la **Figure II.3**, on obtient les systèmes d'équations suivants **[2] :**

*De [0 à αT] (état passant) :* le MOSFET est en positon 1, l'inductance stocke le courant provenant de la source et la capacité maintient la tension de sortie utilisant l'énergie précédemment stockée. Pendant ce temps le courant I<sub>L</sub> augmente suivant l'équation suivante pour la première période αTs :

$$
V_g = V_L
$$
\n
$$
i_c = i_L = -\frac{V_{out}}{R}
$$
\n(II.1)

*De [αT à T] (état bloqué)* **:** le MOSFET est en position 2, Lorsque l'interrupteur s'ouvre, l'interruption de courant dans l'inductance provoque une surtension qui s'ajoute à celle du condensateur. D'après la **Figure II.3 (b)** on a :

$$
V_L = V_g - V_{out}
$$
  
\n
$$
I_C = I_L - I_{out} = I_L - \frac{V_{out}}{R}
$$
 (II.2)

Par conséquent, les expressions de la tension aux bornes de l'inductance et le courant du condensateur dans les deux cas de commutation sont évaluées et considérées sur une période de commutation.

$$
\int_{0}^{T_{S}} i_{c} dt = 0
$$
\n
$$
\int_{0}^{\alpha T} -\frac{V_{out}}{R} dt + \int_{\alpha T_{S}}^{T_{S}} I_{L} - \frac{V_{out}}{R} dt = 0 \Leftrightarrow
$$
\n
$$
-\frac{V_{out}}{R} + \alpha + \left(I_{L} - \frac{V_{out}}{R}\right) \cdot (1 - \alpha) = 0 \Leftrightarrow
$$
\n
$$
I_{L} - \frac{V_{out}}{R} - I_{L} \cdot \alpha = 0 \Leftrightarrow
$$
\n
$$
I_{L} = \frac{V_{out}}{R} \cdot \frac{1}{1 - \alpha} \qquad (II.3)
$$

On obtient les équations suivantes :

$$
\int_0^{T_s} V_L dt = 0 \Leftrightarrow
$$
  

$$
\int_0^{\alpha T_s} V_g dt + \int_{\alpha T_s}^{T_s} V_g - V_{out} dt = 0 \Leftrightarrow
$$
  

$$
V_g \cdot \alpha + (V_g - V_{out}). (1 - \alpha) = 0 \Leftrightarrow
$$
  

$$
V_g - V_{out}. (1 - \alpha) = 0 \Leftrightarrow
$$
  

$$
V_{out} = V_g \cdot \frac{1}{1 - \alpha}
$$
 (II.4)

Cependant il est important de dimensionner l'inductance et la capacité pour obtenir les performances données par la **Figure II.4** afin de calculer la valeur de l'inductance.

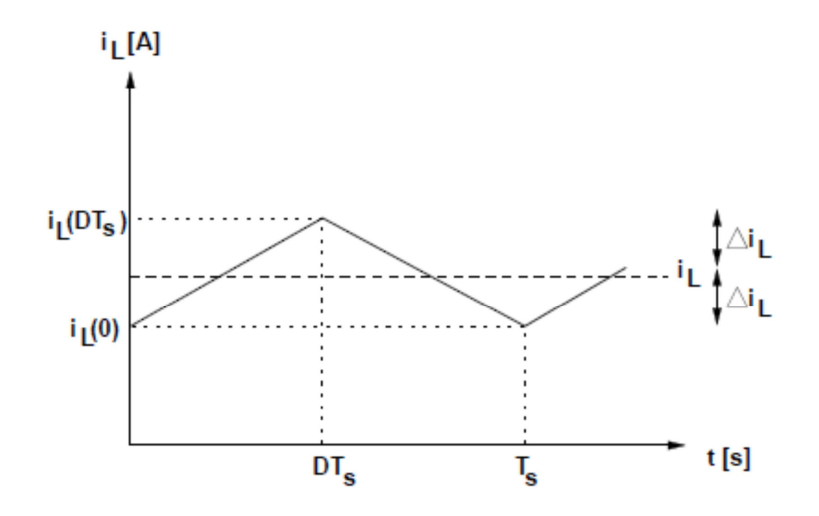

Figure II.4 : Ondulation du courant d'inductance (k fermé)

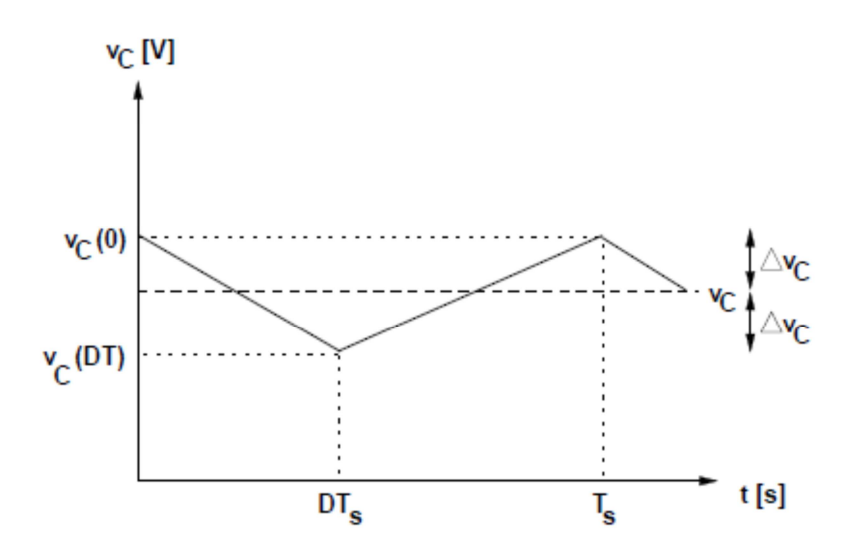

**Figure II.5 :** Ondulation de la tension de condensateur (k ouvert)

D'après l'allure du courant (**Figure II.4**) et l'allure de la tension de sortie (**Figure II.5**) obtenues dans un cas réel, suivant une fréquence spécifique **(quelques dizaines de kHZ),** l'ondulation du courant et celle de la tension sont calculées respectivement comme suit:

• Suivant l'ondulation du courant **Figure II.4** :

$$
\Delta i_L = \frac{1}{2} (i_L(\alpha T_s) - i_L(0))
$$
 (II.5)

A partir de la variation linéaire du courant traversant l'inductance i<sub>L</sub> (k=1), la tension à ses bornes va croitre aussi linéairement suivant l'expression suivante :

$$
V_{L}(t) = L \frac{di_{L}(t)}{dt} \iff (II.6)
$$

$$
\frac{V_{g}}{L} = \frac{di_{L}(t)}{dt}
$$

$$
i_{L}(\alpha T_{s}) = i(0) + \frac{v_{g}}{L} \cdot (\alpha T_{s}) \qquad (II.7)
$$

En appliquant les conditions dans l'équation ci-dessus, l'expression du courant i<sub>L</sub> est comme suit :

$$
\Delta i_L = \frac{1}{2} \cdot \frac{V_g}{L} \alpha T_s \qquad (\text{II .8})
$$

$$
L = \frac{V_g}{2\Delta i_L} \cdot \alpha T_s \qquad (\text{II.9})
$$

• Suivant l'ondulation de la tension **Figure II.5** :

$$
i_c = C \frac{dv_c}{dt} \Leftrightarrow \qquad (II.10)
$$
  
\n
$$
-\Delta v_c
$$
  
\n
$$
\int_{\Delta v_c} d v_c = \frac{1}{C} \int_0^{aT_s} i_c \Leftrightarrow
$$
  
\n
$$
-2\Delta v_c = \frac{1}{C} \cdot \frac{V_{out}}{R} \cdot \alpha T_s
$$
  
\n
$$
C = \frac{V_{out}}{2\Delta v_c R} \alpha T_s \qquad (II.11)
$$

• La résistance de la charge équivalente peut être tirée comme suit : **[2]** 

$$
P_{out} = \frac{V^2_{out}}{R} \Leftrightarrow R = \frac{V^2_{out}}{R}
$$
 (II.12)

• Le rapport cyclique D peut être extrait selon l'expression suivante :

$$
D_{\text{max}} = 1 - \frac{V_{\text{G,max}}}{V_{\text{out,max}}} \tag{II.13}
$$

D'après les différentes expressions et équations tirées de ce type de hacheur, nous pouvons sans difficulté paramétrer d'autres types d'hacheur.

#### **II.3.1 Double Hacheur survolteur entrelacé IDD :**

La première structure d'hacheur que nous allons étudier est l'IDD (ou double hacheur survolteur entrelacé) représentée par la **Figure II.6**. Cette structure permet de réduire : le courant moyen dans les inductances et la tension appliquée aux bornes des interrupteurs **[3]**. L'intérêt principal de cette structure est un gain en tension plus important que pour un hacheur survolteur classique avec le même rapport cyclique.

La structure se compose de deux hacheurs survolteurs dont les entrées sont communes mais les sorties sont séparées par la charge. Pour un fonctionnement entrelacé les interrupteurs sont commandés avec un décalage de T/2. La tension de sortie de chaque hacheur survolteur peut donc être déterminée de façon classique.

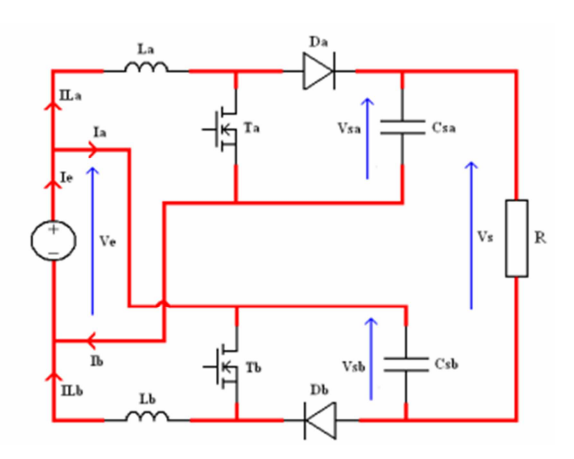

**Figure II.6 :** IDD – Double hacheur survolteur entrelacé

Les tensions de sortie peuvent donc s'écrient sous la forme suivante :

$$
V_{sa} = V_{sb} = \frac{V_e}{1 - \alpha} \tag{II.14}
$$

Nous pouvons également déterminer la tension de sortie en étudiant la maille de sortie, ce qui donne comme expression :

$$
V_s = V_{sa} - V_e + V_{sb} \tag{II.15}
$$

On obtient donc :

$$
V_s = V_e * \frac{1+\alpha}{1-\alpha} \tag{II.16}
$$

Ainsi, pour un même rapport cyclique, le hacheur survolteur IDD possédera un plus grand gain de tension qu'un hacheur survolteur classique ce qui est un grand avantage.

#### **I.3.2 Hacheur survolteur quadratique mono interrupteur :**

La deuxième structure étudiée est une structure originale d'un hacheur survolteur quadratique mono interrupteur (**Figure II.7**). Sa structure présente un grand avantage, celui d'avoir un seul interrupteur à commander tout en permettant, lorsque le MOSFET est fermé, de stocker de l'énergie dans deux inductances. Lorsque le MOSFET est ouvert, l'énergie stockée est transférée vers la charge. Cette structure permet donc d'avoir un gain de tension plus élevé qu'un hacheur survolteur classique.

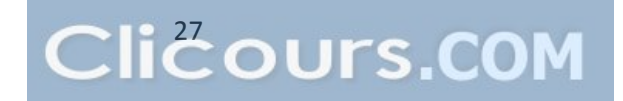

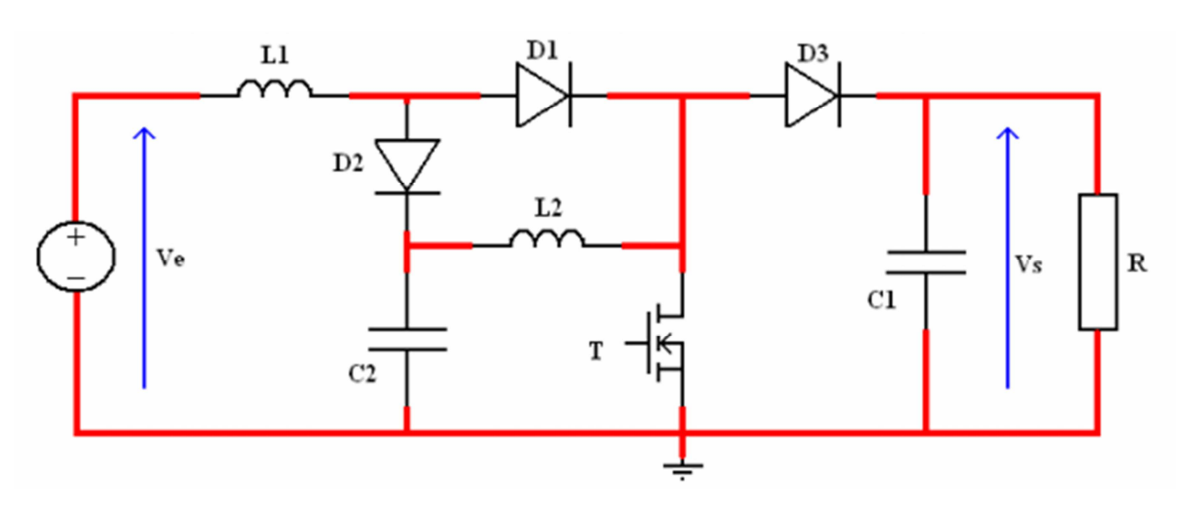

**Figure II.7 :** Hacheur survolteur mono quadratique

Le gain de tension peut s'écrire de la forme suivante :

$$
\frac{V_s}{V_e} = \frac{1}{(1-\alpha)^2} \tag{II.17}
$$

Ce gain en tension par rapport à un hacheur survolteur classique est fortement augmenté pour un rapport cyclique donné. Le rapport cyclique de l'interrupteur peut donc s'écrire :

$$
\alpha = 1 - \sqrt{\frac{V_e}{V_s}}
$$
 (II.18)

#### **I.3.3 Double hacheur survolteur cascade :**

C'est la structure que nous allons traiter dans ce mémoire.

Théoriquement les gains en tension d'un hacheur survolteur ou d'un hacheur à accumulation inductive tend vers l'infini pour un rapport cyclique unitaire. En réalité, ce gain est limité par les résistances séries des composants (inductances et condensateurs) **[4]**. Par conséquent, ce gain ne pourra pas, ou difficilement, dépasser 5 pour un rapport cyclique de 0,9. La structure du double hacheur survolteur en cascade consiste en deux hacheurs survolteurs mis l'un après l'autre (**Figure II.8**). L'utilisation de deux hacheurs survolteurs en cascade permet d'élever la tension d'entrée en deux temps et de ne pas trop solliciter chaque hacheur survolteur. Le premier hacheur survolteur élève la tension de Ve à  $V_1$ , puis le second augmente la tension de  $V_1$  vers Vs.

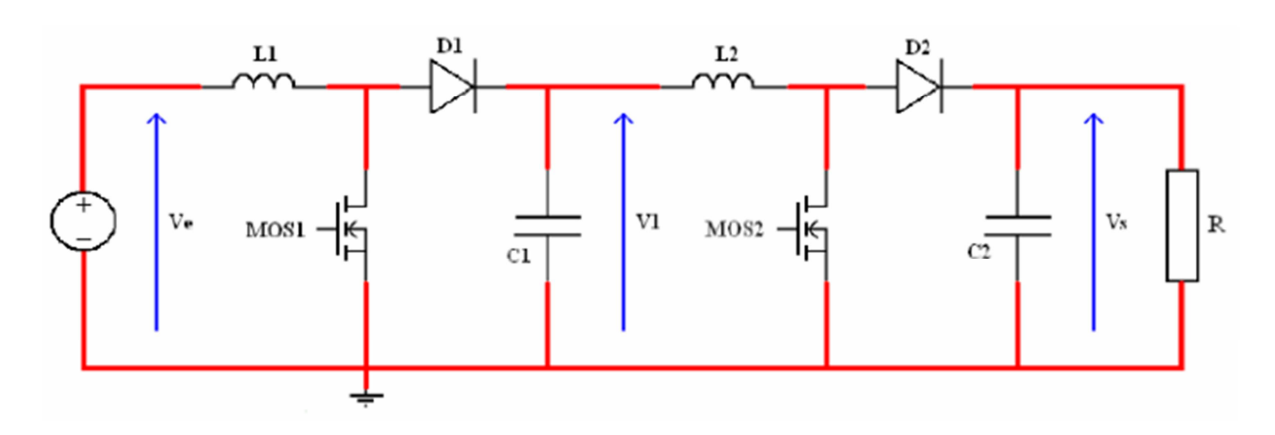

**Figure II.8 :** Double hacheur survolteur en cascade

En utilisant les équations d'un hacheur survolteur, on est capable d'exprimer le gain en tension de l'ensemble, à savoir :

Pour le premier hacheur survolteur nous avons :

$$
\frac{V_1}{V_e} = \frac{1}{1 - \alpha 1}
$$
 (II.19)

Et pour le second hacheur survolteur nous avons :

$$
\frac{v_s}{v_1} = \frac{1}{1 - \alpha 2} \qquad (II.20)
$$

Le rapport du double hacheur survolteur en cascade peut donc s'écrire de la forme suivante :

$$
\frac{V_S}{V_e} = \frac{1}{1 - \alpha 1} * \frac{1}{1 - \alpha 2}
$$
 (II.21)

Deux moyens de commandes sont possibles pour piloter cette structure :

- **-** Soit les deux hacheurs survolteurs ont le même rapport cyclique, dans ce cas le rapport d'élévation de tension est le même que celui du hacheur survolteur quadratique mono interrupteur. Cette commande permet de répartir le gain en tension global de manière symétrique sur chaque hacheur survolteur.
- **-** Soit la tension intermédiaire  $V_1$  est asservie à une valeur fixe. Dans ce cas, les deux hacheurs survolteurs fonctionnent à des rapports cycliques différents et le rapport d'élévation de tension reste de la forme générale. La valeur de la tension  $V_1$  doit être définie pour calculer les valeurs des deux rapports cycliques.

Pour un même rapport cyclique, le double hacheur survolteur cascade possédera un plus grand gain de tension qu'un hacheur survolteur classique, ceci est un avantage. Ainsi le rapport cyclique des deux interrupteurs peut être déduit par l'équation suivante :

$$
\alpha = \frac{V_s - V_e}{V_s + V_e} \tag{II.22}
$$

#### **II.4 Cahier de charge de notre double hacheur survolteur en cascade :**

Afin de faire fonctionner correctement notre hacheur, nous devons être capables de le faire fonctionner selon un cahier de charge. Ce dernier sera présenté comme suit :

|                | 60 cellules           |
|----------------|-----------------------|
| Wafer 156x156  | 37.17V / 8.31A / 230W |
| T11. T14. T12. |                       |

**Tableau II.1 :** Entrées nominales de l'hacheur

On a la tension d'entrée de le hacheur :  $V_s = 37.17$  Volts

Afin de valider le cahier de charge on va fixer une tension  $V_1$ , tension intermédiaire du double boost. On choisit  $V_1=93$  Volts, ce qui correspond à un rapport cyclique de 0,6 (valeur utilisée pour la pratique).

Les valeurs du rapport cyclique pour les différents points de fonctionnement sont présentées dans le **Tableau II.1**. Nous pouvons noter que les rapports cycliques sont plus faibles que pour la structure précédente. Cette structure semble donc plus adaptée à une élévation importante de la tension.

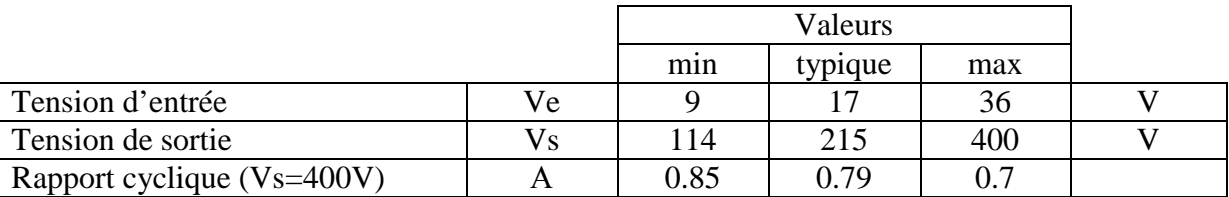

**Tableau II.2 :** Les différents rapports cycliques en fonction de Ve

Même pour une tension de 9V en entrée, le rapport cyclique doit rester inférieur à 0,9 et devrait théoriquement permettre à la structure d'être plus performante avec des tensions faible en entrée.

Le tableau précédent nous permet de déterminer les rapports cycliques qu'il ne faut pas dépasser, cependant en pratique, pour un meilleur rendement il nous faut déterminer un rapport cyclique optimal, raison pour laquelle on fait appel à une méthode de poursuite du point de puissance maximale.

#### **II.5 Poursuite du point de puissance maximale :**

L'algorithme MPPT peut être plus ou moins compliqué pour rechercher le maximum de puissance MPP. En général, il est basé sur la variation du courant et de la tension (par conséquent de la variation de la puissance). Donc le but est de trouver (par variation) un rapport cyclique optimal du convertisseur statique (CS) en fonction de l'évolution des paramètres d'entrée du panneau, qui va nous permettre de nous placer sur le MPP.

La **Figure II.9** représente une chaîne de conversion photovoltaïque élémentaire associée à une commande MPPT. Pour simplifier les conditions de fonctionnement de cette commande, une charge est choisie. **[2]**

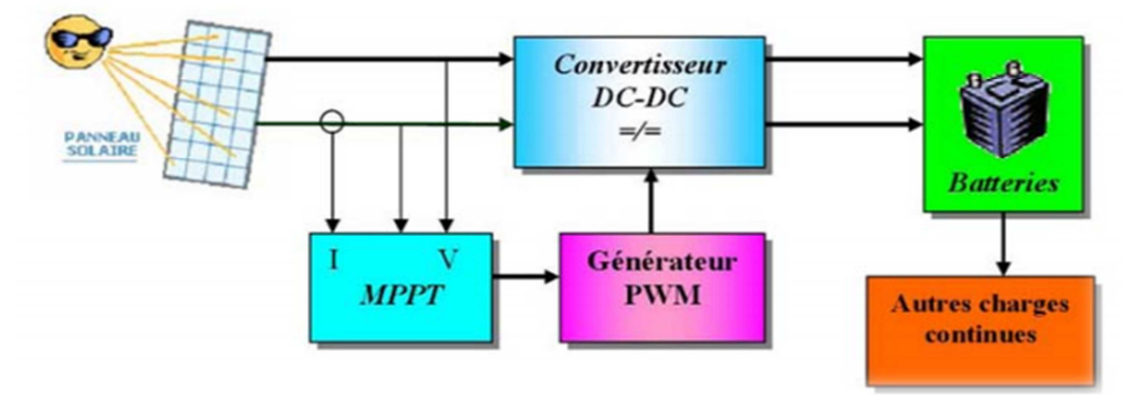

**Figure II.9 :** Chaine élémentaire de conversion photovoltaïque

#### **II.5.1 Différentes commandes MPPT :**

Il existe plusieurs types de commandes MPPT, mais notre étude se basera sur deux de ces méthodes qui sont : la méthode **Perturbation et observation (P&O)** et la Méthode de **Mikihiko Matsui**.

#### **a- Méthode de Mikihiko Matsui :**

La méthode de Mikihiko Matsui, a pour principe de fonctionnement le suivi du point optimum obtenu selon l'expression suivante :

$$
\mathbf{d}^* = \mathbf{1} - \frac{\mathbf{V_g}}{\mathbf{V^*_{out}}}
$$

La **Figure II.10** ci-dessous représente l'algorithme de la Mikihiko Matsui :

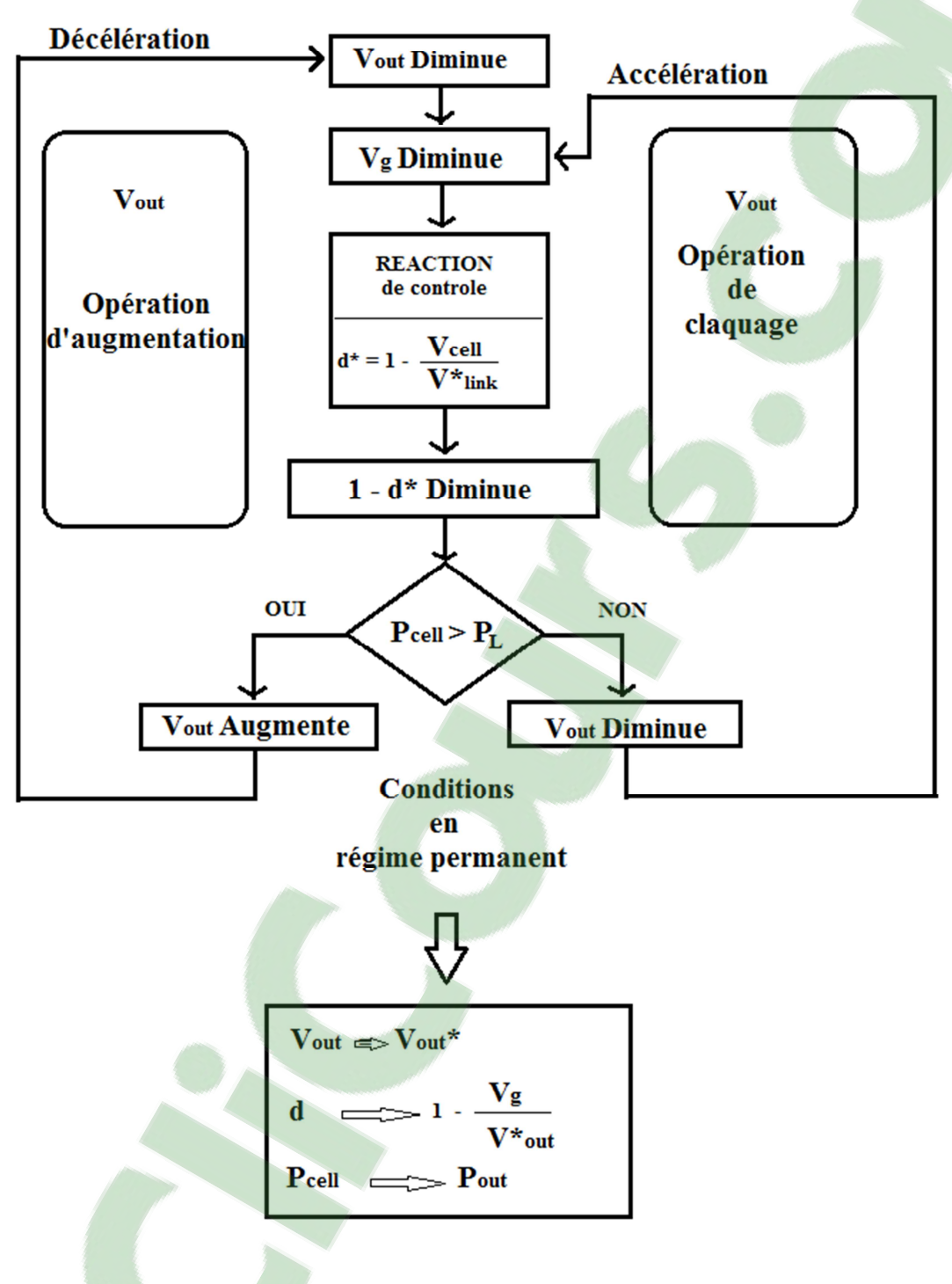

**Figure II.10 :** Algorithme de Mikihiko Matsui

#### **b- Méthode de Perturbation et Observation (P&O) :**

Le principe des commandes MPPT de type P&O consiste à perturber (diminuer ou augmenter, en jouant sur le rapport cyclique) la tension V<sub>PV</sub> d'une faible amplitude autour de sa valeur initiale et d'analyser le comportement de la variation de puissance P<sub>PV</sub> qui en résulte. Ainsi, comme l'illustre la **Figure II.11**, on peut déduire que si une incrémentation positive de la tension  $V_{PV}$  engendre un accroissement de la puissance  $P_{PV}$ , cela signifie que le point de fonctionnement se trouve à gauche du PPM. Si au contraire, la puissance décroît, cela implique que le système a dépassé le PPM. **[2]**

Cette méthode nommée aussi Hill Climbing consiste à montrer que le point de fonctionnement se déplaçant le long de la caractéristique du générateur présente un maximum.

Pour cela, deux pentes sont possibles. La recherche s'arrête théoriquement quand le point de puissance maximal est atteint. Cette méthode est basée sur la relation entre la puissance du panneau et la valeur du rapport cyclique appliqué au convertisseur statique. Mathématiquement, le PPM est atteinte lorsque  $dP_{pv}/d\alpha$  est forcé à zéro par la commande, comme le montre la **Figure II.12. [4]**

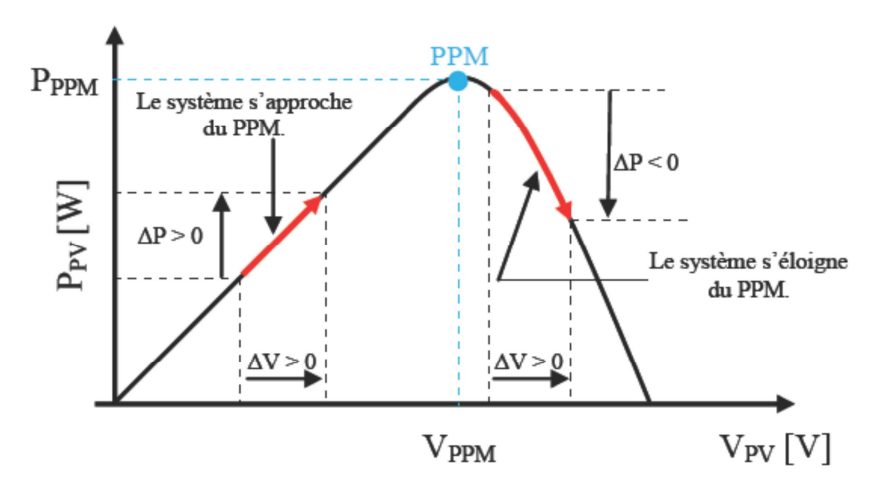

**Figure II.11 :** Principe de la commande P&O

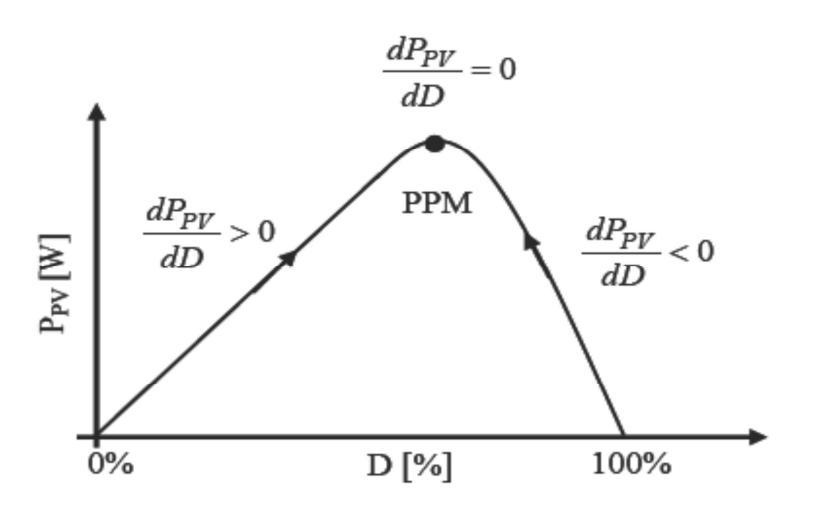

**Figure II.12 :** Relation entre PPV et [le rapport](https://www.clicours.com/) cyclique D du convertisseur statique

La **Figure II.13** représente l'algorithme classique associé à une commande MPPT de type P&O, où l'évolution de la puissance est analysée après chaque perturbation de tension. Pour ce type de commande, deux capteurs (courant et tension du GPV) sont nécessaires pour déterminer la puissance du PV à chaque instant. **[3]** 

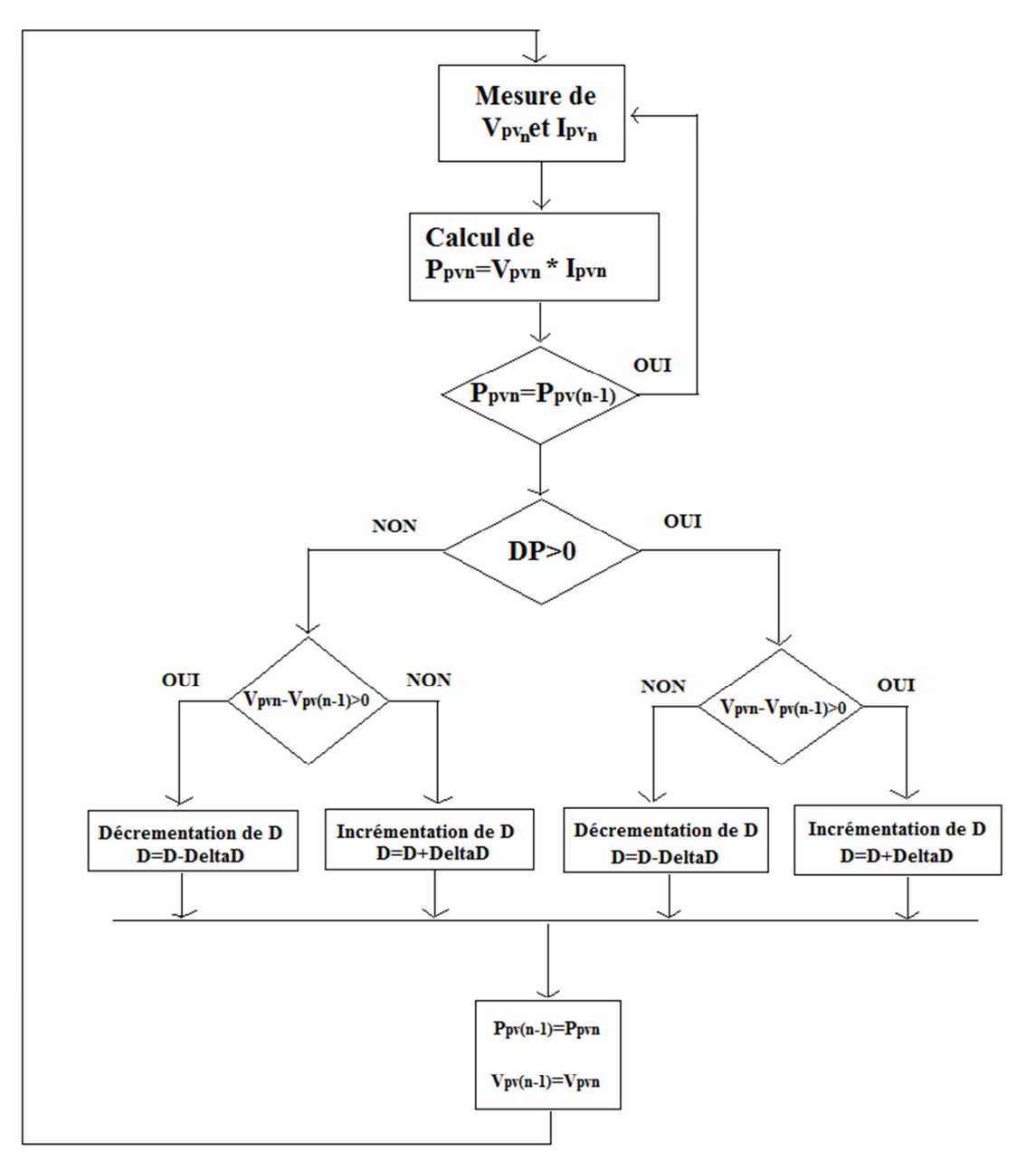

**Figure II.13 :** Organigramme de la méthode de perturbation et d'observation

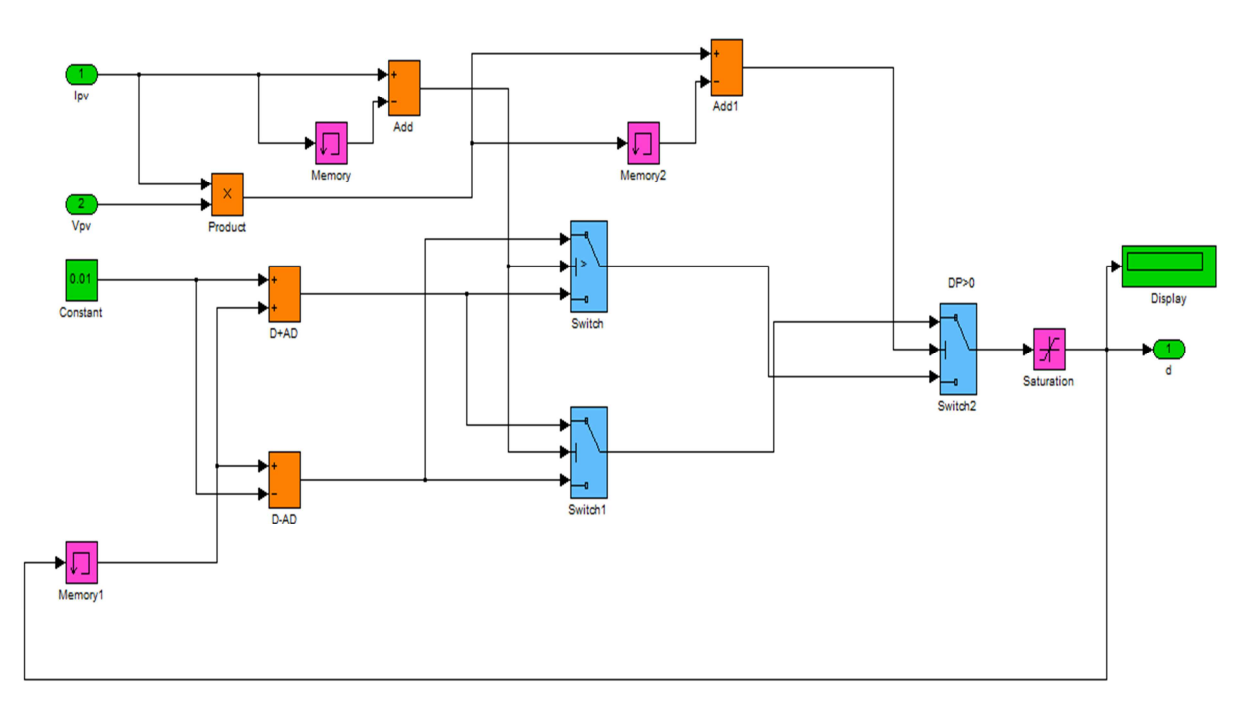

**Figure II.14 :** Modèle SIMULINK de l'algorithme MPPT P&O

Enfin de valider de notre modèle, nous vous présentons les résultats de notre simulation sous Matlab :

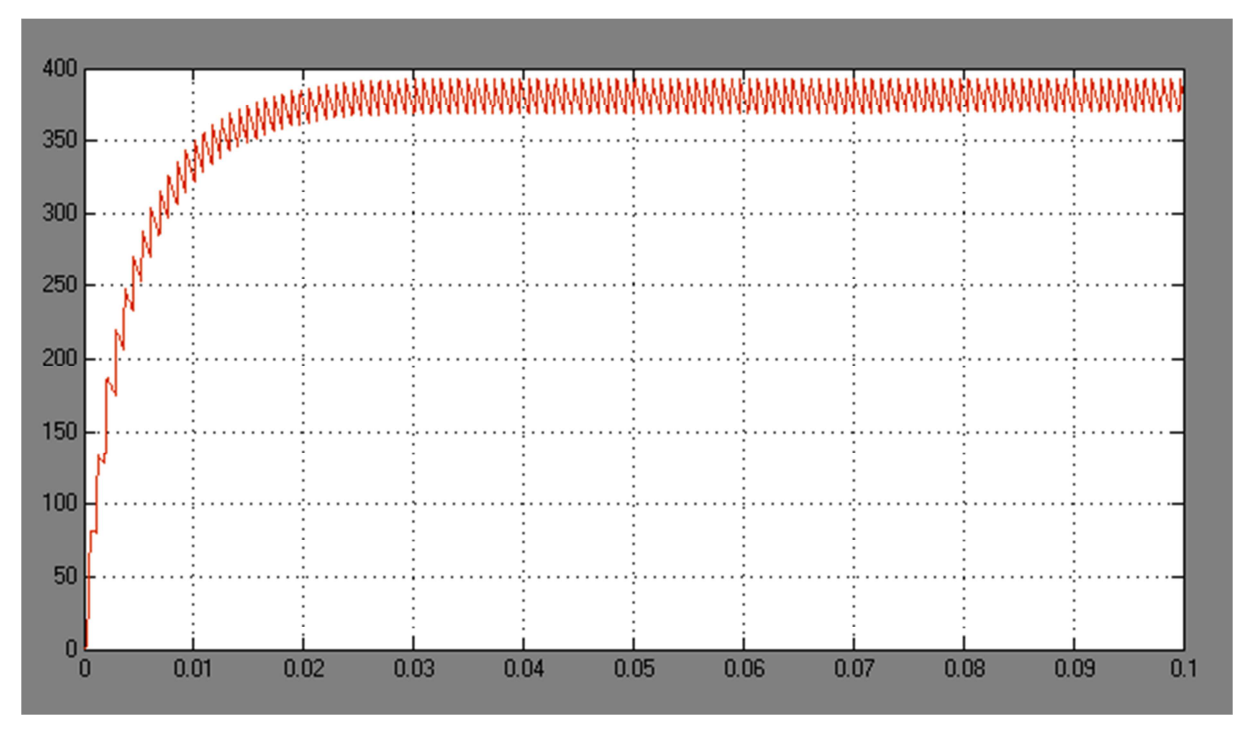

**Figure II.15 :** Tension de sortie du Duel Boost avec MPPT P&O

On remarque que la tension de sortie obtenue lors de la simulation atteint presque les 400Volts souhaités, avec quelques ondulations sur la courbe.

Le schéma complet de notre système : le panneau photovoltaïque, le hacheur et la charge, a été représenté sur la toolbox Simpower System de Matlab, et est représenté par la figure suivante :

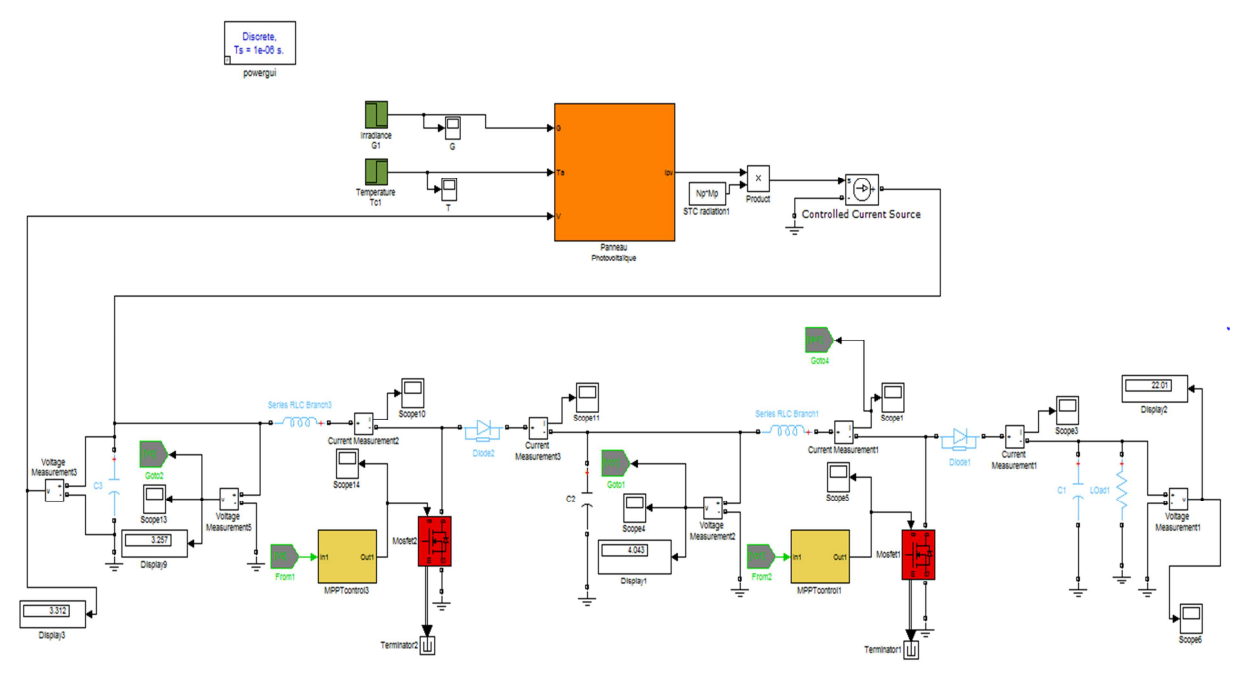

**Figure II.16 :** Modèle simulink du système

Le tableau suivant résume les différents essais de simulation de notre système, en fonction de la variation de la température et de l'éclairement, pour la méthode de perturbations et observations.

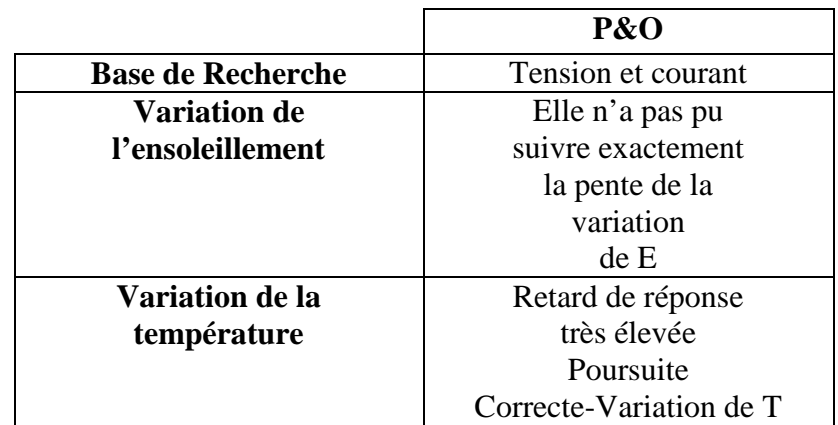

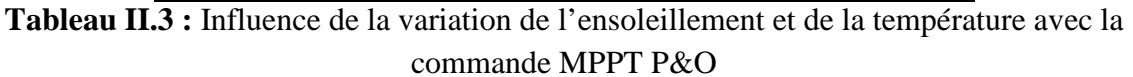

Mais pour ce qui est de la méthode de Mikihiko Matsui, nous n'avons pas pu aboutir à de bons résultats avec la simulation, raison pour laquelle les variations de la température et de l'éclairement n'ont pas pu être interprétées dans le tableau.

#### **II.6 Conclusion :**

Au cours de ce chapitre, notre étude portait sur le double hacheur survolteur cascade, et les différentes commandes qu'on a utilisées, telles que la méthode de Mikihiko Matsui et la méthode de Perturbations et Observations. Ces méthodes, comme expliquées dans ce chapitre, utilisent soit la tension, soit le courant, ou les deux, pour rechercher le point de puissance maximale.

Le chapitre suivant porte sur la présentation des différentes étapes de réalisation de notre prototype du double hacheur survolteur avec sa commande MPPT de type P&O, et la validation des résultats en suivant le cahier des charges déjà établi dans ce chapitre.

### CHAPITRE III

### Réalisation de notre double hacheur survolteur

#### **III.1 Introduction :**

La réalisation du double hacheur survolteur se fera à l'aide d'une commande MPPT, comme précisé dans le chapitre précédent. Pour cela, on va se baser sur l'électronique dite, numérique, utilisant le microcontrôleur, qui possède plusieurs avantages :

- o Un nombre réduit de composants, ce qui implique un encombrement, un coût et un poids moindres ;
- o Une robustesse vis-à-vis des perturbations ;
- o Leur utilisation est souple : les paramètres de réglage sont modifiés par programmation de préférence que par la modification du câblage dans la régulation analogique ;
- o On peut améliorer l'algorithme implémenté ;
- o La possibilité d'utiliser facilement des algorithmes complexes.

#### **III.2 Description du système :**

Notre système est composé d'un double hacheur survolteur, alimenté par un panneau photovoltaïque, utilisant une commande MPPT, et qui permet d'augmenter le niveau de la tension de sortie en deux temps.

Pour cela, on va se référer au cahier de charge suivant pour notre système :

• Un panneau photovoltaïque avec les paramètres suivants :

P=230 Watt

V=37.17 Volt

 $I=8.31 A$ 

- Un hacheur duel boost avec les caractéristiques suivantes:
	- Premier boost Deuxième boost :

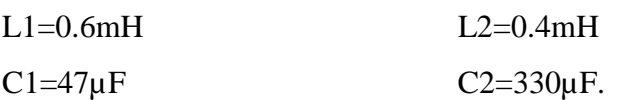

#### **III.3 Etapes de conception de notre double hacheur survolteur avec sa commande :**

Pour la conception de notre prototype du double hacheur survolteur, on a procédé à la réalisation d'un bloc de commande à base du microcontrôleur le PIC16F876, et un bloc de puissance. Toutes ces étapes sont décrites dans ce qui suivra.

#### **III.3.1 Bloc de Commande :**

Dans ce projet, nous utilisons le PIC16F876 de MICROCHIP pour fournir le signal de commande de notre convertisseur à base de Mosfet, qui possède les caractéristiques suivantes :

- Une mémoire programme de type EEPROM flash de 8K mots de 14 bits,
- Une RAM donnée de 368 octets,
- Une mémoire EEPROM de 256 octets.
- Trois ports d'entrée sortie, A (6 bits), B (8 bits), C (8 bits),
- Convertisseur Analogiques numériques 10 bits à 5 canaux pour le 16F876, (8 canaux pour le 16F877)
- USART, Port série universel, mode asynchrone (RS232) et mode synchrone SSP, Port série synchrone supportant I2C
- Trois TIMERS avec leurs Prescalers, TMR0, TMR1, TMR2
- Deux modules de comparaison et Capture CCP1 et CCP2
- Un chien de garde,
- 13 sources d'interruption,
- Générateur d'horloge, à quartz (jusqu' à 20 MHz) ou à Oscillateur RC
- Fonctionnement en mode sleep pour réduction de la consommation,
- Programmation par mode ICSP (In Circuit Serial Programming) 12V ou 5V,
- Possibilité aux applications utilisateur d'accéder à la mémoire programme,
- Tension de fonctionnement de 2 à 5V,
- Jeux de 35 instructions

Pour alimenter notre microcontrôleur, nous avons utilisé un chargeur d'un téléphone portable Samsung, fournissant une tension désirée +5V, se trouvant dans le marché. C'est une solution pratique et très économique.

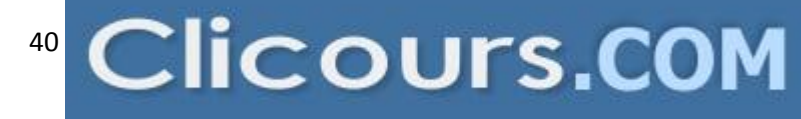

Pour la simulation et la programmation des commandes MPPT sur le PIC16F876, nous avons utilisé MPLAB, XC8 et PICkit2.

MPLAB est un logiciel 'open source', développé par MICROCHIP, qui est un éditeur et un simulateur. Il permet d'écrire le programme, le transformer du code assembleur en une suite de nombre compréhensible par le microcontrôleur et permet aussi de simuler son état.

Le compilateur XC8 est utilisé pour compiler et transformer le code C en code assembleur qui est un des compilateurs compatibles avec MPLAB.

Le PICKit2 est un programmateur USB qui est l'élément intermédiaire entre notre éditeur MPLAB et le microcontrôleur PIC. Il est utilisé pour flasher notre PIC directement installé sur notre platine. Ceci élimine le besoin d'insérer le microcontrôleur à programmer dans une carte de démonstration à chaque fois. Le PICKit2 utilise à l'intérieur un PIC18F possédant un bus USB. Le PICKit2 permet à l'utilisateur de programmer et de déboguer le PIC16F876.

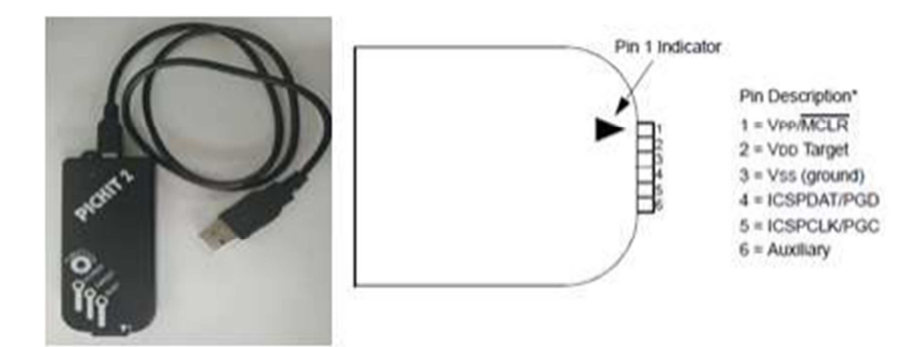

**Figure III.1 :** Programmateur PICKIT 2 avec description de ces différents pins

Les figures ci-dessous représentent le circuit de commande, simulé sur ISIS (Figure III.2) et sous ARES (Figure III.3) afin d'obtenir notre typon pour la fabrication d'un circuit imprimé. Le circuit de commande sert essentiellement à générer les deux sorties PWM (Figure III.3) pour commander l'ouverture et la fermeture, à l'aide d'une commande MPPT, les deux interrupteurs de duel boost.

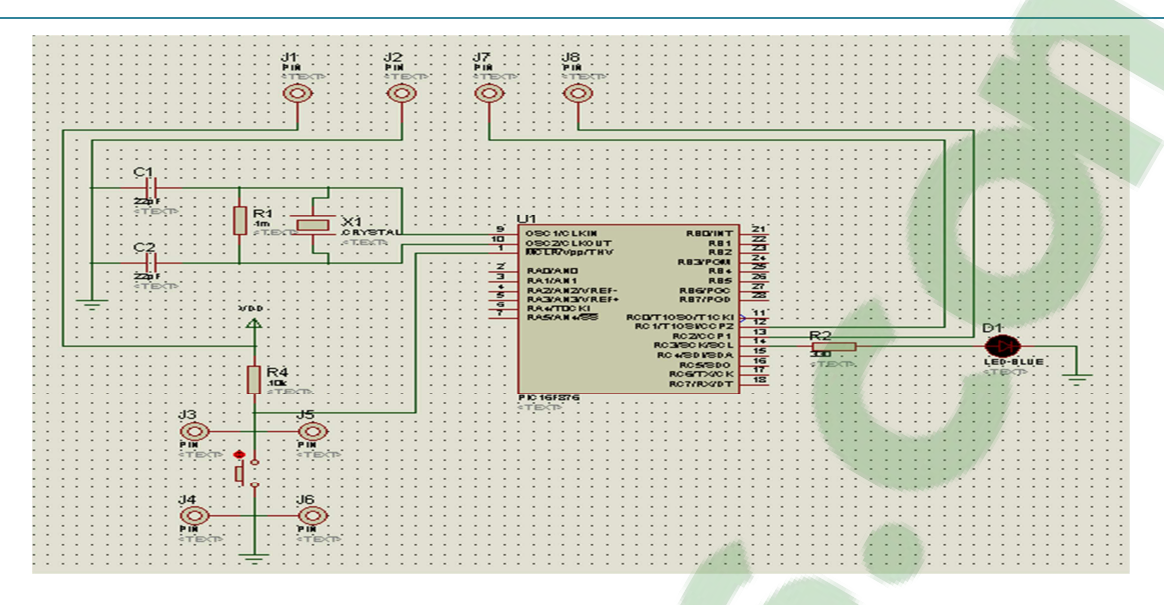

**Figure III.2 :** Circuit de Commande Sous ISIS

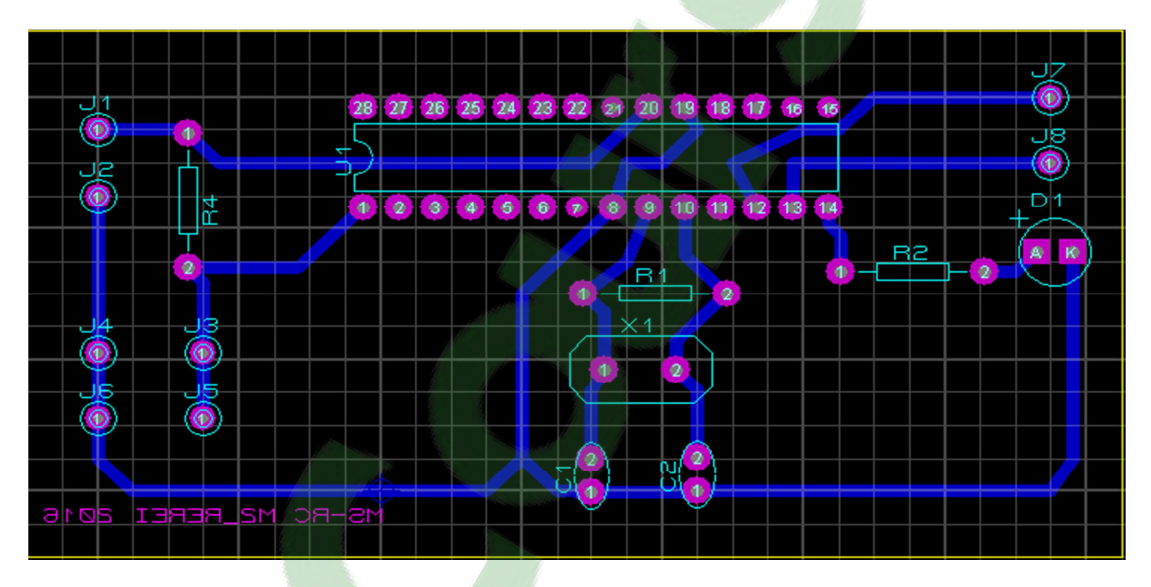

**Figure III.3 :** Circuit de Commande Sous ARES

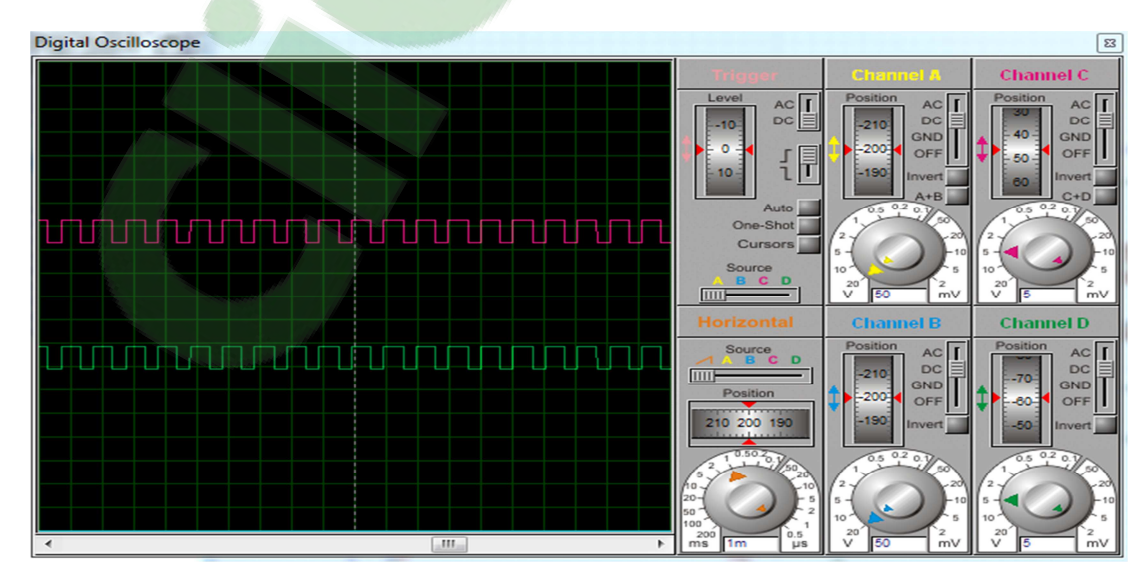

**Figure III.4 :** Sortie PWM du circuit de commande par simulation sous ISIS

#### - **Choix de l'optocoupleur :**

Pour assurer une bonne isolation galvanique à notre prototype, on sépare le circuit de commande et le circuit de puissance par l'intermédiaire d'un optocoupleur **4N25.**

Ce dernier est utilisé pour la transmission des impulsions de commande afin de séparer les deux masses (côté commande et côté puissance) pour éviter le court-circuit et assurer une protection contre le retour de courant.

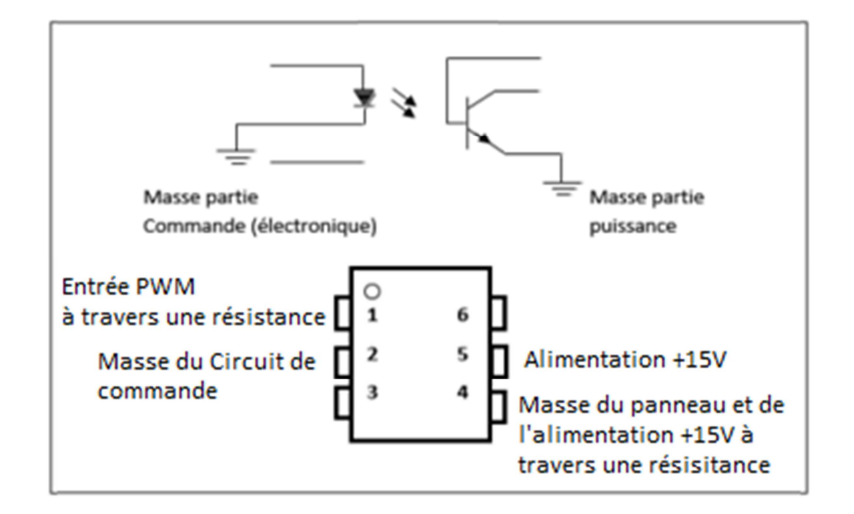

**Figure III.5 :** Broche du 4N25

#### - **Choix du driver :**

Le microcontrôleur PIC utilisé est capable de générer un signal PWM. Ce signal ne peut être directement utilisé pour commander le MOSFET que nous avons choisi, car le courant débité par le microcontrôleur n'est pas suffisant pour assurer leur ouverture et fermeture, la grille du MOSFET étant capacitive. Un dispositif dédié, un « Driver de MOSFET », doit être utilisé pour effectuer cette tâche. Ce dispositif est apte à fournir un courant suffisant à la grille du MOSFET pour le commander. De plus, il permet de réduire le temps de propagation et d'assurer un signal propre prévoyant un décalage du temps de monté et de descente sur le signal qui commande le MOSFET.

Le Driver de MOSFET que nous avons choisi est **IR2110**. Ce driver a été choisi pour sa haute fréquence de commutation, sa basse consommation de courant. Son pic de courant de sortie élevé est largement suffisant pour commander le MOSFET. La tension d'alimentation du Driver s'étend sur une plage de 3.3V à 20V. La chaîne flottante peut être utilisée pour piloter un transistor MOSFET de puissance à canal N ou IGBT

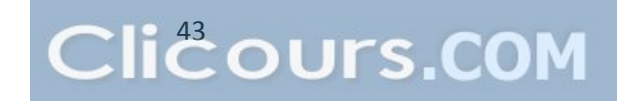

dans la configuration de côté haut, qui fonctionne jusqu'à 500 ou 600 volts (Voir datasheet en annexe C).

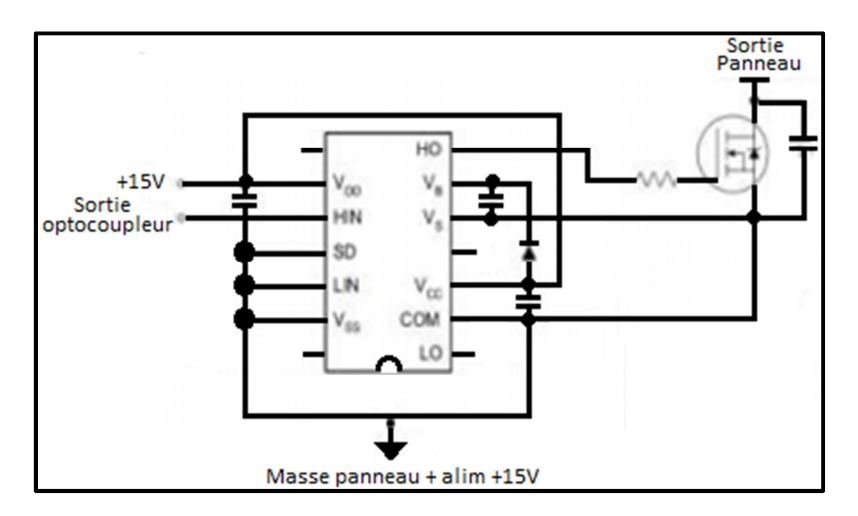

**Figure III.6 :** Schéma d'une application typique d'un IR2110

Nous avons utilisé une alimentation  $\pm 15V$  pour commander nos deux MOSFET à travers les deux IR2110.

#### **III.3.2 Bloc de Puissance :**

#### - **Choix des Inductances :**

Pour ce projet on a besoin de deux inductances de grande valeur avec une faible résistance interne. Pour cela, les deux inductances ont été conçues par nous-même la première dont la valeur est de 0.6mH (sans circuit magnétique) avec une résistance de 0.1Ω, et la deuxième inductance de 0.4mH avec une résistance interne de 0.1 Ω.

#### - **Choix du Mosfet :**

Pour le choix de MOSFET, il faut prendre en considération les paramètres suivants :

- Résistance à l'état passant  $R_{DS(0n)}$
- Tension drain-source maximale  $V_{DS(max)}$
- Charge total de la grille Qg

Nous avons choisi le MOSFET IRF740, pour ses caractéristiques suivantes :

- Sa résistance à l'état on :  $R_{DS(on)} = 0.55\Omega$ ,
- Sa tension drain-source maximale :  $V_{DS(max)}$ =400V,
- Son courant Drain continu maximal à  $25C$ :  $I_D = 10A$ ,
- Sa charge totale de la grille : Qg=32nC,
- Son temps de montée : tr=27ns,
- Son temps de chute : tf=24ns.

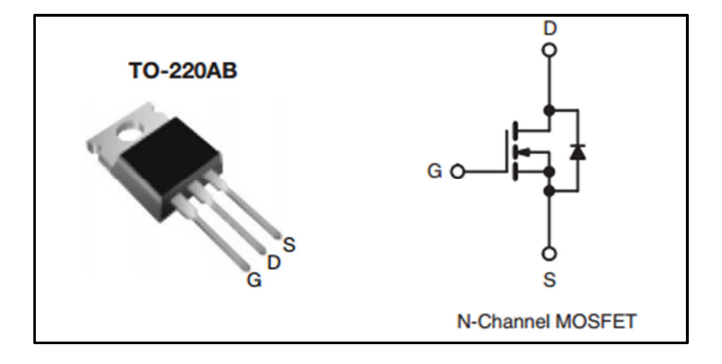

**Figure III.7:** Schéma d'une application de Mosfet

#### **III.4 Présentation du prototype du double hacheur survolteur:**

Lors de la réalisation de notre prototype le circuit de commande, a été simulé sur ISIS, afin d'obtenir notre typon sous ARES pour la fabrication d'un circuit imprimé. Les figures suivantes représentent respectivement notre double hacheur survolteur sous ISIS puis sous ARES.

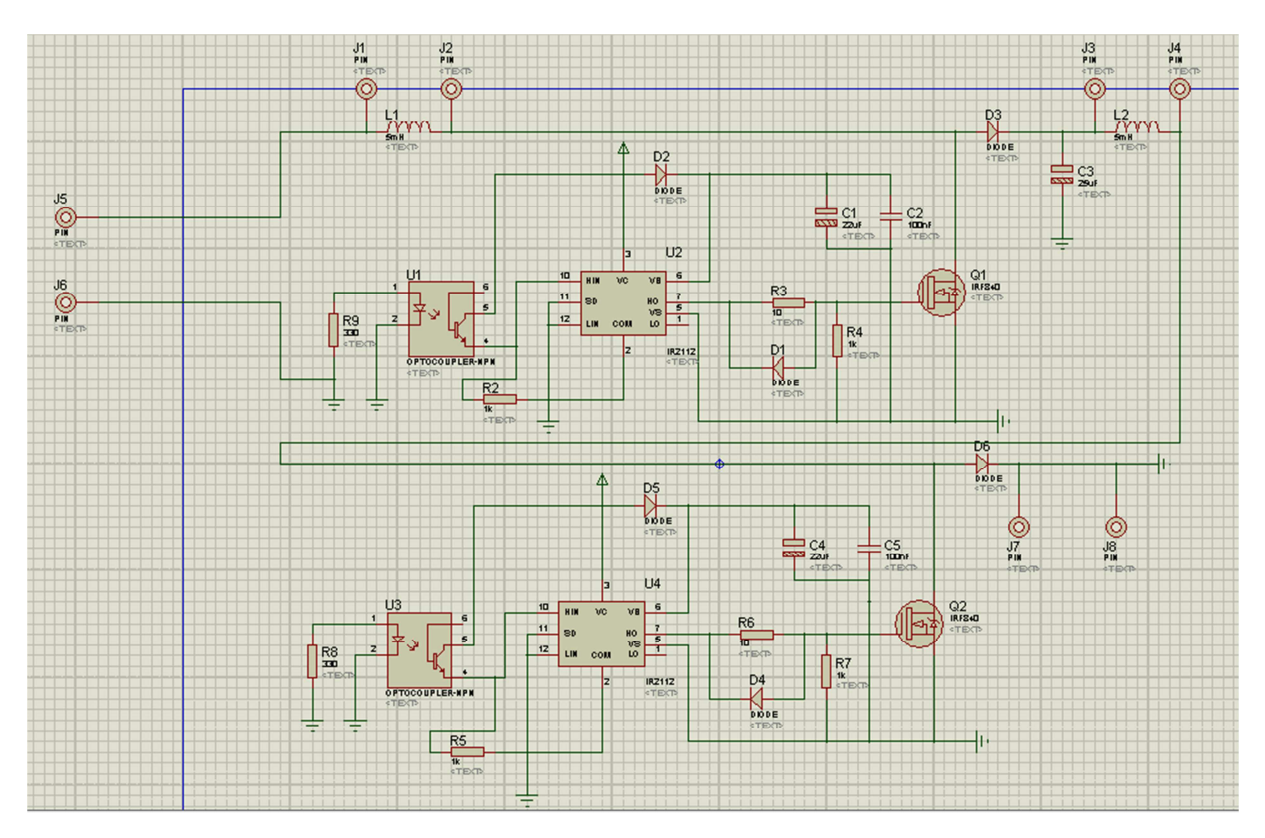

**Figure III.8 :** Hacheur Dual Boost sous ISIS

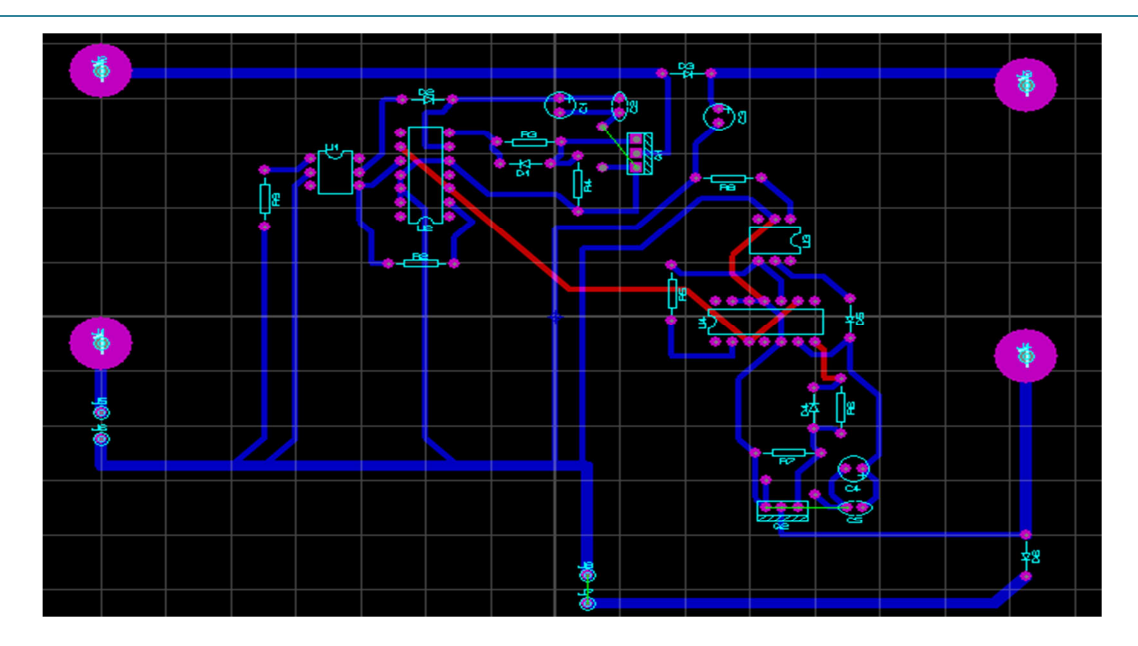

**Figure III.9 :** Hacheur Dual Boost sous ARES

Le prototype final comporte donc deux parties qui sont :

- **1 :** Circuit de Commande qui comporte le microcontrôleur, deux optocoupleurs pour l'isolement et en fin deux drivers pour faciliter la commutation de chaque MOSFET en fréquence ;
- **2 :** Circuit de puissance qui englobe les inductances, notre hacheur et la charge.

Le circuit réalisé, représenté sur la **Figure III.11**, nous a permis d'obtenir des résultats qu'on a pu comparer avec ceux de la pratique, afin de venir à bout de ce projet.

A partir de la réalisation de ce circuit (Figure ci-dessous), nous avons pu obtenir des résultats, qui nous ont aidés à concrétiser notre travail en les-comparant avec ceux de la simulation sous ISIS.

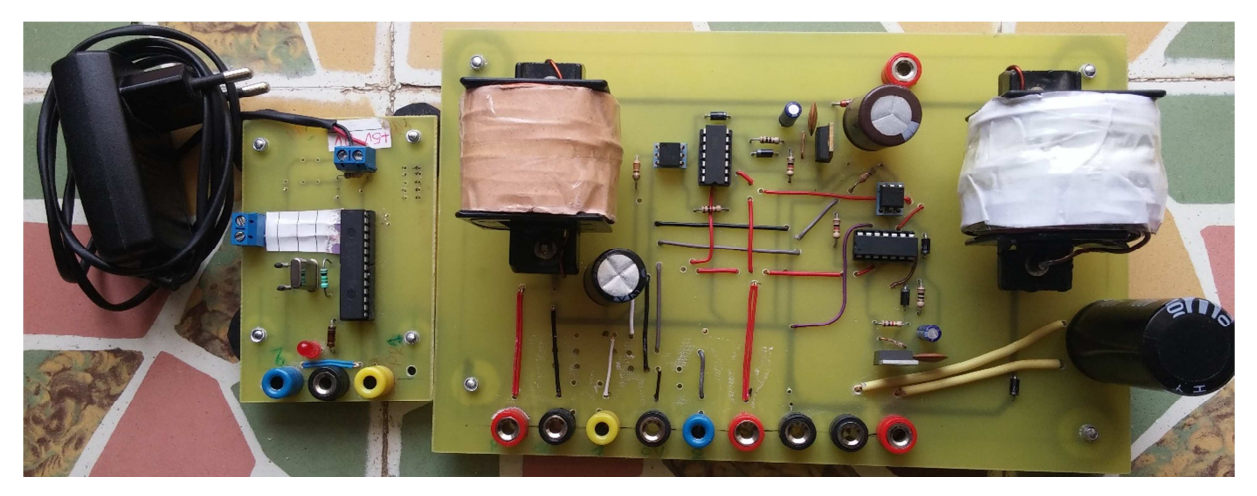

**Figure III.10 :** Représentation globale de notre double hacheur survolteur

#### CHAPITRE III : Réalisation du hacheur Duel Boost

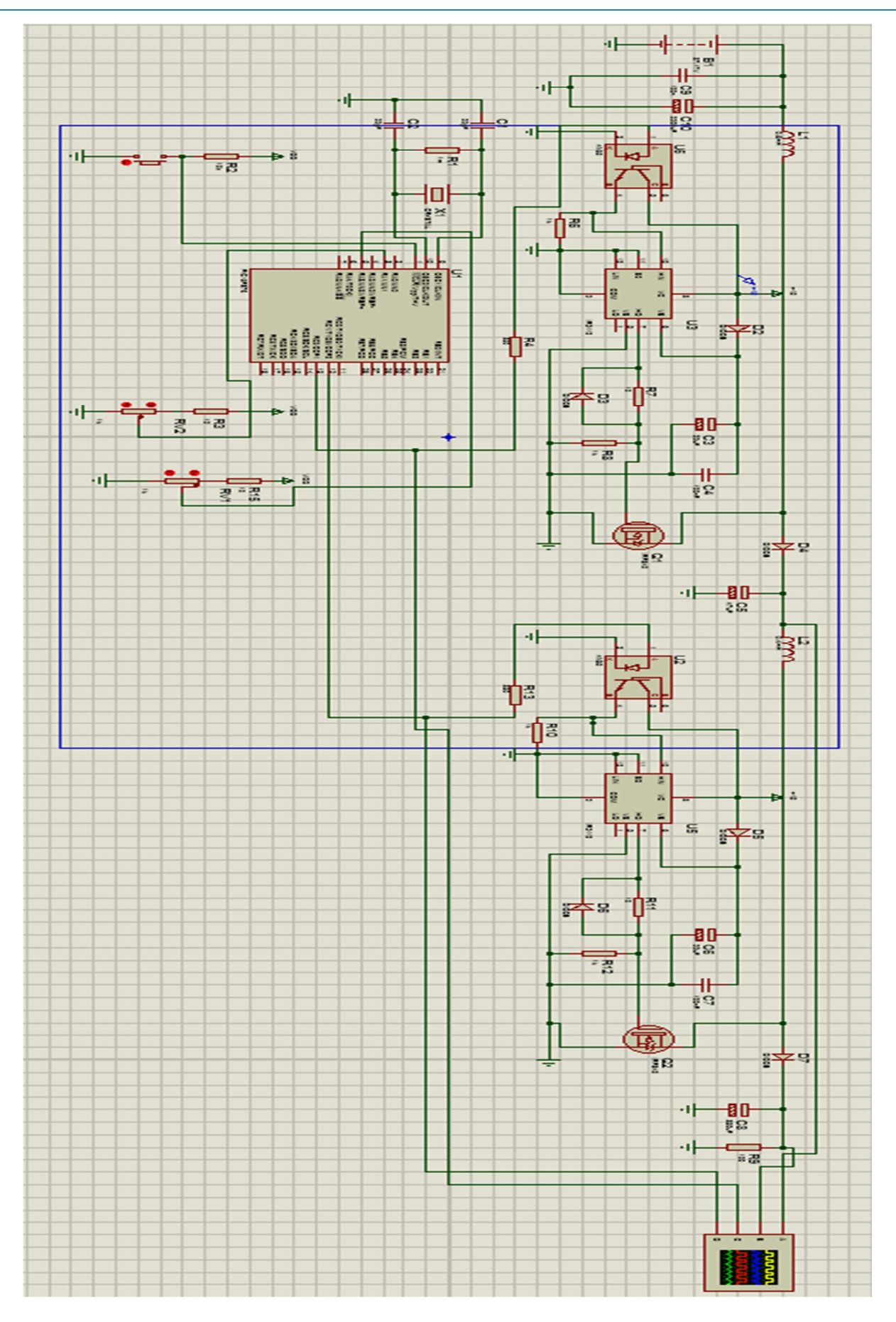

**Figure III.11 :** Représentation globale de notre prototype sous ISIS

#### **III.5 Résultats et interprétations :**

Nous allons présenter la méthode de Perturbations et Observations, en comparant les résultats obtenus lors de la pratique et ceux de la simulation.

#### • **Sorties du PWM :**

La **Figure III.12** représente les deux sorties PWM de notre PIC16F876, obtenue en pratique, qui correspond respectivement au CCPR1 et CCPR2. Ses deux sorties vont attaquer l'optocoupleur. Et comme on peut le remarquer sur la figure suivante, on a le même rapport cyclique égal à 0.6.

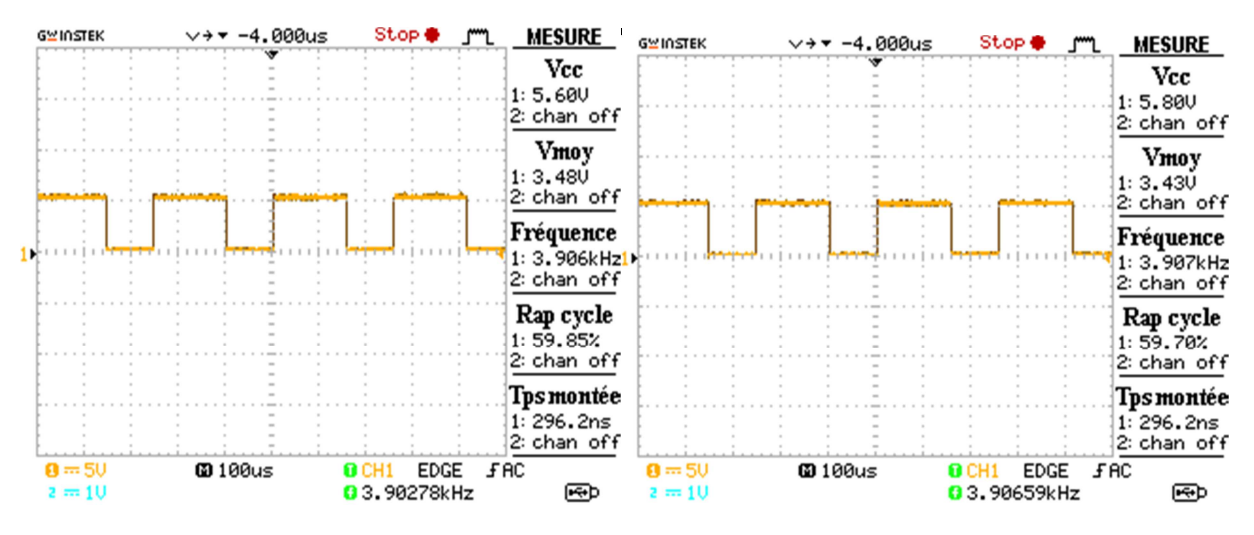

**Figure III.12 :** Sorties du PWM générées par le PIC16F876

On remarque bien que le signal PWM généré avec la carte de commande est identique avec le signal obtenu par simulation (Figure III.4).

#### • **Sorties de l'optocoupleur :**

La **Figure III.13** représente la sortie des deux optocoupleurs, lors de la simulation et en pratique. Ce signal sera utilisé pour commander le Mosfet à travers un driver.

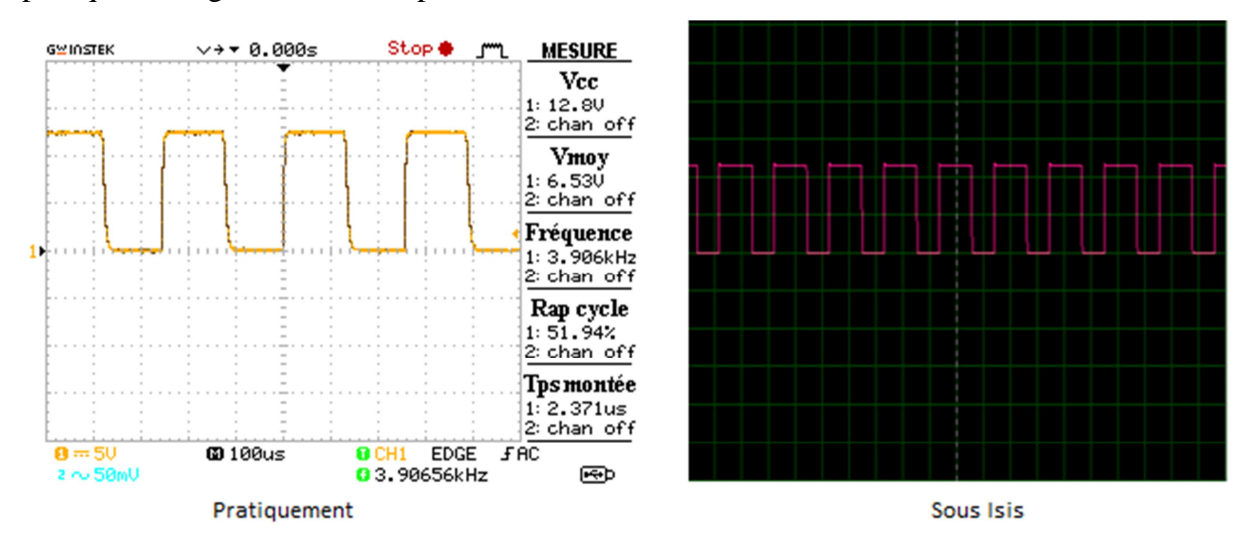

**Figure III.13 :** Sortie de l'optocoupleur

• **Sortie du Driver :** 

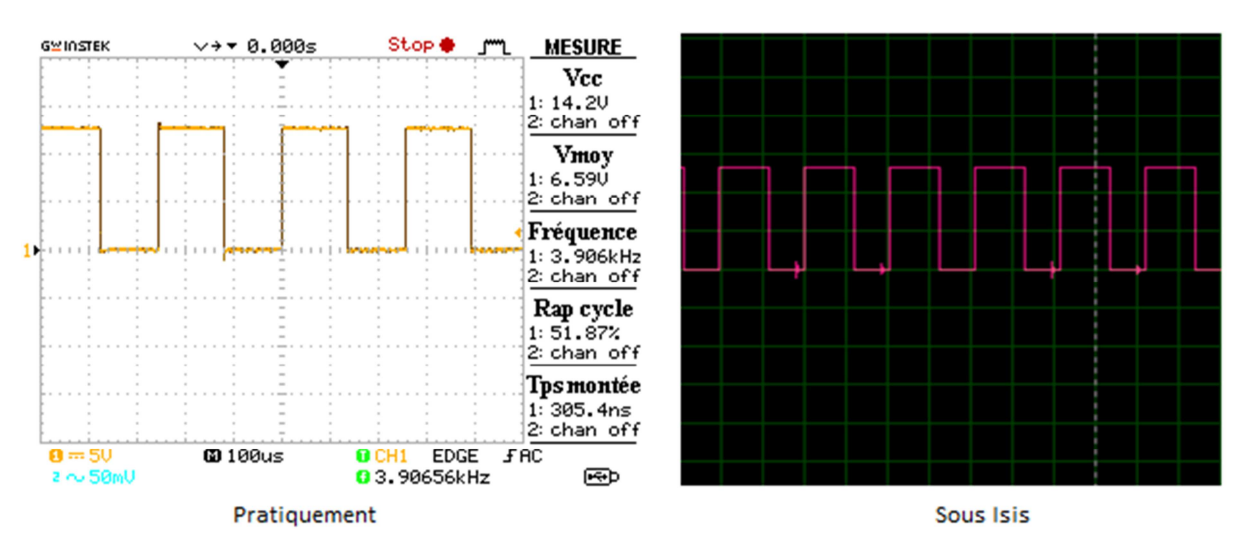

**Figure III.14 :** Sortie du driver

On constate, d'après les signaux des **Figures III.13** et **Figures III.14**, que le driver améliore le signal de sortie de l'optocoupleur. Cela confirme que le rôle du driver est très important dans la commande d'un Mosfet.

#### • **Résultat obtenus pour une tension de sortie du panneau de 10.6 volt**

o Tension de sortie du premier hacheur :

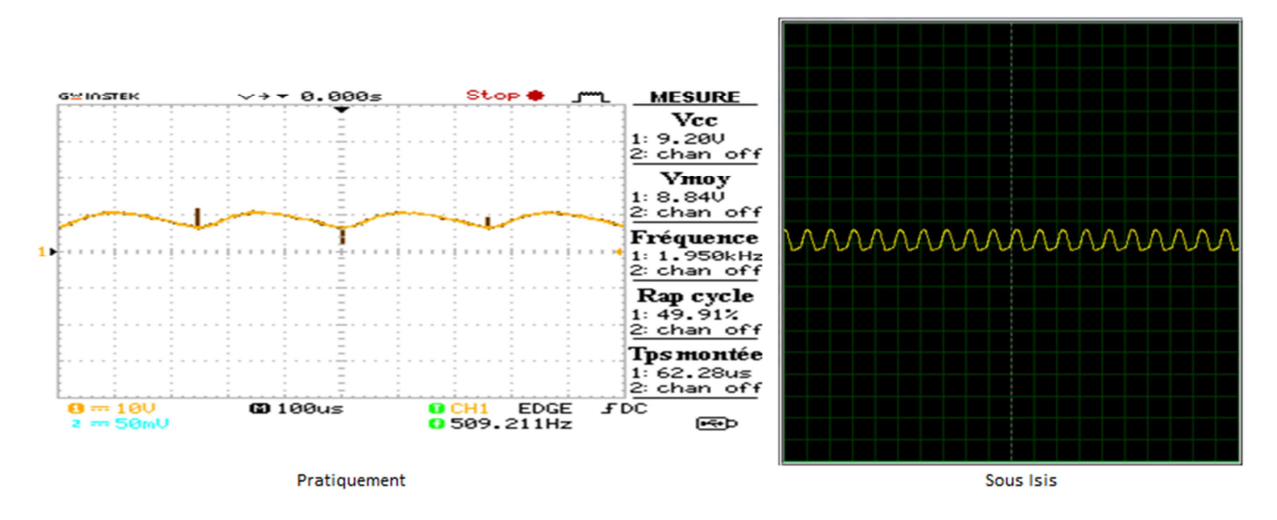

**Figure III.15 :** Tension du premier hacheur

#### o Tension de sortie du deuxième hacheur :

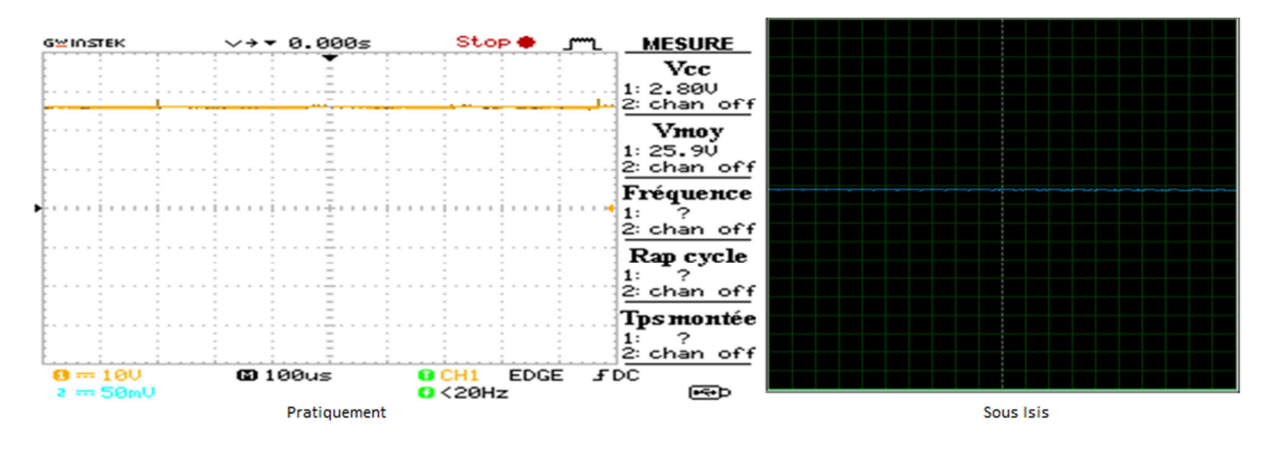

**Figure III.16 :** Tension du deuxième hacheur

Nous remarquons, d'après la **Figure III.15** que le 1<sup>er</sup> hacheur n'a pas fourni la tension intermédiaire souhaitée qui était de l'ordre de 28V mais plutôt une tension égale 8.8V. Par contre, l'allure est similaire à celle obtenue par simulation. Nous pensons que la cause est due au mauvais choix de la valeur du condensateur qui est placée à la sortie du 1<sup>er</sup> hacheur et qui correspond à l'entrée du 2ème hacheur.

Concernant la **Figure III.16**, nous remarquons que la tension obtenue est de bonne qualité et à augmenter considérablement.

#### **III.6 Problèmes rencontrés :**

Le modèle mathématique utilisé pour la simulation du générateur photovoltaïque a été validé, seulement on a pris un temps considérable avant d'aboutir à de bonnes valeurs (comparaison avec le datasheet du panneau). On a aussi dû jouer sur les valeurs de Ior (Couérant inverse de la diode) pour pouvoir comparer nos résultats avec ceux du datasheet avec de bonnes approximations.

La validation de notre modèle du double hacheur survolteur raccordé au réseau a pris du temps à cause des paramètres de simulation sur MATLAB, ainsi que pour les essais des différentes lois de commande utilisées, le choix du rapport cyclique optimal.

L'adaptation à l'environnement ARES, les difficultés de la platine, c'est-à-dire la soudure et le choix des composants électroniques. La configuration et la programmation du PIC16F876 qui a pris énormément de temps, ce qui nous a retardé. On a aussi dû changer quelques composants qui nous causaient quelques problèmes.

Problème de chute tension importante due aux résistances internes des inductances. Utilisation de potentiomètres non linéaires (on obtient deux valeurs) ce qui a entrainé une modification du programme départ.

#### **III.7 Conclusion :**

Dans ce chapitre, nous avons présenté un prototype que nous avons réalisé. Nous avons rencontré plusieurs problèmes d'ordre dimensionnement, composant électronique, et qualité du circuit imprimé. Ce qui ne nous a pas permis de valider correctement les résultats expérimentaux coté puissance. Par contre, coté commande, tous les résultats ont été validés et satisfaisant et correspondent à ceux trouvés en simulation.

# CONCLUSION

## GENERALE

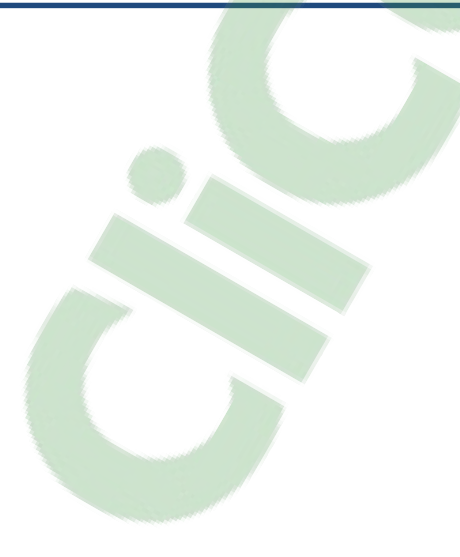

Ce mémoire traite de l'étude et de la réalisation d'un double hacheur survolteur, alimenté par un générateur photovoltaïque, dont on a aussi fait son étude, sa modélisation et sa simulation. Le double hacheur survolteur est un convertisseur continu-continu, utilisant différentes lois de commande permettant d'optimiser le système en extrayant le maximum de puissance du panneau photovoltaïque. La topologie du double hacheur survolteur, consiste en deux hacheurs survolteurs connectés entre eux en cascade, ce qui permet d'élever la tension en deux temps, sans solliciter un hacheur par rapport à l'autre.

Ainsi, nous avons fait en premier l'étude et la modélisation d'un générateur photovoltaïque, qui nous a permis d'acquérir des connaissances sur le fonctionnement de la cellule et du module photovoltaïque. Ainsi, à travers un modèle mathématique, le générateur photovoltaïque a été modélisé sous l'environnement MATLAB-SIMULINK afin de représenter ses différentes caractéristiques : le courant en fonction de la tension et la puissance en fonction de la tension.

Ensuite, nous avons fait l'étude de l'ensemble du système comportant le générateur photovoltaïque, et le double hacheur survolteur avec ces lois de commandes. Les résultats de simulation ont été présentés en détails afin d'illustrer le fonctionnement de nos hacheurs qui sont alimentés par le générateur PV. La commande du hacheur a été assurée par deux lois de commande de dispositif de poursuite de la puissance maximale (MPPT), qui sont : la Méthode de Mikihiko Matsui et la méthode de Perturbations et Observations. Suite à quoi, l'algorithme de la méthode de Perturbations et Observations fut utilisé pour l'implémenter dans le PIC 16F876 afin d'assurer la commande du hacheur, pour valider les résultats obtenus par simulation. Les différents résultats expérimentaux obtenus au laboratoire, lors de la réalisation, nous ont permis de démontrer l'efficacité de l'algorithme de poursuite du point de puissance maximale par la méthode P&O, pour l'optimisation du générateur photovoltaïque utilisé suite à quoi nous n'avons pas pu atteindre les objectifs fixés.

## REFERENCES BIBLIOGRAPHIQUES

#### **Chapitre I :**

- [I-1] S. VIGHETTI « Systèmes photovoltaïques raccordés au réseau : Choix et dimensionnement des étages de conversion », Thèse de Doctorat d'Etat, Université de Grenoble, Institut Polytechnique, Grenoble 2010.
- [I-2] D. BETAOUAF, M.K. OULD EL HAIBA « Commande Robuste d'un système photovoltaïque à usage domestique », Thèse de Magister, Université Abou Bekr Belkaid de Tlemcen, Faculté de Technologie, Algérie 2013.
- [I-3] F. KININGER, « Photovoltaic Systems Technologies »,

University of Kassel, 2003.

[I-4] A. LABOURET, M. VILLOZ, « Energie Solaire Photovoltaïque »,

Edition Le Moniteur.

- [I-5] M. BOUKLI HACENE, « Conception et réalisation d'un générateur photovoltaïque muni d'un convertisseur MPPT pour une meilleure gestion énergétique », Thèse de Magister, Université Abou Bekr Belkaid de Tlemcen, Faculté de Technologie, Algérie 2011.
- [I-6] Z. NAKOUL, « Optimisation d'une Centrale Solaire à base d'un générateur PV », Thèse de Magister, Université Abou Bekr Belkaid de Tlemcen, Faculté de Technologie, Algérie 2010.
- [I-7] K. HELALI « Modélisation d'une cellule photovoltaïque : Etude comparative », Thèse de Magister, Université Mouloud Mammeri, Tizi-Ouzou, Algérie 2012.
- [I-8] Z. BENDJELLOULI « Contribution à la modélisation d'une cellule solaire », Thèse de Magister, Université de Béchar, Algérie 2009.

#### **Chapitre II :**

- [II.1] F. ENER, « Conversion continu-continu », Université Joseph Fourier, 2010.
- [II.2] N.F. BENHADDOUCHE, « La Commande D'un Système Photovoltaïque D'un Satellite », Université Abou Bekr Belkaid Tlemcen, Algérie 2013.
- [II.3] L.AMINDE, M. BISGAARD, F. GUDMUNDSSON, C. LODBERG, T. VISCOR, « Alimentation de l'AAU Cubesat», Rapport de l'Université d'Aalborg, 2001.
- [II.4] J. P. Gaubert, « Nouvelles structures de convertisseurs continu-continu sans transformateur à rapport de transformation élevé », Thèse de Doctorat de l'Université des sciences et technologies de Lille, Décembre 1992.
- [II.5] Mikihiko Matsui,Tokyo Institute of Polytechnics, Dept. Of Electronic Eng, Iiyama, Atsugi-shi, Kanagawa 243-02 Japan, 1583.

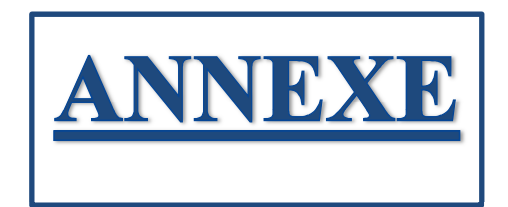

**ANNEXE** 

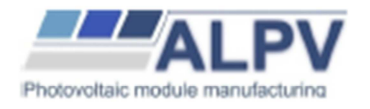

#### **FICHE TECHNIQUE**

### ALPV230-156P-60

MODULE SOLAIRE PHOTOVOLTAÏQUE

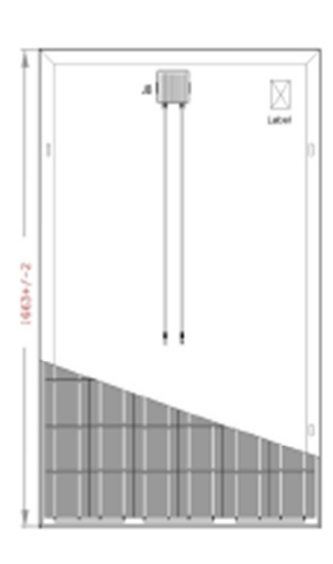

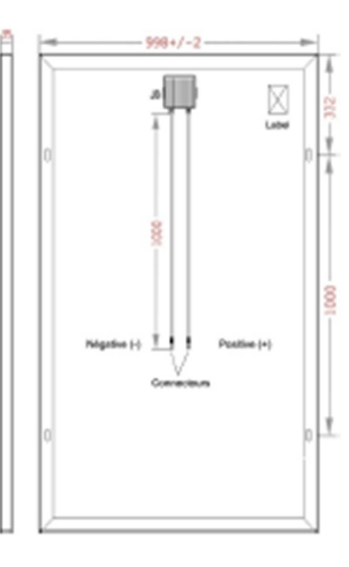

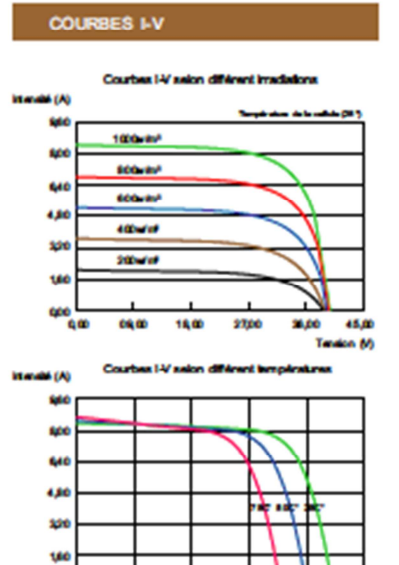

Coractéristiques électriques dans les conditions de test standard (STC)<br>1000M est ; 25°C ; AM 1,5

#### PARAMÈTRES ELECTRIQUE

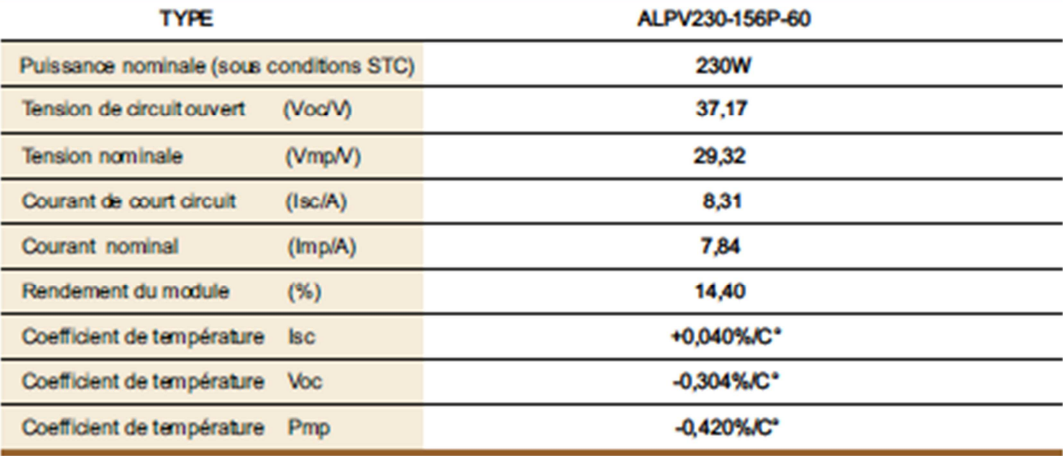

Données de modules datant du 2 novembre 2010<br>Eauf fautes de frappe, erreurs de traduction: Sous réserve d'erreurs, d'erreurs de contenu, de sens et d'impressioni<br>Le fabricant se réserve des modifications techniques dans le

 $\frac{1}{40}$ 

 $\cos \omega$ 

1500

2700

38,00  $45,00$ ī. u M
**ANNEXE** 

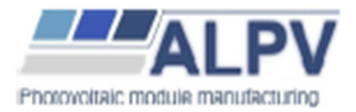

**FICHE TECHNIQUE** 

# ALPV230-156P-60

MODULE SOLAIRE PHOTOVOLTAÏQUE

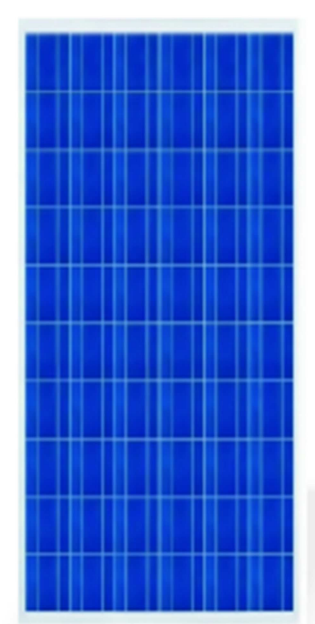

### PRÉSENTATION DU PRODUIT

Le module AIPV230-156P-60 à haut rendement, réalisé avec des cellules de 6 pouces. Ce module fournit une forte puissance pour une taille optimisée.

L'ALPV230-156P-60 utilise la technologie des cellules polycristallines qui sont mesurées individuellement et triées électroniquement avant d'être interconnectées.

L'encapsulation des cellules est réalisée entre une plaque de verre trempé de 4mm et une feuille de Tedlar. L'encapsulant, de l'EVA résistant aux UV, enrobe les œllules photovoltaïques à l'intérieur des laminés et protège les cellules de la corrosion.

Avec un centrage des tolérances à 0 / Sw, l'ALPV230-156P-60 garantit l'homogénéité de puissance de vos installations, et un investissement financier correspondant réellement aux watts produits.

### **CARACTÉRISTIQUES**

- Assemblé avec des œllules polygistallines de haute efficadté.

- Cadre en aluminium anodisé sans rivet, une forte résistance mécanique. - Verre trempé 4mm d'épaisseur de haute transmissibilité à faible teneur en fer.
- Boîte de jonction standard imperméable à l'eau (IP65), avec diode Bipass, qui protègent le module de brûlure causée par l'ambrage (effet de hot-spot).

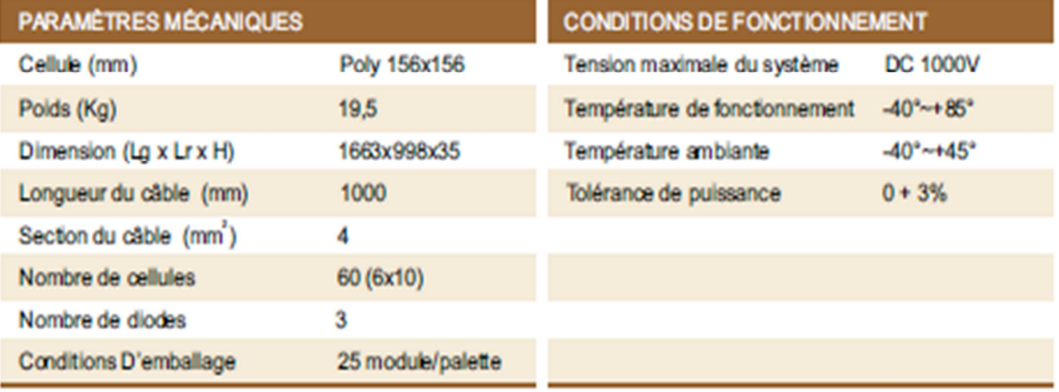

### **GARANTIE**

5 ans garantie de produit

Garantie de puissance 90% sur 10ans, 80% sur 25 ans

### 4N25, 4N26, 4N27, 4N28

### **Vishay Semiconductors**

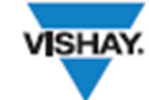

**RoHS** 

### Optocoupler, Phototransistor Output, with Base Connection

 $6B$ 

 $5C$ 

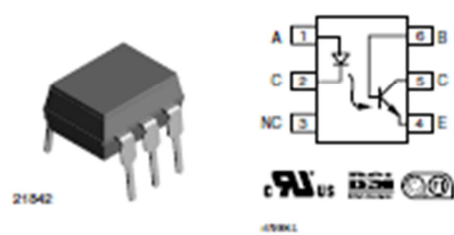

#### **DESCRIPTION**

The 4N25 family is an industry standard single channel phototransistor coupler. This family includes the 4N25, 4N26, 4N27, 4N28. Each optocoupler consists of gallium<br>arsenide infrared LED and a silicon NPN phototransistor.

### **FEATURES**

- · Isolation test voltage 5000 Vpus
- · Interfaces with common logic families
- · Input-output coupling capacitance < 0.5 pF
- · Industry standard dual-in-line 6 pin package . Compliant to RoHS directive 2002/95/EC and in accordance to WEEE 2002/96/EC

### **APPLICATIONS**

- · AC mains detection
- . Reed relay driving
- . Switch mode power supply feedback
- · Telephone ring detection
- · Logic ground isolation
- . Logic coupling with high frequency noise rejection

#### **AGENCY APPROVALS**

- · UL1577, file no. E52744
- · BSI: EN 60065:2002, EN 60950:2000
- · FIMKO: EN 60950, EN 60065, EN 60335

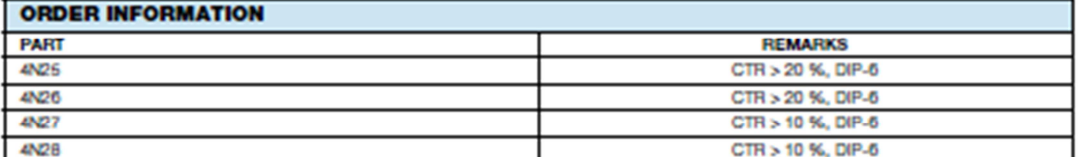

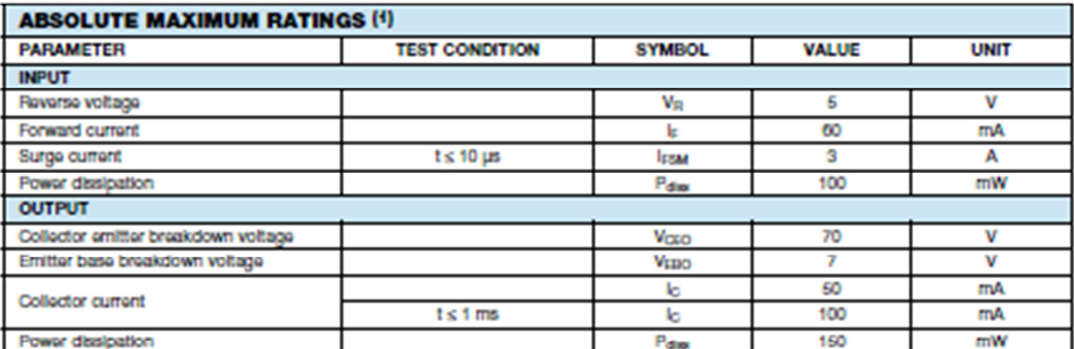

www.vishay.com  $132$ 

For technical questions, contact: optocoupleranswers@vishay.com

Document Number: 83725 Rev. 1.8, 07-Jan-10

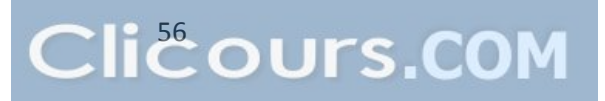

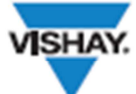

### 4N25, 4N26, 4N27, 4N28

Optocoupler, Phototransistor Output, Vishay Semiconductors with Base Connection

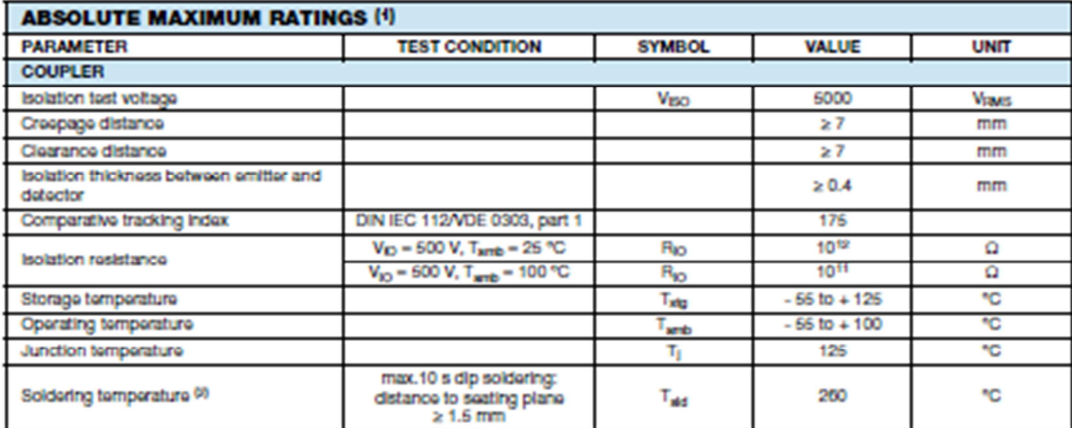

**Notes** 

 $^{(1)}$  T<sub>amb</sub> = 25 °C, unless otherwise specified.<br>Stresses in excess of the absolute maximum ratings can cause permanent damage to the device. Functional operation of the device is not<br>Implied at these or any other condi

the Harter to reflow profile for soldering conditions for surface mounted devices (SMD). Refer to wave profile for soldering condditions for through<br>hole devices (DIP).

| <b>ELECTRICAL CHARACTERISTICS (4)</b>   |                                                                 |             |                      |      |                |      |             |
|-----------------------------------------|-----------------------------------------------------------------|-------------|----------------------|------|----------------|------|-------------|
| <b>PARAMETER</b>                        | <b>TEST CONDITION</b>                                           | <b>PART</b> | <b>SYMBOL</b>        | MIN. | TYP.           | MAX. | <b>UNIT</b> |
| <b>INPUT</b>                            |                                                                 |             |                      |      |                |      |             |
| Forward voltage <sup>(2)</sup>          | $IE = 60 mA$                                                    |             | VE                   |      | 1.3            | 1.6  | v           |
| Roverse current <sup>(2)</sup>          | $V_{\rm R}$ = 3 V                                               |             | lп                   |      | 0.1            | 100  | ۱зА         |
| Capacitance                             | $V_{\rm m}$ = 0 V                                               |             | $C_{\rm O}$          |      | 25             |      | pF          |
| <b>OUTPUT</b>                           |                                                                 |             |                      |      |                |      |             |
| Collector base breakdown voltage (2)    | $L = 100 \mu A$                                                 |             | $BV_{CDO}$           | 70   |                |      | v           |
| Collector emitter breakdown voltage (2) | $\ln -1$ mA                                                     |             | <b>BV</b> gpo        | 30   |                |      | v           |
| Emitter collector breakdown voltage 69  | $I_{E} = 100 \mu A$                                             |             | $BV_{ECO}$           | 7    |                |      | v           |
| Icro(dark) <sup>(2)</sup>               | $V_{CE} = 10 V$ , (base open)                                   | 4N25        |                      |      | 6              | 60   | nA          |
|                                         |                                                                 | 4N26        |                      |      | 6              | 60   | nA          |
|                                         |                                                                 | <b>4N27</b> |                      |      | 6              | 60   | nA          |
|                                         |                                                                 | <b>4N2B</b> |                      |      | 10             | 100  | nA          |
| Icap(dark) <sup>(3)</sup>               | $V_{CB} = 10 V$<br>(emitter open)                               |             |                      |      | $\overline{2}$ | 20   | nA          |
| Collector emitter capacitance           | $V_{\text{CE}} = 0$                                             |             | $C_{CE}$             |      | ō              |      | pF          |
| <b>COUPLER</b>                          |                                                                 |             |                      |      |                |      |             |
| Isolation test voltage (2)              | Peak, 60 Hz                                                     |             | V <sub>IO</sub>      | 5000 |                |      | v           |
| Saturation voltage, collector emitter   | $I_{\text{ex}} = 2 \text{ mA}$ , $I_{\text{c}} = 60 \text{ mA}$ |             | V <sub>CELLOND</sub> |      |                | 0.5  | v           |
| Resistance, input output (2)            | $V_{10} = 500 V$                                                |             | <b>Ro</b>            | 100  |                |      | GΩ          |
| Capacitance, Input output               | $t = 1$ MHz                                                     |             | C <sub>IO</sub>      |      | 0.6            |      | pF          |

#### **Notes**

 $^{(t)}$  T<sub>amb</sub> = 25 °C, unless otherwise specified.<br>Minimum and maximum values are testing requirements. Typical values are characteristics of the device and are the result of engineering<br>evaluation. Typical values are for

19 JEDEC registered values are 2500 V, 1500 V, 1500 V, and 500 V for the 4N25, 4N26, 4N27, and 4N28 respectively.

Document Number: 83725 Rev. 1.8, 07-Jan-10

For technical questions, contact: optocoupleranswers@vishay.com

www.vishay.com 133

# International **IGR** Rectifier

Data Sheet No. PD60147 rev.U

### IR2110(-1-2)(S)PbF/IR2113(-1-2)(S)PbF

### **Features**

- · Floating channel designed for bootstrap operation Fully operational to +500V or +600V Tolerant to negative transient voltage dV/dt immune
- . Gate drive supply range from 10 to 20V
- · Undervoltage lockcut for both channels
- · 3.3V logic compatible Separate logic supply range from 3.3V to 20V Logic and power ground ±5V offset
- · CMOS Schmitt-triggered inputs with pull-down
- . Cycle by cycle edge-triggered shutdown logic
- . Matched propagation delay for both channels
- · Outputs in phase with inputs

## **HIGH AND LOW SIDE DRIVER**

### **Product Summary**

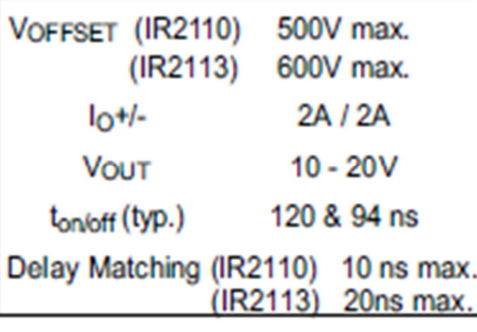

### **Packages**

### **Description**

The IR2110/IR2113 are high voltage, high speed power MOSFET and IGBT drivers with independent high and low side referenced output channels. Proprietary HVIC and latch immune CMOS technologies enable ruggedized monolithic construction. Logic houts are compatible with standard CMOS or LSTTL output, down to 3.3V logic. The output

drivers feature a high pulse current builer stage designed for minimum driver cross-conduction. Propagation delays are matched to simplify use in high frequency applications. The ficating channel can be used to drive an N-channel power MOSFET or IGBT in the high side configuration which

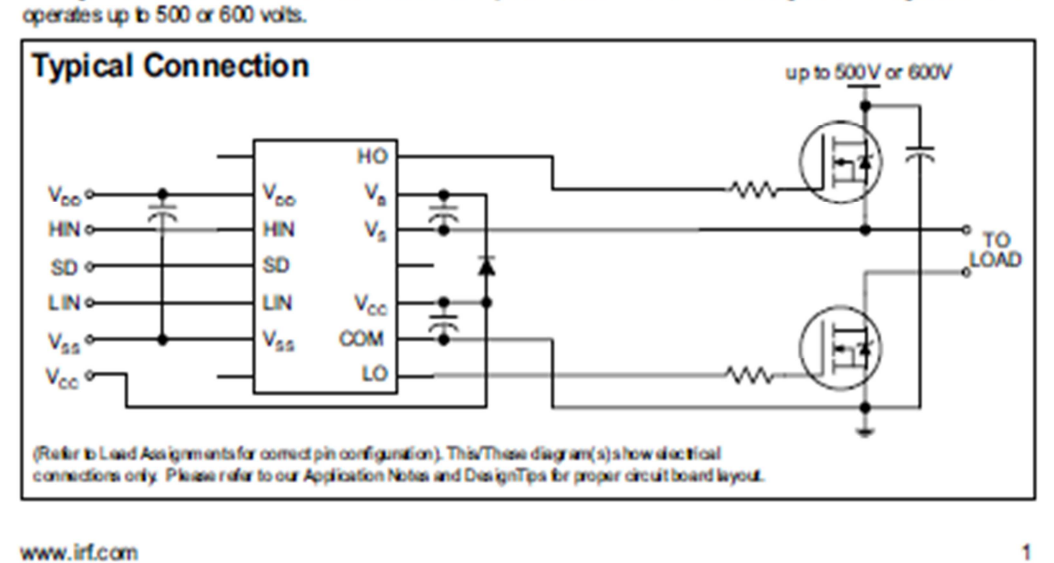

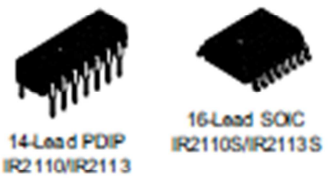

# IR2110(-1-2)(S)PbF/IR2113(-1-2)(S)PbF

International **TOR** Rectifier

### **Absolute Maximum Ratings**

Absolute maximum ratings indicate sustained limits beyond which damage to the device may occur. All voltage parameters are absolute voltages referenced to COM. The thermal resistance and power dissipation ratings are measured under board mounted and still air conditions. Additional information is shown in Figures 28 through 35.

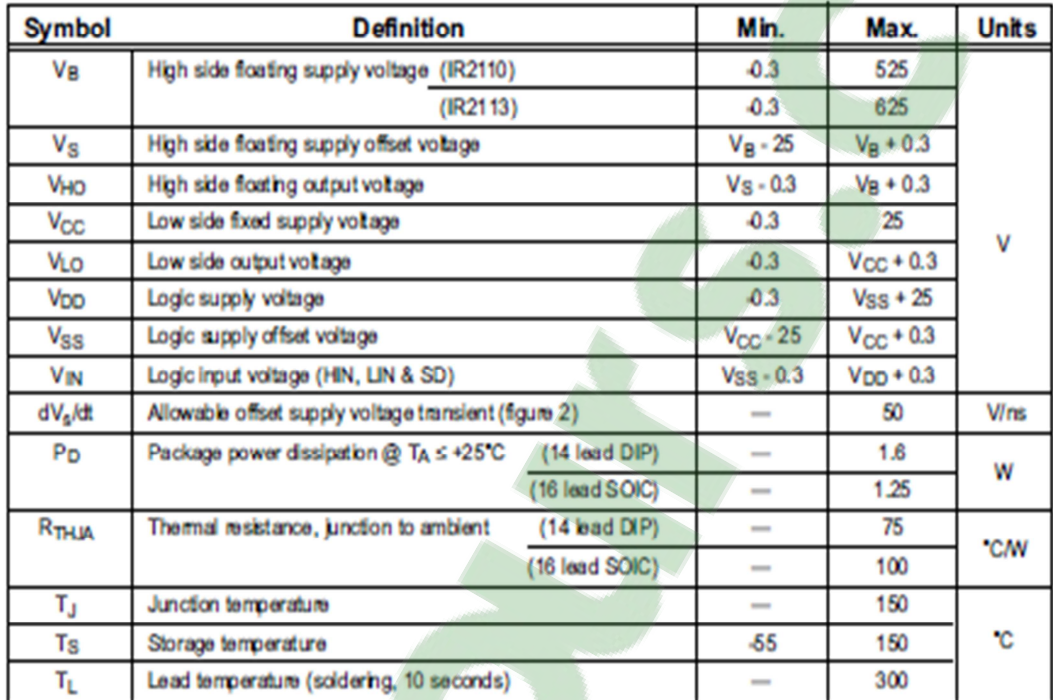

### **Recommended Operating Conditions**

The input loutput logic timing diagram is shown in figure 1. For proper operation the device should be used within the recommended conditions. The Vs and Vss offset ratings are tested with all supplies blased at 15V differential. Typical ratings at other bias conditions are shown in figures 36 and 37.  $\overline{a}$  $\overline{a}$ 

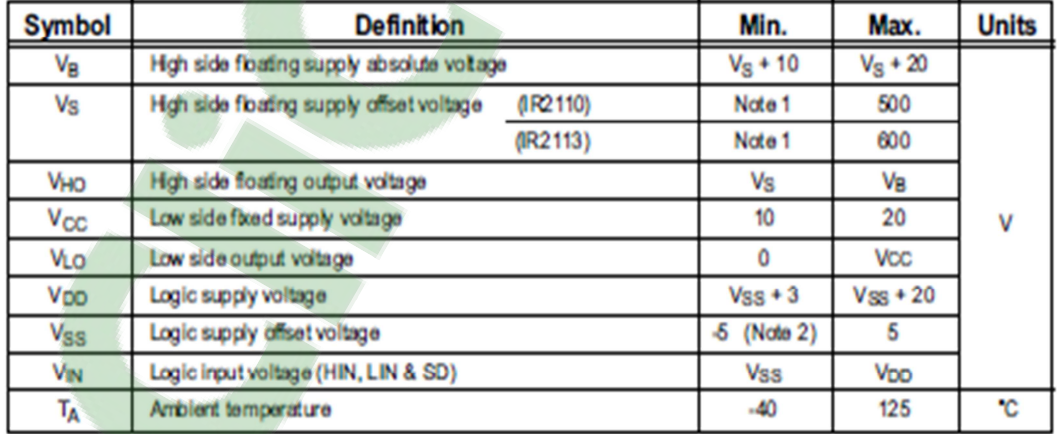

Note 1: Logic operational for Vs of -4 to +500V. Logic state held for Vs of -4V to -Vgs. (Please refer to the Design Tip DT97-3 for more details).

Note 2: When Vpp < 5V, the minimum Vss offset is limited to -Vpp.

www.irf.com

# **IRF740**

N - CHANNEL 400V - 0.48  $\Omega$  - 10 A - TO-220 PowerMESH™ MOSFET

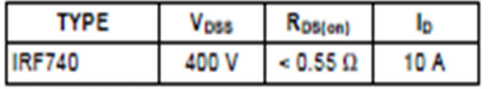

- TYPICAL R<sub>DS(on)</sub> = 0.48  $\Omega$
- EXTREMELY HIGH dw/dt CAPABILITY
- 100% AVALANCHE TESTED
- . VERY LOW INTRINSIC CAPACITANCES
- **. GATE CHARGE MINIMIZED**

### **DESCRIPTION**

This power MOSFET is designed using the company's consolidated strip layout-based MESH OVERLAY<sup>IM</sup> process. This technology matches and improves the performances compared with standard parts from various sources.

### **APPLICATIONS**

- HIGH CURRENT SWITCHING
- UNINTERRUPTIBLE POWER SUPPLY (UPS)
- DC/DC COVERTERS FOR TELECOM, INDUSTRIAL, AND LIGHTING EQUIPMENT.

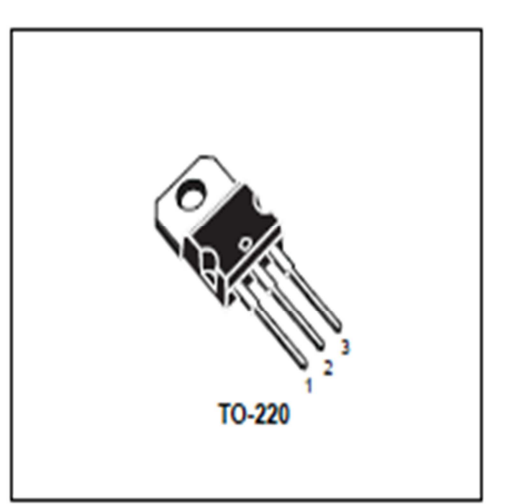

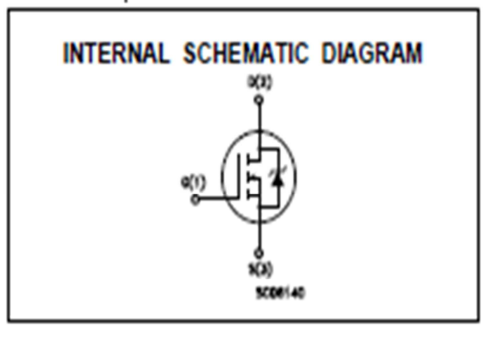

### **ABSOLUTE MAXIMUM RATINGS**

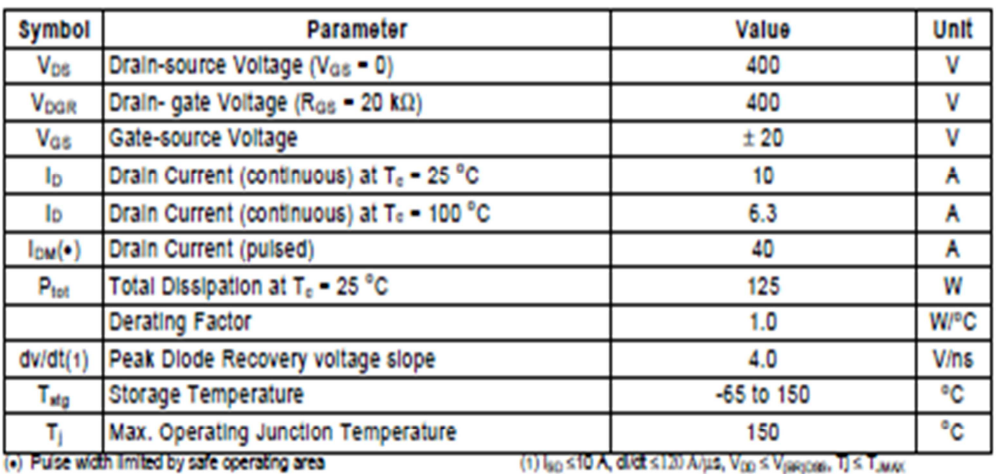

First Digit of the Datecode Being Z or K Identifies Silicon Characterized in this Datasheet

October 1998

### **Résumé :**

 Dans ce mémoire nous allons procéder à l'étude, à la modélisation et à l'optimisation d'un hacheur survolteur alimenté par un générateur photovoltaïque. Cette étude portera sur la réalisation d'un double hacheur survolteur dont le circuit de commande est implanté par différents algorithmes de suivi de point de puissance maximal tels que la méthode Mikihiko Matsui et la méthode perturbation et observation. Pour cela, nous avons commencé par la modélisation et la simulation de la cellule photovoltaïque et celle du convertisseur double hacheur survolteur selon un modèle mathématique. Puis, nous avons détaillé l'étude des commandes MPPT commandant notre hacheur. Pour terminer, nous avons fait la réalisation d'un hacheur survolteur avec sa commande MPPT proposé par la méthode perturbation et observation.

Mots clés : Double hacheur survolteur, MPPT, Panneau solaire.

### **Abstract :**

 In this memory we will carry out the study, the modeling and the optimization of a chopper boost supplied with a photovoltaic generator. This study will relate to the realization of a chopper duel boost whose control circuit is established by various algorithms of followup of maximum point of power such as the Mikihiko Matsui method and the disturbance and observation method. For that, we started with the simulation and the modeling of the photovoltaic cell and that, we converter duel boost according to a mathematical model. Then, we detailed the study of orders MPPT ordering our chopper. To finish, we have realize a chopper with his MPPT using the disturbance and observation method.

Keywords : Chopper duel boost, MPPT, Prototype.

**:** 

في هذه المذكرة سنشر ع في در اسة ،النمدجة ، والثحسين الأمثل لتقوية المروحية مدعوم من مولد الضوئية <sub>.</sub> وسوف تركز هذه الدراسة على تحقيق دفعة المروحية مزدوجة التي تعمل دائرة التحكم من قبل مختلف نقطة الطاقة القصوى تتبع خوارزميات مثل طريقة Mikihiko ماتسوي و الاضطراب و طريقة الملاحظة<sub>.</sub> لذلك ، بدأنا مع النمذجة والمحاكاة للخلية الضوئية وذلك من تحويل مبارزة دفعة وفقا ل نموذج رياضي <sub>.</sub> ثم نحن مفصل أوامر قائد الدراسة MPPT المروحية لدينا . وأخيرا ، قدمنا تحقيق المروحية مع MPPT لها اقترحه طريقة اضطراب والمراقبة . : Chopper duel boost, MPPT, Prototype انكه أث ان فُتاحيت